**UNIVERSIDADE FEDERAL DO RIO GRANDE DO SUL ESCOLA DE ENGENHARIA CURSO DE ENGENHARIA CIVIL**

**Gabriel Mazzarolo Ditadi**

# **ANÁLISE E DIMENSIONAMENTO DE VIGAS EM CONCRETO ARMADO COM ABERTURA NA ALMA**

Porto Alegre Fevereiro de 2024 **Gabriel Mazzarolo Ditadi**

# **ANÁLISE E DIMENSIONAMENTO DE VIGAS EM CONCRETO ARMADO COM ABERTURA NA ALMA**

Trabalho de Conclusão de Curso apresentado à Comissão de Graduação do Curso de Engenharia Civil da Escola de Engenharia da Universidade Federal do Rio Grande do Sul, como parte dos requisitos para obtenção do título de Engenheiro Civil

**Orientadora: Paula Manica Lazzari** 

Porto Alegre Fevereiro de 2024

# **GABRIEL MAZZAROLO DITADI**

# **ANÁLISE E DIMENSIONAMENTO DE VIGAS EM CONCRETO ARMADO COM ABERTURA NA ALMA**

Este Trabalho de Diplomação foi julgado adequado como pré-requisito para a obtenção do título de ENGENHEIRO CIVIL e aprovado em sua forma final pela Banca Examinadora, pela Professora Orientadora e pela Comissão de Graduação do Curso de Engenharia Civil da Universidade Federal do Rio Grande do Sul.

Porto Alegre, fevereiro de 2024

# **BANCA EXAMINADORA**

**Profa. Paula Manica Lazzari (UFRGS)** Dra. pela Universidade Federal do Rio Grande do Sul Orientadora

**Prof. Américo Campos Filho (UFRGS)** Dr. pela Escola Politécnica da Universidade de São Paulo

**Profa. Bruna Manica Lazzari (UFRGS/PUCRS)** Dra. pela Universidade Federal do Rio Grande do Sul

Dedico este trabalho aos meus pais, Luiz e Luiza, por acreditarem no meu sonho e por todo apoio durante o período da minha graduação.

# **AGRADECIMENTOS**

Agradeço à professora Paula Manica Lazzari, orientadora deste trabalho, pela disponibilidade, pela dedicação, pelos ensinamentos, pela ajuda e incentivo durante a realização deste trabalho e, também, na disciplina de Estruturas de Concreto Armado II.

Agradeço aos meus familiares, de forma muito especial aos meus pais, Luiza e Luiz, pelo amor, pelo incentivo, pela paciência e por não medirem esforços em me auxiliar em toda minha vida.

Agradeço à minha namorada, Gabrielly, pela compreensão, pelo companheirismo e por todo apoio prestado nos últimos semestres.

Agradeço aos colegas de profissão da Estádio III Engenharia de Estruturas, por todo o aprendizado durante o estágio. Em especial, à engenheira Bibiana, por todos os ensinamentos.

Agradeço a todos os amigos que fiz durante a graduação, por terem facilitado esse caminho. Em especial, aos amigos Lucas e Eduarda, colegas desde o primeiro semestre e também no estágio, pela amizade e companheirismo.

Agradeço ao professor João Ricardo Masuero pela dedicação e paixão em ensinar, sempre se colocando à disposição para sanar dúvidas.

Por fim, agradeço a Universidade Federal do Rio Grande do Sul, seus professores e funcionários, pela oportunidade de ter um ensino de excelência.

Todas as vitórias ocultam uma abdicação. *Simone de Beauvoir*

### **RESUMO**

Este trabalho consiste no dimensionamento de oito vigas biapoiadas de concreto armado com abertura na alma e em sua análise utilizando simulações numéricas realizadas no *software* ANSYS. Inicialmente, realizou-se revisão bibliográfica que engloba as definições da NBR 6118:2023 (ABNT, 2023) sobre aberturas em vigas de concreto armado, os principais métodos de dimensionamento de reforço, a metodologia para dimensionar seções submetidas à flexão simples e composta, além do método dos elementos finitos. A fim de obter resultados consistentes na análise numérica, foram simuladas vigas experimentais em concreto armado com e sem aberturas e verificados os diagramas carga x deslocamento experimentais e obtidos no ANSYS. Após a validação, foi possível dimensionar uma viga presente em um projeto estrutural real e realizar variações na posição e dimensões da mesma a fim de comparar a influência disso. As vigas foram divididas em três grupos, de acordo com o tamanho e a posição longitudinal da abertura na viga. Após o dimensionamento pelo método de Leonhardt e Mönning (1978) e de Süssekind (1987), as vigas foram simuladas numericamente no ANSYS, os deslocamentos e as tensões no concreto e no aço foram avaliados a fim de verificar o impacto que as aberturas causam nos elementos estruturais, considerando o estado limite último. Constatou-se que, apesar das diferenças no dimensionamento, os dois métodos utilizados se mostraram adequados para vigas com aberturas dentro dos limites expostos e que pequenas aberturas não reduziram a resistência, nem a rigidez das vigas, enquanto que grandes aberturas causaram perturbações no caminho percorrido pelas tensões de compressão, causando redução da capacidade resistente das vigas. Além disso, percebeu-se que tais aberturas concentram tensões nos vértices, ocasionando fissuras nos cantos, onde há tensão de tração, ou esmagamento no concreto, onde há tensões de compressão.

> Palavras-chave: Vigas de concreto armado. Aberturas em vigas. Elementos finitos.

# **LISTA DE FIGURAS**

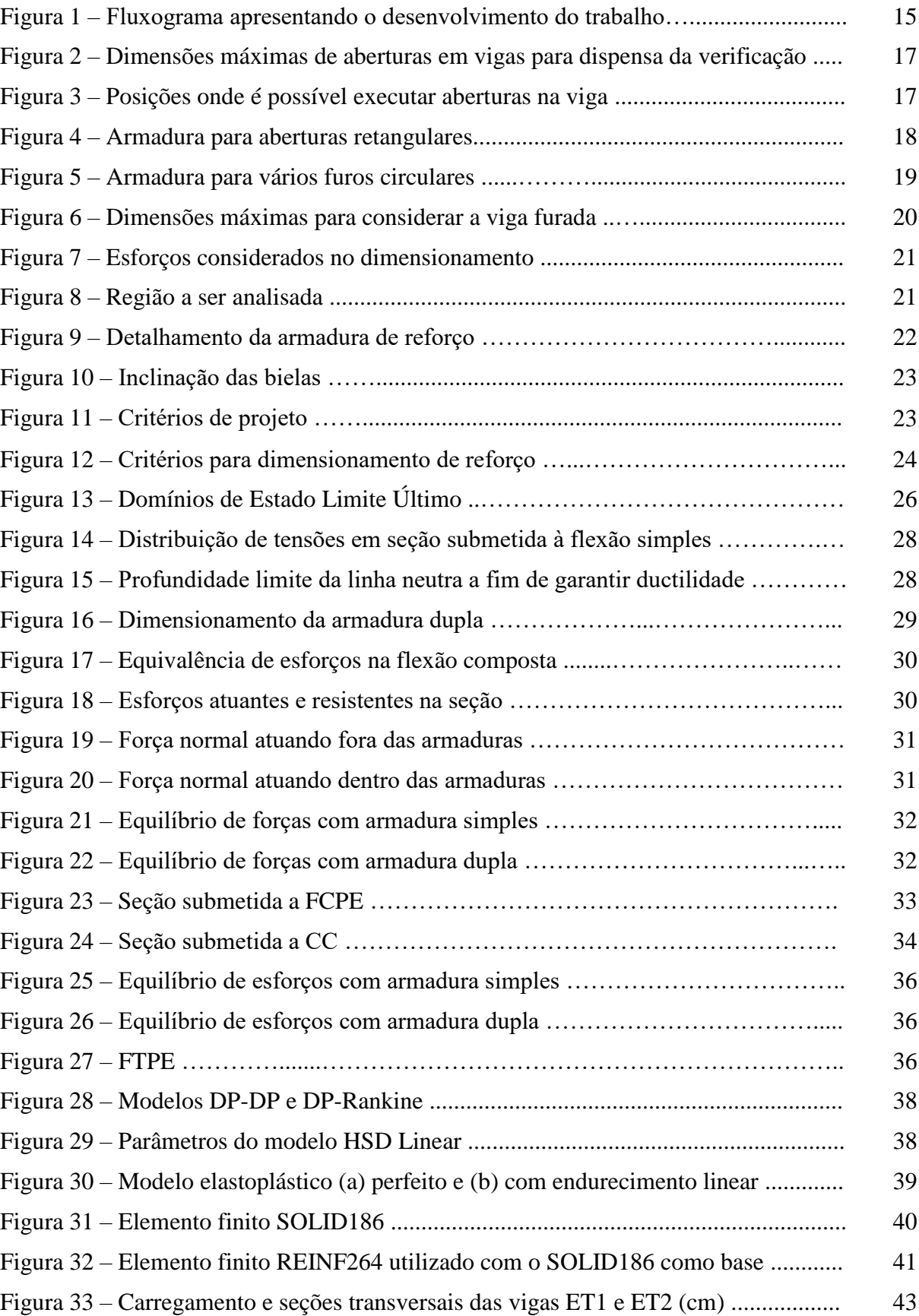

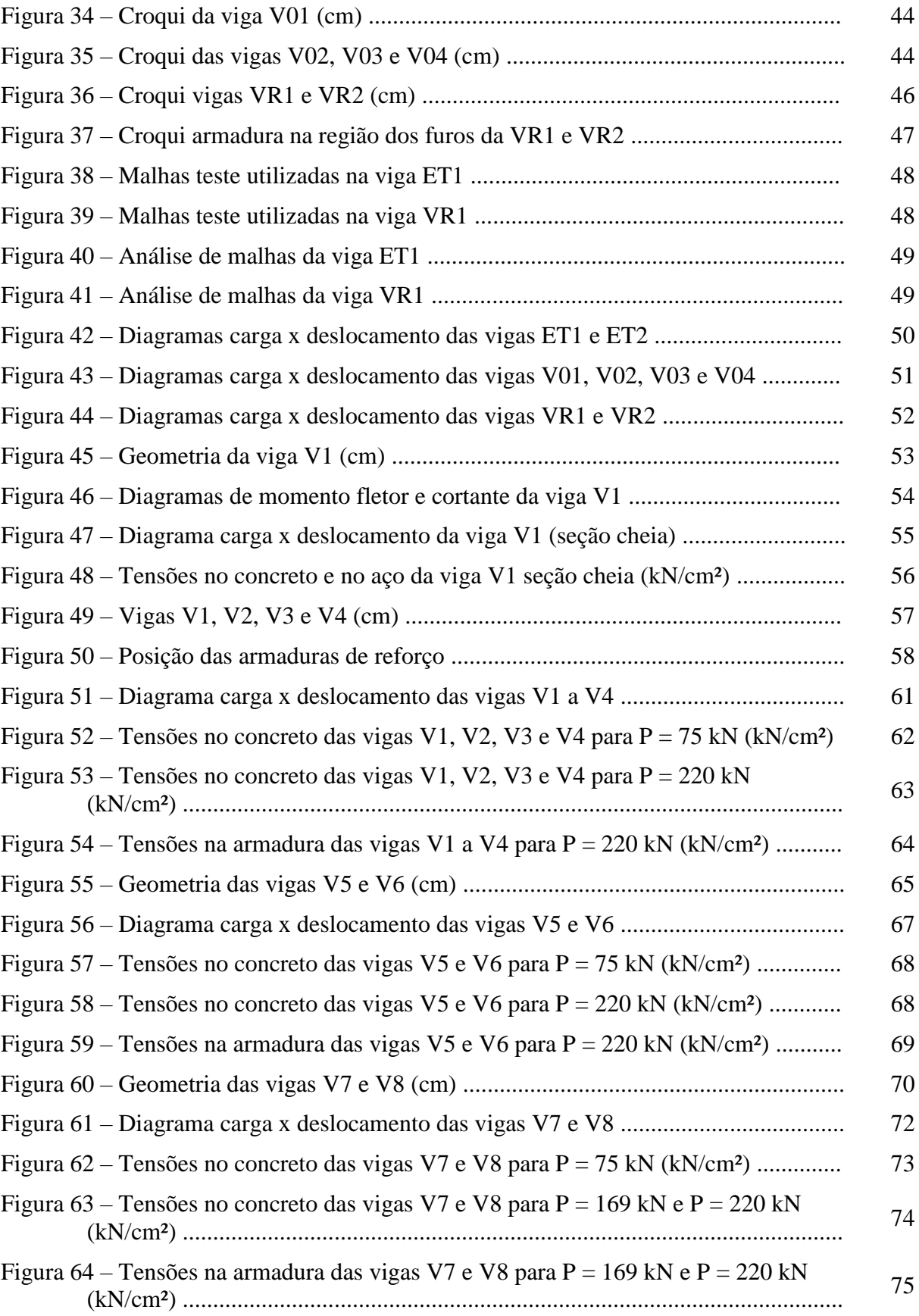

# **LISTA DE QUADROS**

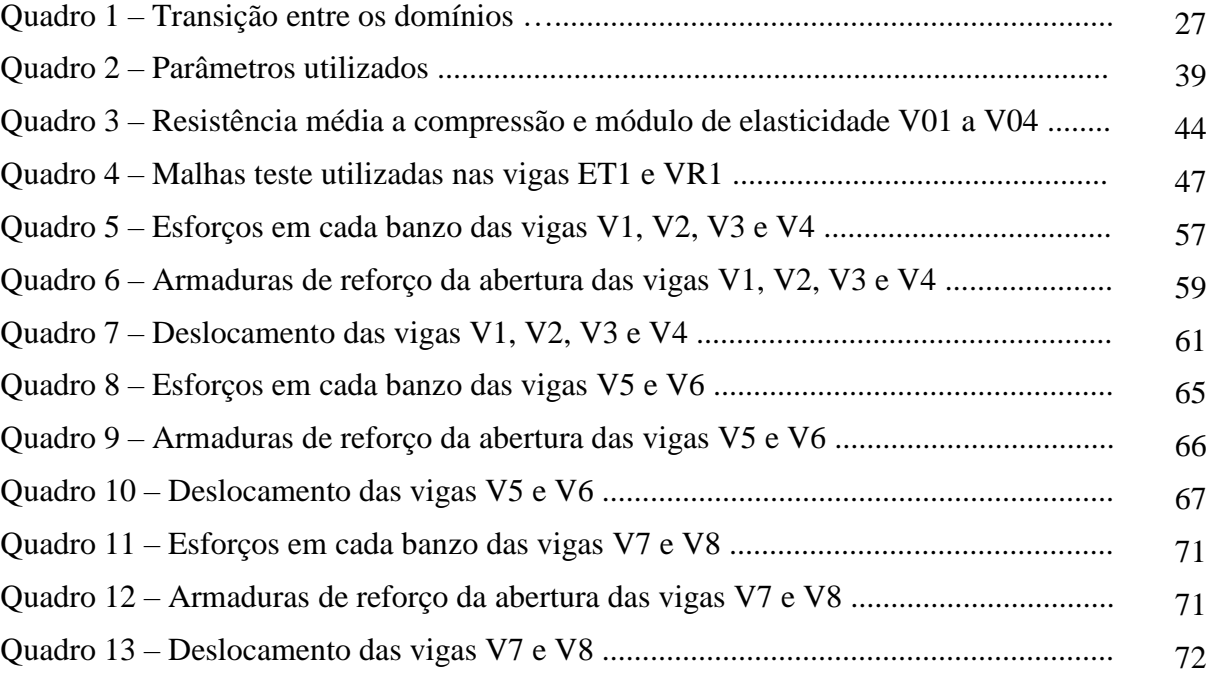

# **LISTA DE SIGLAS**

- ANSYS *Analysis Systems Incorporated*
- APDL ANSYS *Parametric Design Language*
- BISO *Bilinear Isotropic Hardening*
- CC Compressão composta
- DP *Drucker-Prager*
- ELU Estado Limite de Serviço
- ELU Estado Limite Último
- FCGE Flexo-compressão de grande excentricidade
- FCPE Flexo-compressão de pequena excentricidade
- FTGE Flexo-tração de grande excentricidade
- FTPE Flexo-tração de pequena excentricidade
- HSD *Hardening, softening, dilatation*
- MEF Método dos elementos finitos

# **LISTA DE SÍMBOLOS**

As – área de armadura

- b largura da viga
- d altura útil da viga
- e excentricidade
- E módulo de elasticidade
- fc2m resistência média à compressão biaxial do concreto
- f<sub>cd</sub> resistência de projeto à compressão do concreto
- $f_{ck}$  resistência característica à compressão do concreto
- fcm resistência média à compressão uniaxial do concreto
- fctm resistência média à tração do concreto
- fyd tensão de escoamento de projeto do aço
- h altura da viga
- M momento fletor
- N força normal
- Q força cortante
- x profundidade da linha neutra
- y profundidade da linha neutra no diagrama retangular
- z distância entre a aplicação das forças de compressão e de tração
- αc parâmetro de redução da resistência do concreto na compressão
- ε deformação
- ηc coeficiente de redução de resistência para concretos com fck maipr que 40 MPa
- λ relação entre a profundidade y do diagrama retangular de compressão equivalente e a profundidade efetiva x da linha neutra
- σ tensão na armadura
- ν coeficiente de Poisson
- δ dilatância
- κtr deformação plástica última na tração
- κcr deformação plástica última na compressão
- κcm deformação plástica última na tensão máxima
- Ωci tensão relativa no início da plastificação na compressão
- Ωcr tensão relativa para deformações plásticas superiores à κcr
- Ωtr tensão relativa para deformações plásticas superiores à κtr

# **SUMÁRIO**

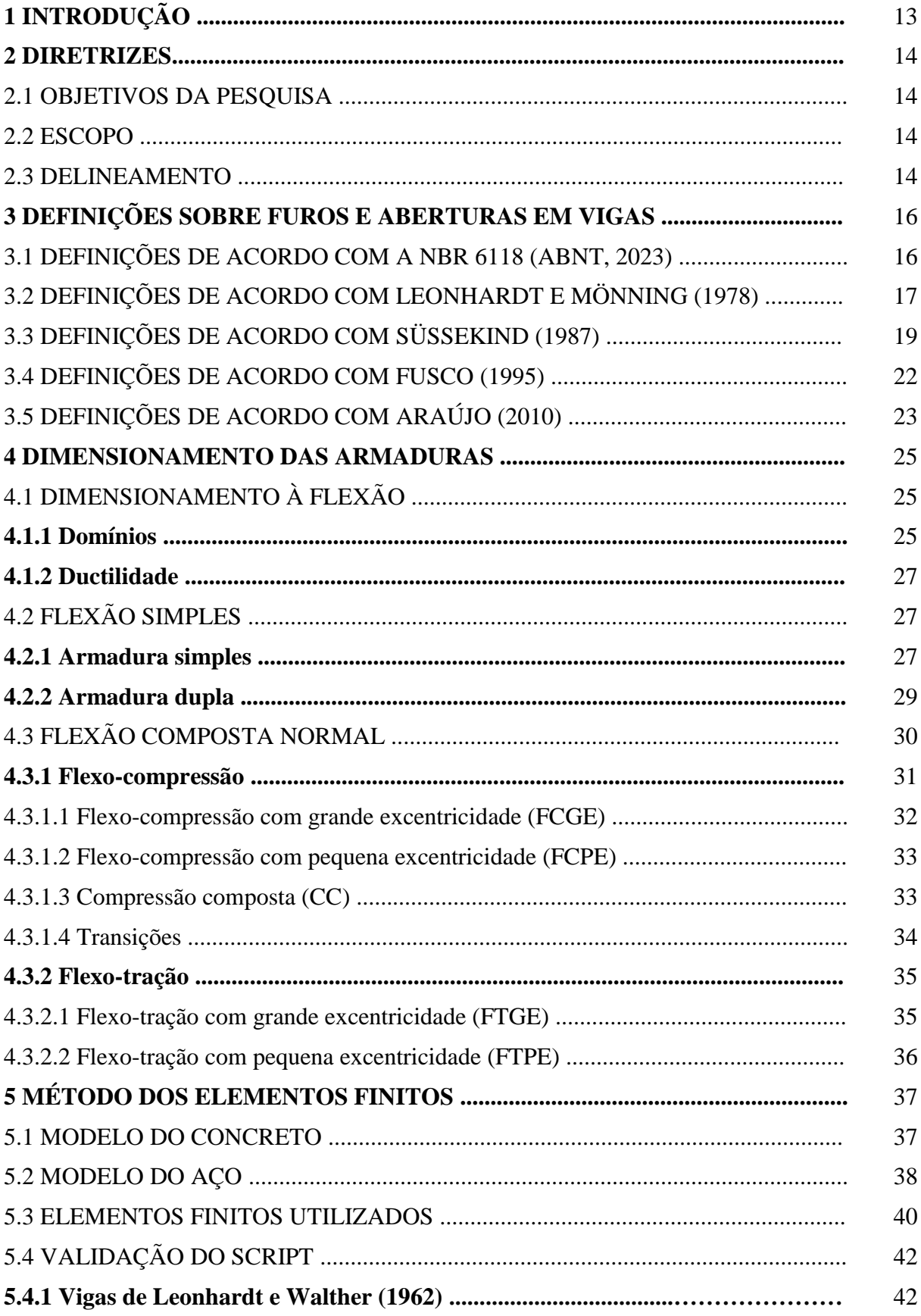

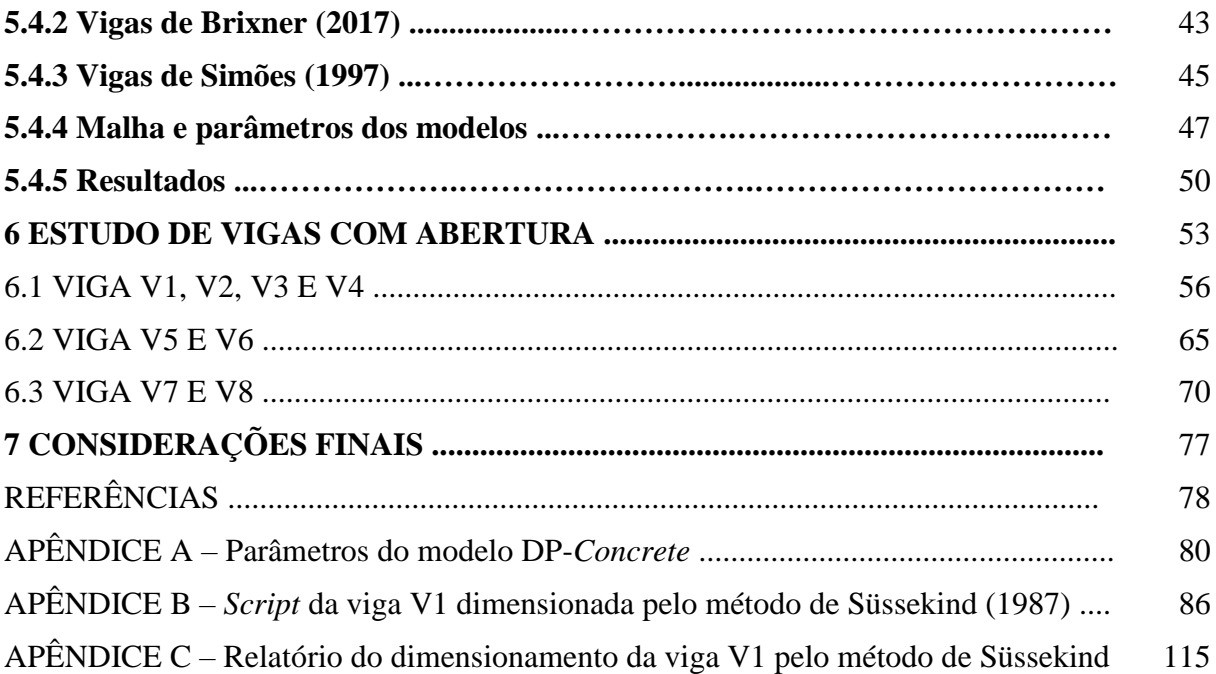

# **1 INTRODUÇÃO**

Atualmente, os projetos de edifícios comerciais e residenciais são realizados por múltiplas equipes, cada uma com profissionais especializados em uma determinada área. Desta forma, para que haja integração das diversas disciplinas, é de grande importância que ocorra a compatibilização das informações de cada um dos projetos a fim de que não aconteçam interferências entre as mesmas (Mikaldo Jr; Scheer, 2008). Entretanto, em algumas situações, é necessário que sejam realizados furos e aberturas em vigas para que sejam viabilizados os projetos complementares, através da instalação de tubulações e de dutos que antes eram impossibilitados pela falta de espaço para desviar dos elementos estruturais.

Segundo Kunzler (2013), deve-se primeiro compreender o comportamento das vigas como um modelo de treliça para que se entenda os efeitos que as aberturas proporcionam às mesmas. Sendo assim, ao realizar o seu dimensionamento é necessário que sejam verificadas as alterações que essas descontinuidades geométricas causam, no que se refere a solicitações em regiões próximas as aberturas e, por consequência, no detalhamento de suas armaduras longitudinais e transversais.

A NBR 6118 (ABNT, 2023) apresenta situações em que não é necessária a realização da verificação de aberturas em vigas. Para isso, todos os critérios devem ser atendidos ao mesmo tempo. Ao ultrapassar o limite de dimensões estabelecido pela norma, as aberturas devem ser verificadas e armaduras de reforço devem ser detalhadas, a fim de garantir a segurança da estrutura. Para isso, os métodos mais difundidos são o de Leonhardt e Mönning (1978) e de Süssekind (1987), além do método de bielas e tirantes. A norma não impõe o método a ser utilizado, sendo a escolha feita pelo projetista, porém o último método não se encontra disponível nos *softwares* comerciais mais utilizados, enquanto que os outros dois sim.

Frente a grande importância que as vigas têm em edificações de concreto armado e da necessidade cada vez maior de aberturas nesses elementos, este trabalho busca compreender as alterações no comportamento ocasionadas pela presença de tais descontinuidades geométricas. Para tal, uma viga de um projeto estrutural real foi dimensionada pelos métodos de Leonhardt e Mönning (1978) e de Süsskind (1987) e, também, simulada numericamente no *software* ANSYS. A fim de ter uma melhor compreensão do assunto, foram realizados os mesmos passos para variações da viga original, com diferentes dimensões e posicionamento das aberturas.

# **2 DIRETRIZES**

O presente trabalho foi desenvolvido seguindo as diretrizes apresentadas nos itens a seguir.

# 2.1 OBJETIVOS DA PESQUISA

O objetivo principal deste trabalho é a comparação de métodos de dimensionamento de vigas de concreto armado com abertura na alma, em situações que não há dispensa de verificação da norma ABNT NBR 6118:2023 e realizar análises numéricas com auxílio do ANSYS 2023 R2 versão estudante para comparar os resultados. Os objetivos secundários são identificar o impacto da posição da abertura nas tensões e nas deformações das vigas e validar o modelo de elementos finitos utilizado.

### 2.2 ESCOPO

A delimitação do trabalho é que serão analisadas vigas em concreto armado biapoiadas com uma única abertura na alma, sendo as dimensões da seção transversal constantes ao longo do vão. As limitações são que serão analisadas uma quantidade limitada de posições e dimensões de aberturas, além de não serem realizados ensaios em laboratório, não serão abordadas aberturas no sentido da altura da viga.

### 2.3 DELINEAMENTO

Este trabalho foi desenvolvido seguindo as seguintes etapas:

- a) revisão bibliográfica;
- b) elaboração de planilhas de cálculo;
- c) validação do modelo numérico a ser utilizado;
- d) escolha da viga a ser analisada e elaboração de suas variações;
- e) dimensionamento dos modelos;
- f) modelagem em *software* de análise pelo método dos elementos finitos;
- g) compilação e análise dos resultados;
- h) conclusões.

A figura 1 apresenta um fluxograma com as principais etapas do trabalho e a sequência de seu desenvolvimento.

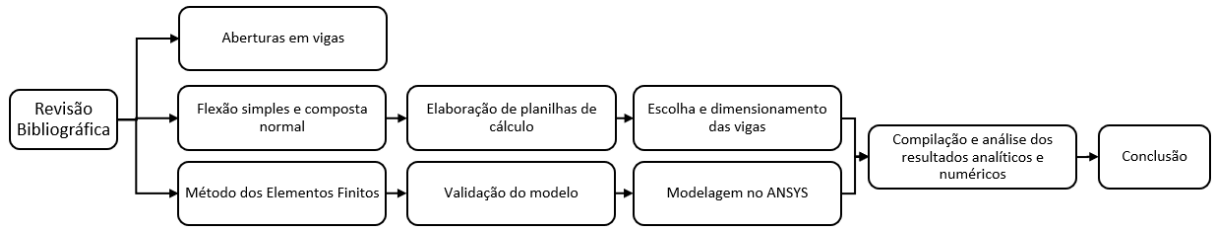

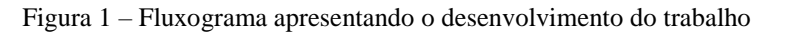

(fonte: elaborada pelo autor)

A revisão bibliográfica aborda aberturas em vigas de concreto armado, dimensionamento de armaduras de seções retangulares submetidas à flexão simples e à flexão composta normal e o método dos elementos finitos. Foram elaboradas planilhas de cálculo para realizar o dimensionamento das vigas à flexão simples e composta.

A viga foi escolhida em um projeto estrutural real, de onde foram extraídas as dimensões e carregamento. Após isso, foram determinados outros tamanhos e posições para a abertura, a fim de criar variações da viga. O dimensionamento das vigas foi feito por dois métodos analíticos, a partir das planilhas elaboradas e validadas anteriormente.

A modelagem em *software* de análise de elementos finitos foi feita no ANSYS versão estudantil. Inicialmente, o modelo foi validado comparando resultados experimentais de diferentes autores com os numéricos e após isso foram modeladas as vigas estudadas.

Com os resultados obtidos, realizou-se a compilação e análise dos mesmos, sendo identificadas as diferenças que cada método proporciona às tensões e deformações atuantes nas vigas no estado limite último.

# **3 DEFINIÇÕES SOBRE FUROS E ABERTURAS EM VIGAS**

Neste capítulo serão apresentados definições e parâmetros que devem ser considerados ao analisar aberturas em vigas de concreto armado, de acordo com norma brasileira e diferentes autores.

# 3.1 DEFINIÇÕES DE ACORDO COM A NBR 6118 (ABNT, 2023)

A NBR 6118 (ABNT, 2023) define que as aberturas possuem dimensões consideráveis em comparação com as do elemento estrutural. Em contrapartida, os furos possuem pequenas dimensões relativas, sendo que um grupo de furos deve receber o mesmo tratamento do que uma abertura.

A mesma norma prevê que havendo a presença de aberturas e furos em peças de concreto, devese verificar a influência que tais descontinuidades geométricas ocasionam nas deformações e na resistência do elemento, a fim de respeitar os limites normativos e garantir a segurança do mesmo.

Além disso, a NBR 6118 (ABNT, 2023) determina que, em todos os casos, deve haver uma distância de pelo menos 5 centímetros ou o dobro do cobrimento entre um furo e a face adjacente da viga. No entanto, a seção transversal restante precisa resistir às solicitações de cálculo e possibilitar que ocorra concretagem adequada. Ainda, a norma traz as seguintes condições onde a verificação é dispensada, desde que todas elas sejam atendidas ao mesmo tempo:

- a) furos localizados em zona tracionada e distantes da face do apoio, no mínimo, duas vezes a altura da viga (2h);
- b) furos que não ultrapassem dimensões de 12 cm ou a altura da viga dividido por três (h/3);
- c) distância mínima entre as faces de furos localizados no mesmo tramo de duas vezes a altura da viga (2h);
- d) as armaduras não devem ser seccionadas e os cobrimentos devem ser suficientes.

A figura 2 ilustra estes critérios de dispensa de verificação.

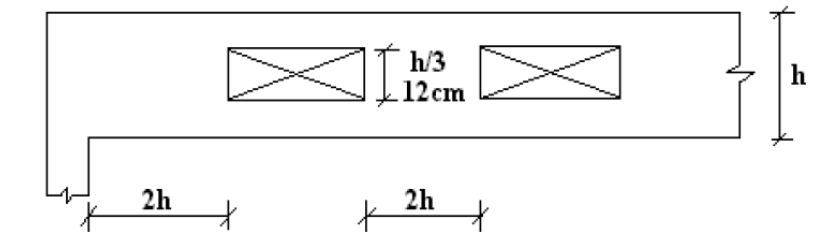

Figura 2 – Dimensões máximas de aberturas em vigas para dispensa da verificação

(fonte: Kunzler, 2013)

# 3.2 DEFINIÇÕES DE ACORDO COM LEONHARDT E MÖNNING (1978)

Segundo Leonhardt e Mönning (1978), somente é possível executar aberturas em vigas se forem mantidas as bielas de compressão, sendo que aberturas longas só podem ser posicionadas em locais onde o esforço cortante é baixo, conforme apresentado na figura 3. Os autores recomendam, preferencialmente, o uso de aberturas circulares ou com vértices arredondados. No dimensionamento da viga, aberturas com comprimento superior a 0,6 vezes a altura útil da viga (0,6.d) devem ser verificadas.

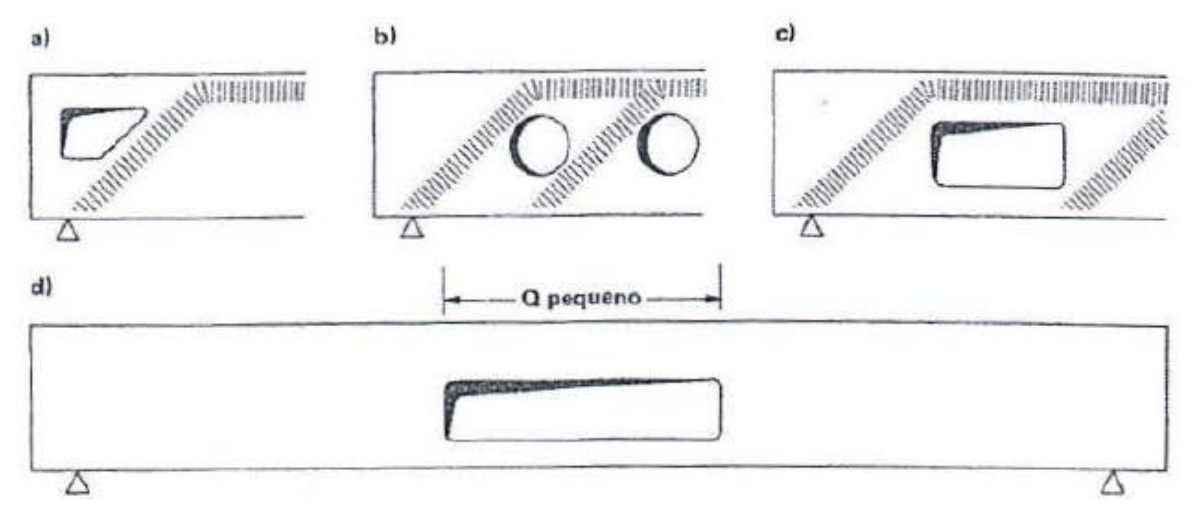

Figura 3 – Posições onde é possível executar aberturas na viga

Apesar das aberturas reduzirem a rigidez do elemento, é possível alcançar a mesma carga de ruptura do que de vigas com seção cheia, utilizando armaduras de reforço adequadas. Para isso, recomenda-se que a viga seja calculada à flexão simples, no plano de eixo da abertura, com seção cheia. Após isso, são obtidas as forças normais nos banzos superior (-D) e inferior (Z) a partir do momento fletor da seção (Mm) e da distância entre os mesmos (z), de acordo com a

\_\_\_\_\_\_\_\_\_\_\_\_\_\_\_\_\_\_\_\_\_\_\_\_\_\_\_\_\_\_\_\_\_\_\_\_\_\_\_\_\_\_\_\_\_\_\_\_\_\_\_\_\_\_\_\_\_\_\_\_\_\_\_\_\_\_\_\_\_\_\_\_\_\_\_\_\_\_\_\_\_\_\_\_\_\_\_\_\_\_

<sup>(</sup>fonte: Leonhardt; Mönning, 1978)

equação 1. A figura 4 apresenta nomenclatura utilizada pelos autores (Leonhardt; Mönnig, 1978).

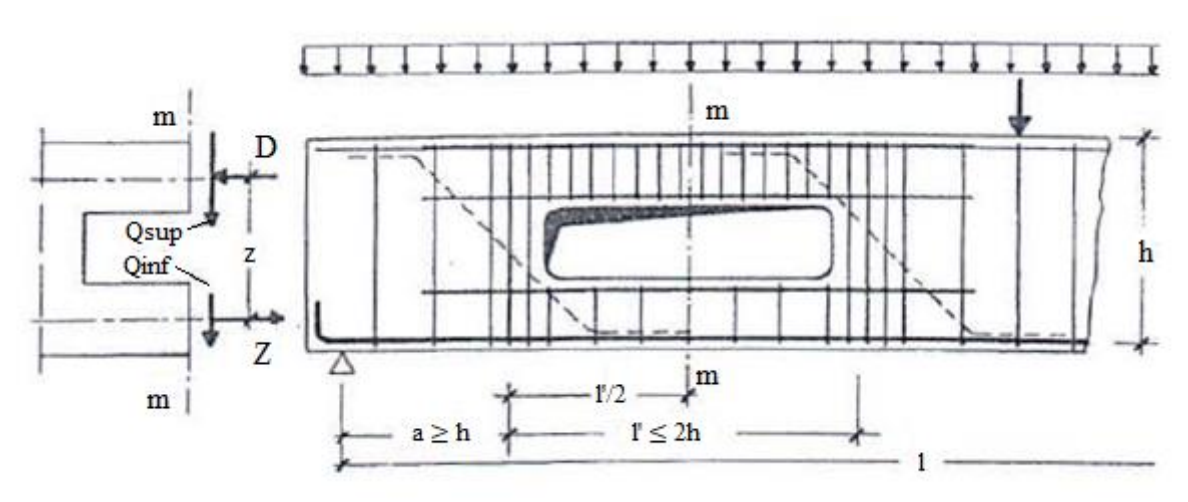

Figura 4 – Armadura para aberturas retangulares

Os esforços cortantes absorvidos pelo banzo comprimido (Q<sub>sup</sub>) são de 80% a 90% da força cortante total  $(Q_m)$ , conforme equação 4, enquanto o banzo tracionado  $(Q_{inf})$  absorve entre 10% e 20%, conforme equação 5. O momento fletor em cada banzo é obtido pela multiplicação da respectiva força cortante pela metade da largura da abertura (l'), conforme as equações 6 e 7 (Leonhardt; Mönnig, 1978).

$$
(-D) = Z = \frac{M_m}{z}
$$
 (equação 1)

$$
N_{\rm sup} = D \tag{equação 2}
$$

$$
N_{\rm inf} = Z \tag{equação 3}
$$

$$
Q_{\rm sup} = (0.8 \text{ a } 0.9) Q_{\rm m} \tag{equação 4}
$$

$$
Q_{\rm inf} = (0.1 \text{ a } 0.2) Q_{\rm m}
$$
 (equação 5)

$$
M_{\rm sup} = \pm \frac{Q_{\rm sup} I'}{2}
$$
 (equação 6)

$$
M_{\rm inf} = \pm \frac{Q_{\rm inf} I'}{2}
$$
 (equação 7)

Desta forma, deve-se dimensionar os banzos à flexão composta, causada pelas forças normais (Nsup e Ninf) e pelos momentos fletores (Msup e Minf). Além disso, no lado mais afastado do

<sup>(</sup>fonte: adaptado de Leonhardt; Mönning, 1978)

apoio deve-se posicionar armadura de suspensão capaz de resistir ao esforço de aproximadamente 0,8.Q<sup>m</sup> e no lado mais próximo sugere-se entre 1 a 3 estribos. Para o caso de vigas com grandes aberturas retangulares, posicionar barras inclinadas junto aos cantos reentrantes. Na ocorrência de vigas com diversos furos circulares próximos, deve-se garantir distância entre eles suficiente a formar uma treliça com diagonais que se cruzam entre as aberturas e posicionar armaduras adicionais de cisalhamento em formato de "V", assim como pode-se observar na figura 5 (Leonhardt; Mönnig, 1978).

#### Figura 5 – Armadura para vários furos circulares

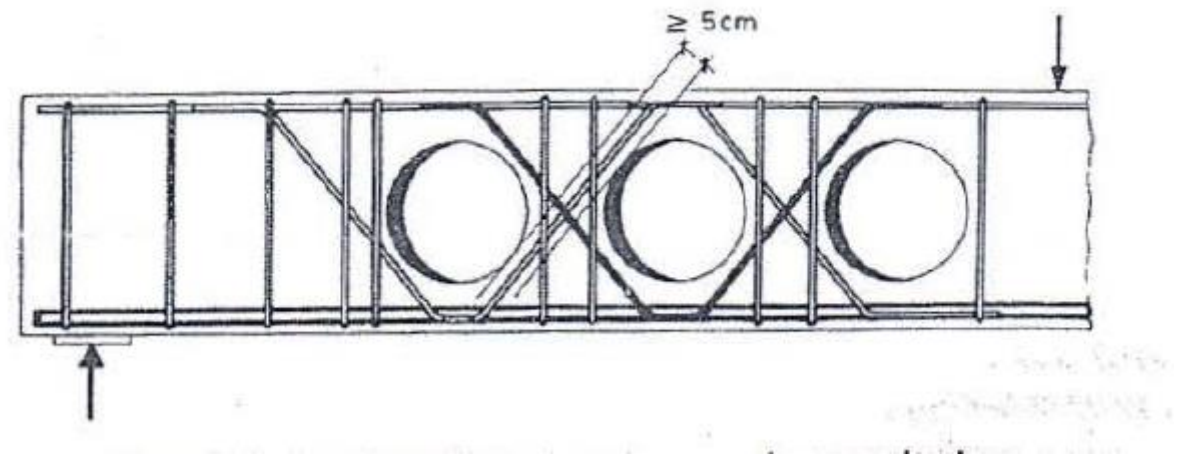

(fonte: Leonhardt; Mönning, 1978)

# 3.3 DEFINIÇÕES DE ACORDO COM SÜSSEKIND (1987)

Süssekind (1987) apresenta as seguintes dimensões máximas para a consideração de que a viga é furada, como pode-se observar na figura 6:

- a) deve haver pelo menos 10 cm entre a face inferior da viga e a face inferior do furo;
- b) distância mínima entre as faces de furos de 1,2 vezes a altura da viga (1,2h);
- c) dimensão máxima do furo de 1,5 vezes a altura da viga (1,5h).

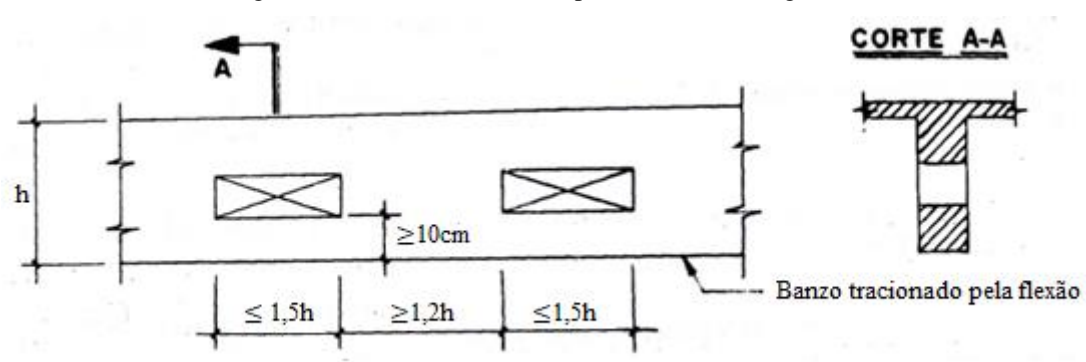

Figura 6 – Dimensões máximas para considerar a viga furada

Nas situações em que a geometria do problema respeitar os limites apresentados acima, podese considerar, inicialmente, no dimensionamento uma viga sem furos, sendo a hipótese da seção plana válida também na região da abertura, calculando a viga para resistir aos esforços de flexão simples. Porém, depois deve-se considerar a influência local causada pela abertura. Caso os limites máximos não sejam respeitados, deve-se dimensionar a viga como um quadro fechado hiperestático (Süssekind, 1987).

Segundo Süssekind (1987), a consideração da influência local na região do furo é feita através de uma seção que passa pelo eixo da abertura, onde o equilíbrio é obtido pelos esforços atuantes. A seção da viga com abertura possui um banzo comprimido pela flexão, no qual a rigidez se dá pela seção maciça de concreto, e outro tracionado, em que a rigidez é dada pela armadura, já que o concreto está fissurado. Desta forma, admitindo-se a hipótese que a deformação vertical  $\acute{\text{e}}$  igual em ambas, a força cortante  $(Q_d)$  é dividida de forma proporcional em duas parcelas, em que Q1d atua na parte comprimida e Q2d na tracionada. Sendo assim, recomenda-se que o valor do esforço cortante (Q1d) seja considerado em sua totalidade na região comprimida, conforme equação 8, já que a força transmitida para esse local é muito superior. A fim de auxiliar no controle da fissuração, é aconselhado considerar o valor da força cortante na seção tracionada (Q2d) como um décimo do total, conforme a equação 9 (Süssekind, 1987).

$$
Q_{1d} = Q_d
$$
 (equação 8)  

$$
Q_{2d} = 0.1Q_d
$$
 (equação 9)

O momento fletor atuante na seção do eixo do furo é transmitido no banzo superior pela força resultante normal D<sub>d</sub>, que atua a uma distância de 0,4x da fibra mais comprimida, sendo x a

<sup>(</sup>fonte: adaptado de Süssekind, 1987)

profundidade da linha neutra da viga, e no banzo inferior pela resultante normal  $Z_d$ , que atua no centro geométrico das armaduras tracionadas (As). O momento fletor atuante em cada banzo (M1d e M2d) é obtido pela multiplicação da força cortante atuante no banzo pela metade da largura da abertura (a), como pode ser visto na figura 7, sendo que no banzo superior ainda deve-se somar uma parcela referente a carga distribuída multiplicado por a²/2. Sendo assim, as duas seções devem ser dimensionadas aos efeitos de flexão composta (Süssekind, 1987). Os valores de x e a disposição de As são obtidos previamente pelo dimensionamento da viga à flexão simples. A figura 8 apresenta a região analisada da abertura:

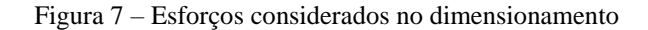

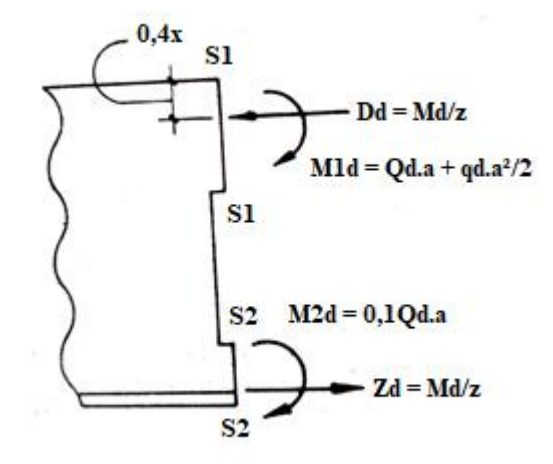

(fonte: adaptado de Süssekind, 1987)

Figura 8 – Região a ser analisada

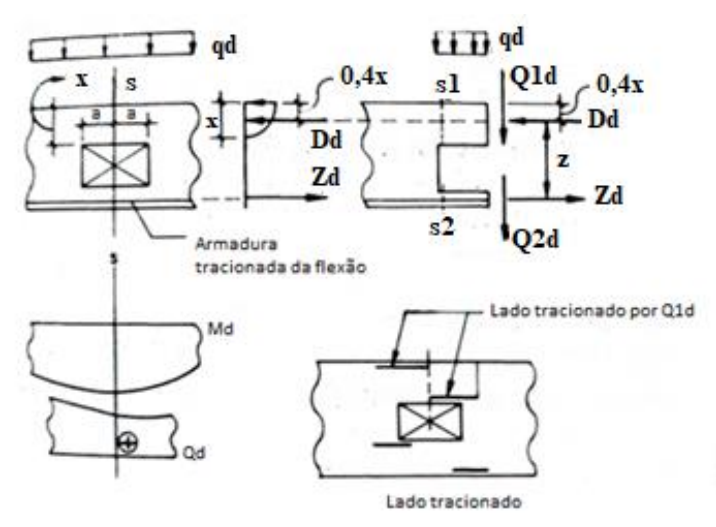

(fonte: adaptada de Süssekind, 1987)

De acordo com Süssekind (1987), deve-se detalhar as armaduras de reforço simétricas na região do furo a fim de evitar erros na execução. Quanto à posição longitudinal do furo, o autor recomenda que seja próximo a locais que não haja esforço cortante. Quanto à posição do furo na seção transversal, o autor recomenda que a dimensão da seção inferior (h2) seja, ao menos, 10 cm para posicionar a armadura de flexão e que o furo não intercepte a região comprimida do concreto, a fim de que a transmissão do esforço cortante na seção superior (h1) não seja afetada. Caso isso não seja possível, deve-se usar armadura de compressão para diminuir a profundidade da linha neutra até uma posição acima da abertura (x < h1). Essas condições são observadas na figura a seguir:

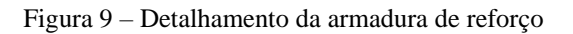

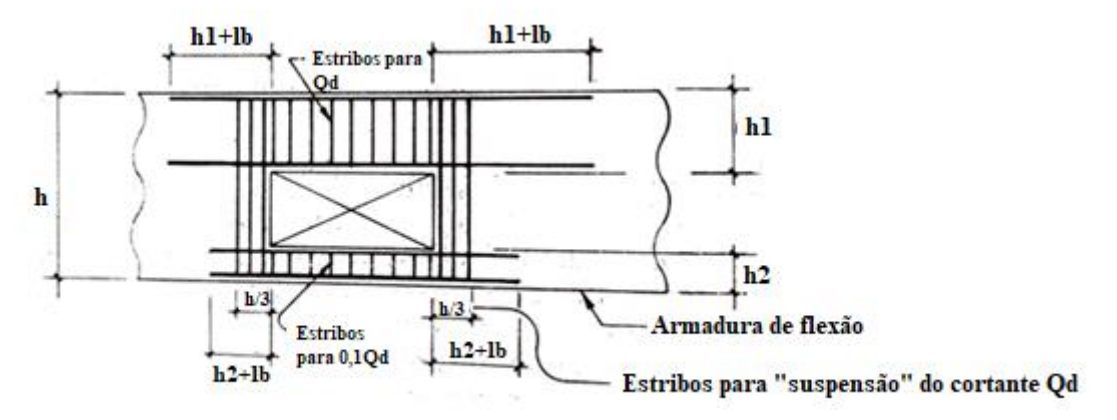

(fonte: adaptado de Süssekind, 1987)

# 3.4 DEFINIÇÕES DE ACORDO COM FUSCO (1995)

De acordo com Fusco (1995), a inclinação das bielas de concreto varia entre arctg (1/2) até arctg (2), entretanto para o detalhamento de vigas com aberturas se assume que essa inclinação se restringe de arctg (3/5) até arctg de (5/3), conforme apresentado na figura 10. Sendo assim, conforme a localização da abertura, é possível que alguns estribos não consigam mais desempenhar sua função ou, no caso de várias aberturas, que a resistência do elemento estrutural seja bastante afetada.

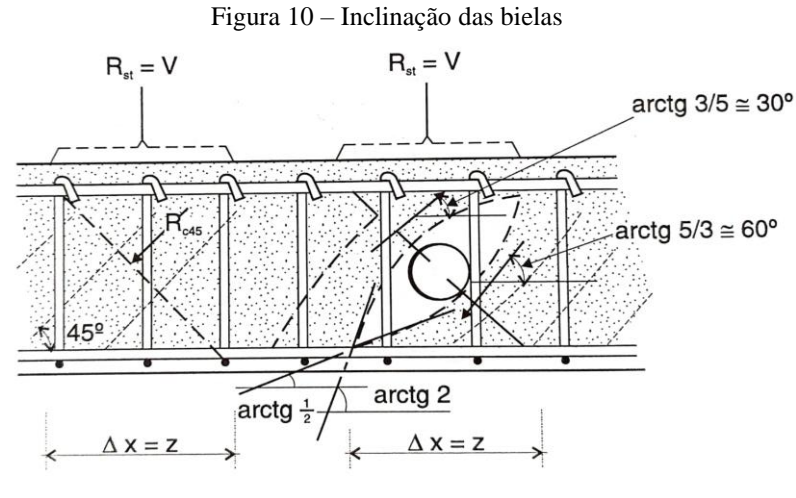

#### (fonte: Fusco, 1995)

Ainda, segundo Fusco (1995), aberturas com diâmetros menores que 0,2.h são consideradas pequenas. Além disso, na presença de múltiplas aberturas ou localizadas em posições críticas, deve-se avaliar a situação de forma equivalente à uma grande abertura, e tomando os devidos cuidados com fissuras. Os critérios para grandes aberturas considerados pelo autor são mostrados na figura 11.

Figura 11 – Critérios de projeto

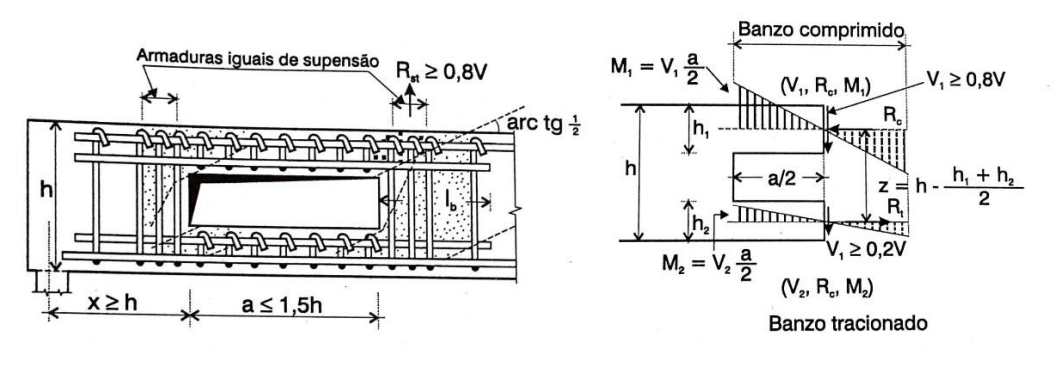

<sup>(</sup>fonte: Fusco, 1995)

# 3.5 DEFINIÇÕES DE ACORDO COM ARAÚJO (2010)

Segundo Araújo (2010b), a abertura deve estar posicionada distante do apoio a um valor superior a altura da viga (h) e sua largura (a) deve ser menor que 1,5 vezes a altura do elemento (1,5h). A seção transversal do eixo da abertura possui momento fletor  $M_d$ , esforço cortante  $V_d$ , forças normais nos banzos  $R_c$ . A força normal  $R_c$  é calculada pela divisão do momento fletor M<sup>d</sup> por Z, que corresponde a distância entre a força normal do banzo superior e a força normal do banzo inferior, conforme mostram as equações 10 e 11. De acordo com o autor, o esforço cortante (V<sub>d</sub>) é separado em duas parcelas, onde a seção comprimida (h<sub>1</sub>) é responsável por resistir a 80% do esforço cortante (V $_{d1}$ ), como mostra a equação 12 e a seção tracionada (h<sub>2</sub>) absorve 20% do esforço cortante ( $V_{d2}$ ), conforme equação 13, já que está no Estádio II.

$$
R_c = \frac{M_d}{Z}
$$
 (equação 10)  

$$
Z = h - \frac{h_1 + h_2}{2}
$$
 (equação 11)

$$
V_{d1} = 0.8V_d
$$
 (equação 12)

$$
V_{d2} = 0.2V_d
$$
 (equação 13)

Tais esforços cortantes causam momentos fletores ( $M_{d1}$  e  $M_{d2}$ ) nas aberturas, calculados pelas equações 14 e 15. Sendo assim, o banzo comprimido deve ser dimensionado para resistir à flexo-compressão causada por  $M_{d1}$  e  $R_c$  e o banzo tracionado deve ser dimensionado à flexotração gerada por  $M_{d2}$  e  $R_c$ . Próximo as faces da abertura devem haver estribos capazes de suspender 80% da força cortante total ( $V_d$ ) (Araújo, 2010b). A figura 12 apresenta os critérios adotados pelo autor.

$$
M_{d1} = \frac{V_{d1}a}{2}
$$
 (equação 14)  

$$
M_{d2} = \frac{V_{d2}a}{2}
$$
 (equação 15)

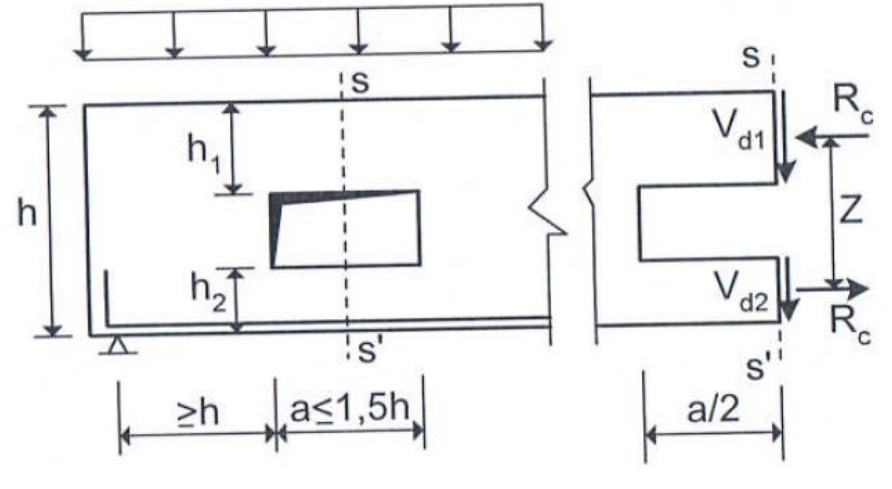

Figura 12 – Critérios para dimensionamento de reforço

(fonte: Araújo, 2010b).

### **4 DIMENSIONAMENTO DAS ARMADURAS**

O dimensionamento das armaduras de vigas com aberturas, é feito, inicialmente, considerandose seção cheia e, posteriormente, dimensionando-se as regiões onde a abertura tem efeito. Portanto, este capítulo aborda o cálculo das armaduras de flexão de vigas de seção retangular e o dimensionamento de seções retangulares submetidas à flexão composta normal, já que os banzos superior e inferior da região do furo se encontram nessa situação.

# 4.1 DIMENSIONAMENTO À FLEXÃO

A NBR 6118 (ABNT, 2023) define, em seu item 17.2, as seguintes hipóteses básicas ao se dimensionar, no Estado Limite Último (ELU), elementos lineares sob efeito de momentos fletores e esforços normais:

- a) considera-se que uma seção transversal plana continue nessa condição após o elemento se deformar;
- b) admite-se que a deformação do aço e do concreto em seu entorno são iguais;
- c) no ELU despreza-se a resistência do concreto à tração;
- d) para o concreto em compressão pode-se substituir o diagrama parábola retângulo por um diagrama retangular, considerando a profundidade da zona comprimida como y=λx, onde λ=0,80 para concretos de até 50 MPa ou λ=0,8 – (fck – 50)/400 para concretos com mais de 50 MPa. A tensão de compressão ali presente é considerada como αc.ηc.fcd para seções retangulares, sendo αc = 0,85 até concretos C50 e  $\alpha$ c = 0,85.[1,0-(fck-50)/200] para classes de concreto superiores e ηc = 1,0 para fck  $\leq 40$  MPa e ηc =  $(40/\text{fck})^{1/3}$  para fck > 40 MPa.
- e) de acordo com o tipo de ruptura da seção transversal são definidos domínios.

### **4.1.1 Domínios**

De acordo com Araújo (2010a), o Estado Limite Último de uma seção transversal pode ser alcançado através do esmagamento do concreto ou por alongamento excessivo do aço. Na figura 13 são apresentados os domínios de ruptura, segundo a NBR 6118 (ABNT, 2023):

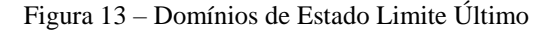

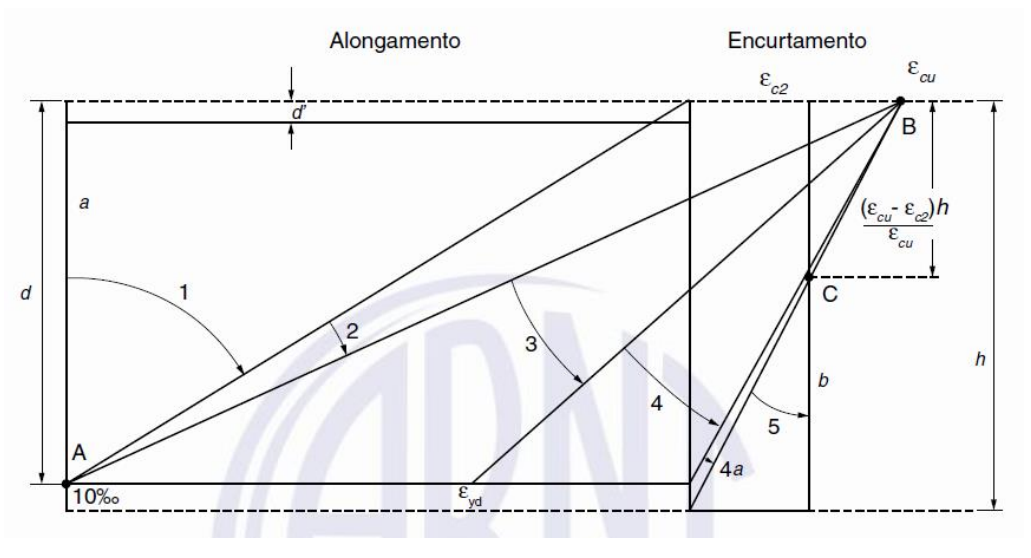

<sup>(</sup>fonte: ABNT NBR 6118, 2023).

De acordo com a NBR 6118 (ABNT, 2023), a ruptura da seção transversal ocorre:

- a) na reta a, por tração uniforme;
- b) no domínio 1, pelo escoamento do aço ( $\varepsilon$ <sub>s</sub> = 10 ‰) na presença de tração não uniforme;
- c) no domínio 2, pelo escoamento do aço ( $\varepsilon$ <sub>s</sub> = 10 ‰) por flexão simples ou composta, sem que o concreto rompa por causa da compressão ( $\varepsilon_c < \varepsilon_{cu}$ );
- d) no domínio 3, pela ruptura do concreto comprimido ( $\varepsilon_c = \varepsilon_{cu} = 3,5\%$ ) submetido à flexão simples (seções subarmadas) ou composta enquanto o aço escoa ( $\varepsilon_s$  =  $\varepsilon_{\text{vd}}$ );
- e) no domínio 4, pela ruptura do concreto comprimido ( $\varepsilon_c = \varepsilon_{\text{cu}}$ ) submetido à flexão simples (seções superarmadas) ou composta enquanto o aço tracionado não escoa (ε<sub>s</sub>  $\langle$  ε<sub>yd</sub>);
- f) no domínio 4a, pelo esmagamento do concreto ( $\varepsilon_c$ =  $\varepsilon_{cu}$ ) submetido à flexão composta, possuindo armaduras comprimidas;
- g) no domínio 5, pela presença de compressão não uniforme o concreto atinge deformação  $ε_{c2}$  (2‰);
- h) na reta b, por compressão uniforme.

Sendo assim, a ruptura por deformação excessiva do aço ocorre na reta a e nos domínios 1 e 2, enquanto que o esmagamento do concreto acontece nos domínios 3, 4, 4a, 5 e reta b. O ELU pode ser atingido na flexão simples nos domínios 2, 3 e 4. Por outro lado, na flexão composta ele pode ocorrer nos domínios 1 a 4 (flexo-tração) ou 2 a 5 (flexo-compressão) (Araújo, 2010b).

O quadro 1, elaborado a partir das equações apresentados por Campo Filho (2014) mostra a localização da linha neutra em cada um dos domínios e os limites de transição para concretos do Grupo I e aço CA-50, que são os materiais utilizados trabalho:

| Domínio | Localização de x (cm)                           |
|---------|-------------------------------------------------|
|         | x < 0                                           |
|         | $0 < x < x_{23} = 0.259d$                       |
|         | $0,259d = x_{23} < x < x_{\text{lim}} = 0,628d$ |
|         | $0.628d = x_{lim} < x < d$                      |
| 4а      | d < x < h                                       |
|         | x > h                                           |

Quadro 1 – Transição entre os domínios

(fonte: elaborado pelo autor).

# **4.1.2 Ductilidade**

A NBR 6118 (ABNT, 2023) limita a posição da linha neutra (x) a 45% do valor da altura útil (d), ou seja,  $x/d \le 0.45$  para concretos do grupo I e a 35% ( $x/d \le 0.35$ ) para concretos do grupo II. Esses limites são necessários para garantir a ductilidade e para evitar ruptura frágil (domínio 4) das vigas. Caso necessário, adota-se armadura de compressão, a fim de diminuir o valor de x e atender esse critério, passando a ruptura ocorrer de forma dúctil, nos domínios 2 ou 3. Esse tipo de ruptura é a mais recomendada, já que é possível percebê-la, devido às deformações, antes de ocorrer (Araújo, 2010a).

# 4.2 FLEXÃO SIMPLES

A seguir será apresentado o procedimento para dimensionamento à flexão simples de seções retangulares de concreto armado, para os casos de armadura simples e de armadura dupla.

# **4.2.1 Armadura simples**

O dimensionamento à flexão simples é feito calculando-se o equilíbrio do binário de forças de tração, da armadura, e de compressão, do concreto, em uma dada seção transversal com o momento fletor solicitante, conforme a figura 14 (Araújo, 2010a).

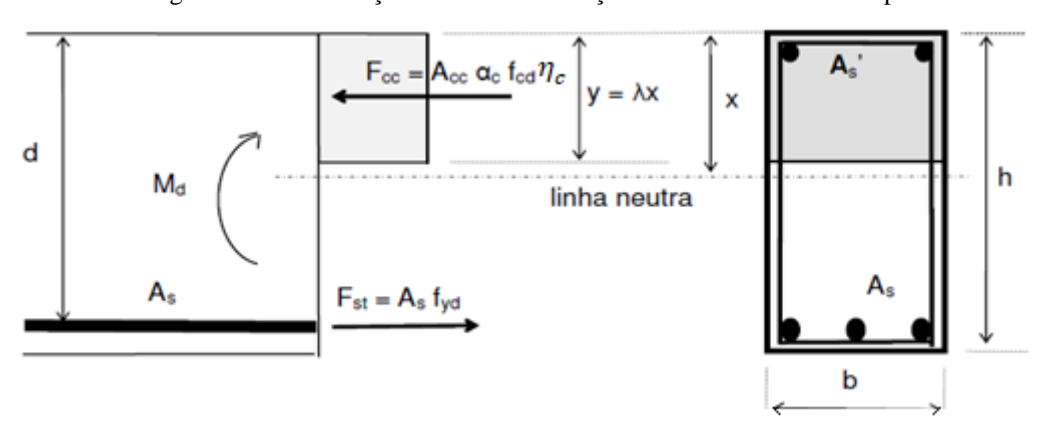

Figura 14 – Distribuição de tensões em seção submetida à flexão simples

(fonte: adaptado de Bessa, 2014).

Segundo Bessa (2014), ao aplicar o equilíbrio de forças na seção acima, são obtidas as equações:

 $Acc\eta_c\alpha_c f_{cd} = Asf_{vd}$ (equação 16)  $M_i = \Lambda_{i\alpha}$  as  $f_i$  (d, 0  $F_{i\alpha}$ )

$$
M_d = A_{cc} \eta_c \alpha_c f_{cd} (d-0.5y)
$$
 (equação 17)

Nesse caso existem apenas 2 incógnitas: y e As. A partir da equação de M<sub>d</sub>, obtida pelo equilíbrio de momentos, é possível determinar a altura da zona comprimida y. Além disso, se na mesma equação y for substituído por ymax, é possível determinar o valor máximo de momento fletor para a seção resistir apenas com armadura simples, ou seja, caso o valor de  $M_d$  seja inferior a M<sub>dmax</sub>, o dimensionamento pode ser feito com armadura simples, pois a seção estará nos domínios de deformação 2 ou 3, onde a tensão na armadura é igual a fyd . Caso contrário, será preciso utilizar armadura dupla. O valor de y<sub>max</sub> é igual ao menor valor entre y<sub>lim</sub> e y<sub>dúctil</sub>, sendo o primeiro referente ao limite entre os domínios 3-4 e o segundo referente ao limite de ductilidade, conforme figura 15 (Bessa, 2014).

Figura 15 – Profundidade limite da linha neutra a fim de garantir ductilidade

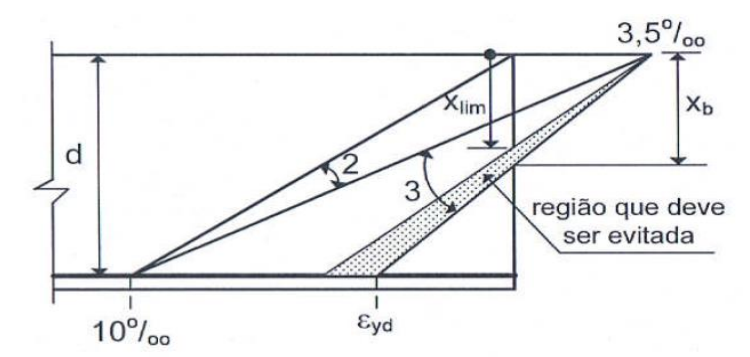

(fonte: Araújo, 2010a).

No caso de armaduras simples  $(y < y_{max})$  a área de aço necessária pode ser calculada pelas seguintes equações obtidas das equações 16 e 17 (Bessa, 2014):

$$
y = d - \sqrt{d^2 - \frac{2M_d}{\eta_c \alpha_c bf_{cd}}}
$$
 (equação 18)  

$$
A_s = \frac{A_{cc}\eta_c \alpha_c f_{cd}}{f_{yd}}
$$
 (equação 19)

# **4.2.2 Armadura dupla**

Nos casos em que  $M_d > M_{dmax}$ , se faz necessário utilizar armadura dupla, sendo a armadura tracionada As e a armadura comprimida As'. Entretanto, há três incógnitas: x, As e As', e apenas duas equações disponíveis, o que possibilita mais de uma solução. Uma das possíveis soluções é com armaduras simétricas, o que não é interessante na flexão simples por não conduzir a uma solução econômica. A principal solução é arbitrar a profundidade da linha neutra ao valor de  $y_{max}$  ( $y = y_{max}$ ), restando apenas as áreas de aço a serem determinadas, conforme figura 16 (Araújo, 2010a).

Figura 16 – Dimensionamento da armadura dupla

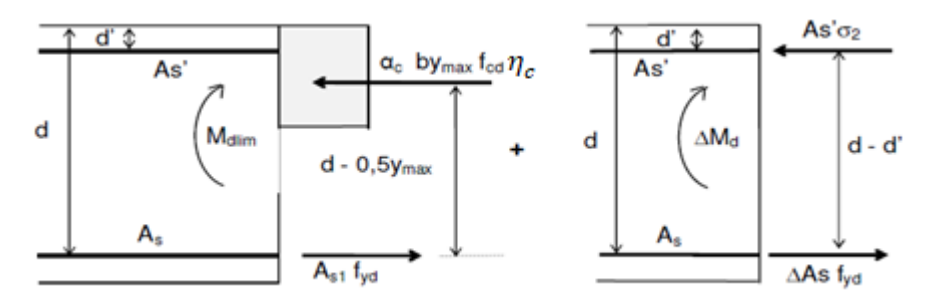

(fonte: adaptado de Bessa, 2014).

Desta forma, a soma a armadura de compressão (As'), juntamente com uma parcela adicional na armadura de tração (∆As) são capazes de equilibrar a parcela de momento que supera o Mdlim, resultando nas seguintes equações de equilíbrio (Bessa, 2014):

$$
A_{s}f_{yd} = A_{cc}\eta_{c}\alpha_{c}f_{cd} + A's\sigma_{2}
$$
 (equação 20)

$$
M_d = M_{\text{dlim}} + A' \cdot \sigma_2 (d - d')
$$
 (equação 21)

Sendo que  $\sigma_2$  é a tensão na armadura comprimida, que deve ser determinada por:

$$
\varepsilon 2 = \varepsilon c u \frac{(y_{max} - \lambda d')}{y_{max}}
$$
 (equação 22)

A partir disso, segundo Bessa (2014), são isolados As' e As das equações 20 e 21, sendo possível calcular as áreas de aço necessárias para compressão e para tração:

$$
A'_{s} = \frac{(M_{d} - M_{dlim})}{(d - d')\sigma_{2}}
$$
 (equação 23)  

$$
A_{s} = \frac{\eta_{c}\alpha_{c}by_{max}f_{cd} + A'_{s}\sigma_{2}}{f_{yd}}
$$
 (equação 24)

# 4.3 FLEXÃO COMPOSTA NORMAL

De forma semelhante à flexão simples, na flexão composta normal é necessário que haja o equilíbrio de forças na seção transversal a ser dimensionada. Nela atuam uma força normal N e um momento fletor M, sendo que é possível utilizar, de forma equivalente, apenas a força normal com uma excentricidade e<sub>0</sub>, a fim de ter equações mais simples, conforme a figura 17. Aplicando as equações de equilíbrio na figura 18, resulta nas equações 25 e 26 (Campos Filho, 2014).

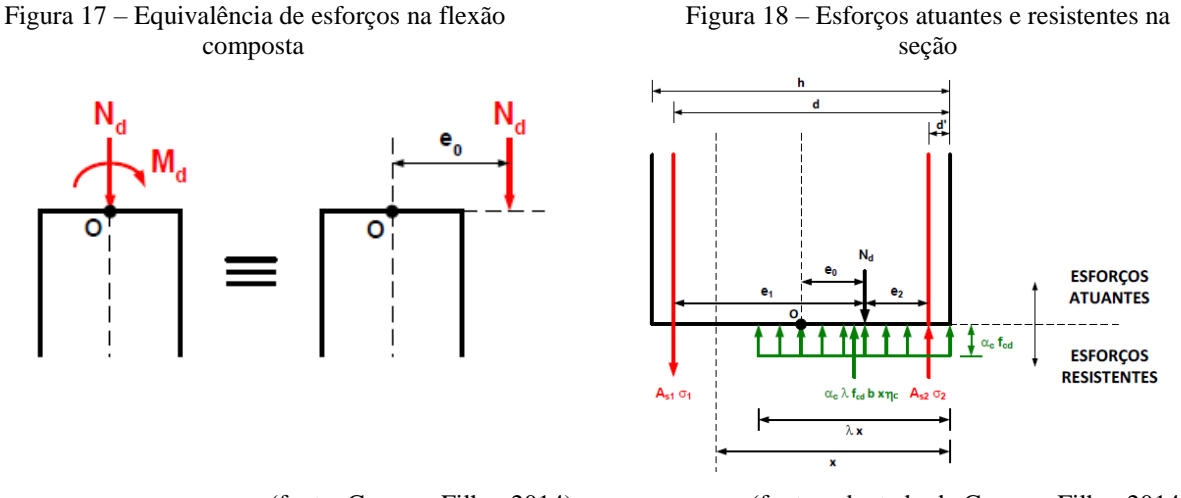

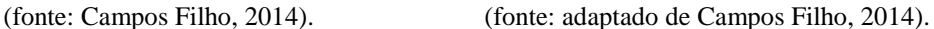

$$
N_d = \eta_c \alpha_c \lambda f_{cd} bx + As_2 \sigma_2 - As_1 \sigma_1
$$
 (equação 25)  

$$
N_d e_1 = \eta_c \alpha_c \lambda f_{cd} bx (d-0, 5\lambda x) + As_2 \sigma_2 (d-d')
$$
 (equação 26)

Nas expressões acima, existem três incógnitas: A<sub>s1</sub>, A<sub>s2</sub> e x, sendo σ<sub>1</sub> e σ<sub>2</sub> dependentes deste, e apenas duas equações, conduzindo a um problema que admite infinitas soluções (Campos Filho, 2014). Nos próximos tópicos serão abordadas soluções particulares.

Campos Filho (2014) define, também, excentricidades e<sub>1</sub> e e<sub>2</sub>, sendo, respectivamente, as distâncias entre a armadura  $A_{s1}$  e o esforço N e a armadura  $A_{s2}$  e o esforço N. O valor de e<sub>1</sub> independe se a força normal atua ou não dentro das armaduras, já o valor de e2 varia. As figuras 19 e 20 ilustram tais situações.

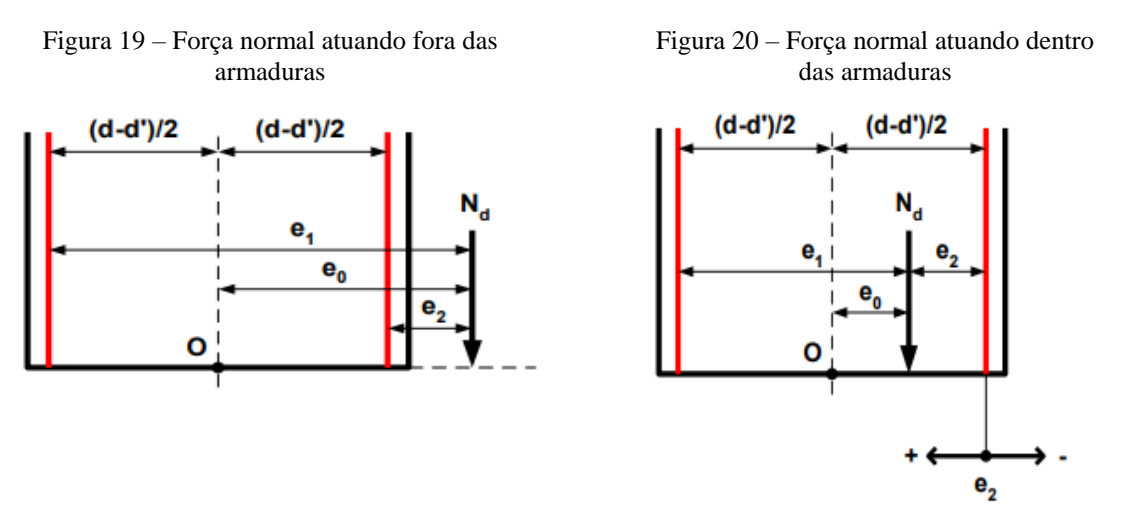

(fonte: Campos Filho, 2014). (fonte: Campos Filho, 2014).

$$
e_1 = e_0 + \frac{d \cdot d'}{2}
$$
 (equação 27)  
\n
$$
e_2 = e_0 - \frac{d \cdot d'}{2}
$$
 (equação 28)  
\n
$$
e_2 = \frac{d \cdot d'}{2} - e_0
$$
 (equação 29)

# **4.3.1 Flexo-compressão**

Inicialmente, de acordo com Campos Filho (2014), deve-se fazer uma consideração adicional para que o número de incógnitas seja reduzido. Neste roteiro, serão abordadas as situações de armaduras assimétricas, onde  $A_{s1} + A_{s2} \approx$  mínimo, pois as soluções de armaduras simétricas, onde  $A_{s1} = A_{s2}$ , não são tão utilizadas para reforços de aberturas por conduzirem a uma solução menos econômica.

A flexo-compressão com armaduras assimétricas se divide em três casos: flexo-compressão com grande excentricidade, flexo-compressão com pequena excentricidade e compressão composta (Campos Filho, 2014).

#### 4.3.1.1 Flexo compressão com grande excentricidade (FCGE)

Essa situação ocorre quando armaduras simples  $(A_{s1} - tracionada e A_{s2} = 0)$  ou duplas  $(A_{s1} - tracionada e A_{s2} = 0)$ tracionada e As2 - comprimida) são usadas para atingir o equilíbrio de forças, situando-se nos domínios 2 e 3. A solução de armaduras simples é usada quando  $x < x_{lim}$  ou, de forma equivalente, Nd.e<sub>1</sub> < Md<sub>lim</sub> e a solução de armadura dupla é imposto que  $x = x_{\text{lim}}$  (Campos Filho, 2014). A figura 21 ilustra a situação de armadura simples e a figura 22 de armadura dupla.

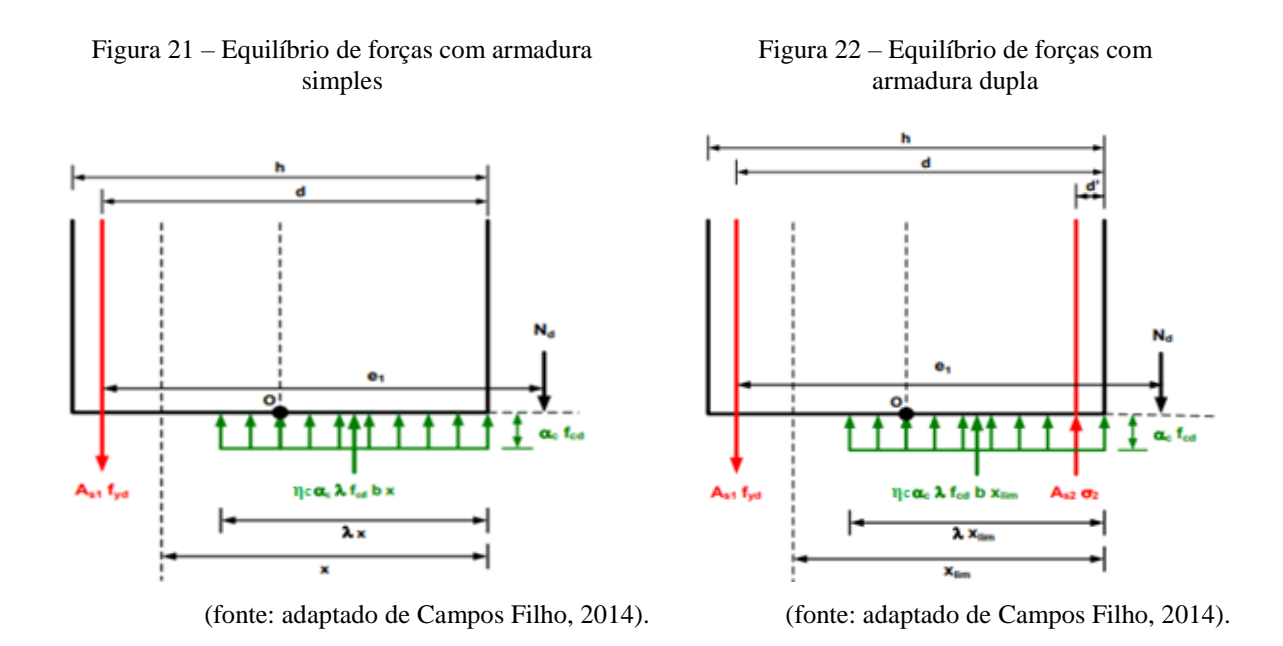

A partir do ∑Fx = 0 e ∑Mz = 0, são obtidas as equações 30 e 31 para os casos de armadura simples, e 32 e 33 para os casos de armaduras duplas:

$$
N_d = \eta_c \alpha_c \lambda f_{cd} bx - As_1 f_{yd}
$$
 (equação 30)

$$
N_d e_1 = \eta_c \alpha_c \lambda f_{cd} bx (d-0.5\lambda x)
$$
 (equação 31)

$$
N_d = \eta_c \alpha_c \lambda f_{cd} bx + A s_2 \sigma_2 - A s_1 f_{yd}
$$
 (equação 32)

$$
N_d e_1 = Md_{\text{lim}} + As_2 \sigma_2 (d-d')
$$
 (equação 33)

#### 4.3.1.2 Flexo compressão com pequena excentricidade (FCPE)

Essa situação acontece quando uma armadura de compressão é usada para equilibrar os esforços, situando-se nos domínios 4, 4a e 5. A armadura  $A_{s1}$  é 0, enquanto  $A_{s2}$  é a armadura comprimida. É necessário determinar em qual domínio o problema se enquadra, a partir do valor de x, obtido pela equação 34, e das relações de compatibilidade de deformação. Posteriormente, a armadura A<sub>s2</sub> é calculada pela equação 35, sendo que essas equações são obtidas pelo equilíbrio de forças da seção da figura 23 (Campos Filho, 2014).

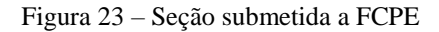

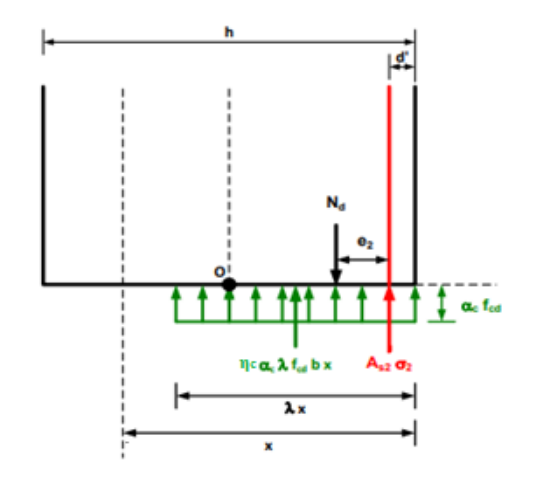

(fonte: adaptado de Campos Filho, 2014).

$$
N_d = \eta_c \alpha_c \lambda f_{cd} bx + As_2 \sigma_2
$$
 (equação 34)  
\n
$$
N_d e_2 = \eta_c \alpha_c \lambda f_{cd} bx (0, 5\lambda x - d')
$$
 (equação 35)

#### 4.3.1.3 Compressão composta (CC)

Esse caso ocorre quando são utilizadas duas armaduras comprimidas para equilibrar os esforços da seção transversal, situando-se no domínio 5. São incógnitas as armaduras As<sub>1</sub> e As<sub>2</sub>, além do valor de x. Para que seja adotada a solução mais econômica é necessário que toda a seção esteja comprimida, então fixa-se x em + ∞. Desta forma, são obtidas as seguintes equações pelo equilíbrio de forças na seção (Campos Filho, 2014). A figura 24 ilustra a situação.

$$
N_d e_1 = \eta_c \alpha_c f_{cd} bh(d - 0.5h) + As_2 \sigma_2(d - d')
$$
 (equação 36)  
\n
$$
N_d e_2 = \eta_c \alpha_c f_{cd} bh(0.5h - d') + As_1 \sigma_1(d - d')
$$
 (equação 37)

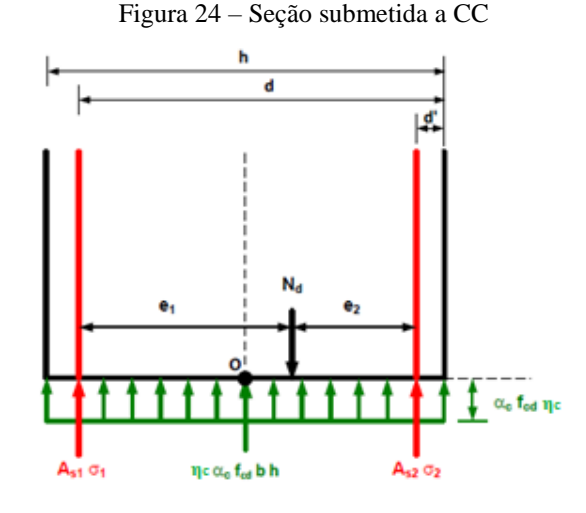

(fonte: adaptado de Campos Filho, 2014).

#### 4.3.1.4 Transições

Nos casos em que  $e_0 > (d-d')/2$ , ou seja,  $e_2 < 0$ , irá ocorrer flexo-compressão de grande excentricidade, pois o equilíbrio de momentos é atingido unicamente se a armadura  $As<sub>1</sub>$  for maior que zero e estiver tracionada (Campos Filho, 2014).

Nos casos em que  $e_0 < (d-d')/2$ , ou seja, e2 > 0, pode ocorrer flexo-compressão de grande excentricidade ou de pequena excentricidade. A partir do equilíbrio de momentos na seção transversal chega-se na equação 38. Quando o termo da direita for menor que e2 há flexocompressão de grande excentricidade, caso contrário é de pequena excentricidade (Campos Filho, 2014).

$$
e_2 = \frac{\eta_c \alpha_c \lambda f_{cd} b x_{\text{lim}} (0.5 \lambda x_{\text{lim}} \cdot d')}{N_d}
$$
 (equação 38)

A compressão composta ocorre quando toda a seção estiver comprimida, ou seja, quando  $\lambda x =$ h. Nesse caso, calcula-se o valor máximo de  $e_2$  que seria possível que a seção resistisse apenas com uma armadura de compressão. Para exceder tal momento, seria necessário incluir armadura As1, caindo no caso de compressão composta (Campos FIlho, 2014).

$$
e_2 = \frac{\eta_c \alpha_c f_{cd} bh(0, 5h - d')}{N_d}
$$
 (equação 39)

Sendo assim, segundo Campos Filho (2014), se o termo da direita da equação 39 for menor que e2, ocorre flexo-compressão de pequena excentricidade, caso contrário acontece compressão composta.
Ainda, existem casos onde, teoricamente, não seria necessário armar a seção para resistir aos esforços atuantes. Nessa situação, adota-se a armadura mínima da seção. Para isso, com a equação 40, calcula-se o valor de e2 no qual apenas a seção resiste aos esforços solicitantes (Campos Filho, 2014).

$$
e_2 \ge \frac{N_d}{2\eta_c \alpha_c f_{cd} b} \cdot d' \tag{equação 40}
$$

#### **4.3.2 Flexo-tração**

Segundo Campos Filho (2014), na flexo-tração normalmente é utilizada a solução com armaduras assimétricas, podendo esta se dividir em dois casos: flexo-tração com grande excentricidade e com pequena excentricidade.

#### 4.3.2.1 Flexo-tração com grande excentricidade (FTGE)

Esse caso acontece quando a força normal é aplicada fora das duas armaduras, podendo-se utilizar armaduras simples, quando  $N_d.e_1 < M_{dlim}$ , ou armaduras duplas, quando  $N_d.e_1 > M_{dlim}$ . No primeiro caso As<sub>2</sub>=0 e no segundo caso  $x=x_{\text{lim}}$ , resultando em duas equações, obtidas pelo equilíbrio de forças e de momentos, e duas incógnitas para o problema (Campos Filho, 2014). As equações 41 e 42 e a figura 25 referem-se a armadura simples e as equações 43 e 44 e a figura 26 a armadura dupla:

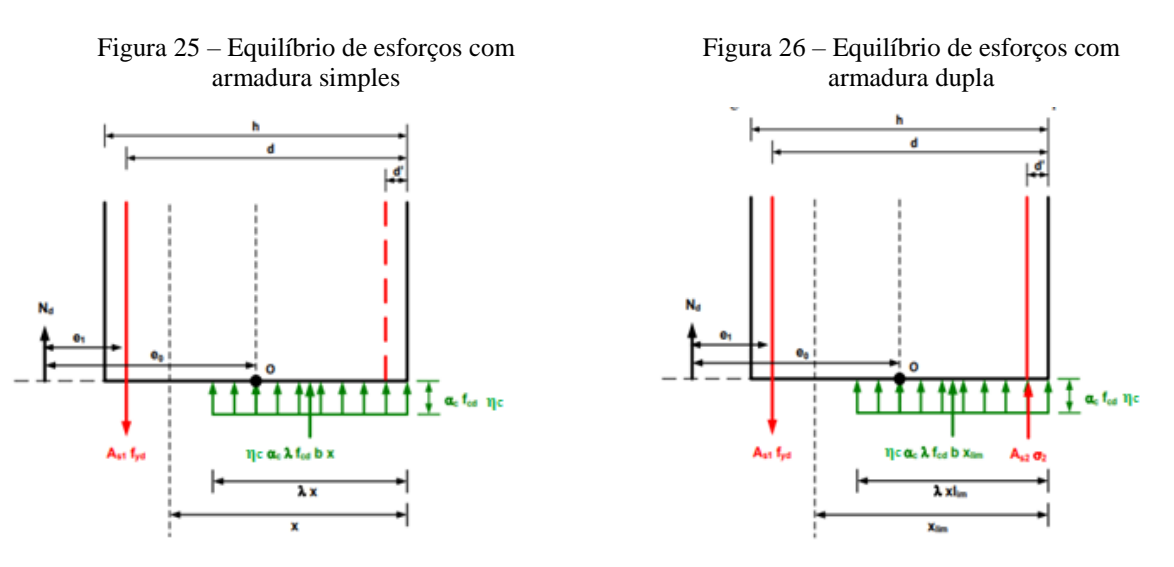

(fonte: adaptado de Campos Filho, 2014). (fonte: adaptado de Campos Filho, 2014).

$$
N_{d} = As_{1}f_{yd} - \eta_{c}\alpha_{c}\lambda f_{cd}bx
$$
 (equação 41)  
\n
$$
N_{d}e_{1} = \eta_{c}\alpha_{c}\lambda f_{cd}bx(d-0.5\lambda x)
$$
 (equação 42)  
\n
$$
N_{d} = As_{1}f_{yd} - \eta_{c}\alpha_{c}\lambda f_{cd}bx_{\lim} - As_{2}\sigma_{2}
$$
 (equação 43)  
\n
$$
N_{d}e_{1} = Md_{\lim} + As_{2}\sigma_{2}(d-d')
$$
 (equação 44)

### 4.3.2.2 Flexo-tração com pequena excentricidade (FTPE)

Neste caso, a força normal é aplicada entre as armaduras As1 e As2. O valor de x é fixado em - ∞ e as deformações na armadura são 10‰ (Campos Filho, 2014). Sendo assim, a figura 27 ilustra essa situação e as equações 45 e 46 são expressam o equilíbrio na seção.

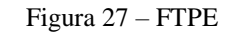

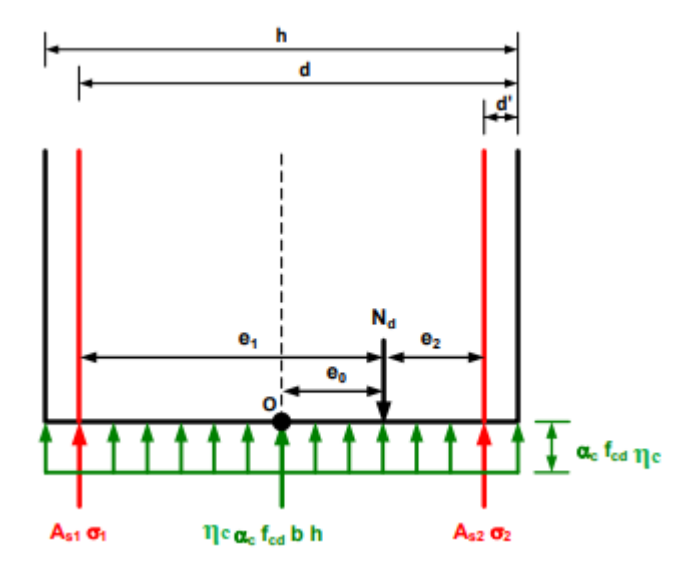

(fonte: adaptado de Campos Filho, 2014).

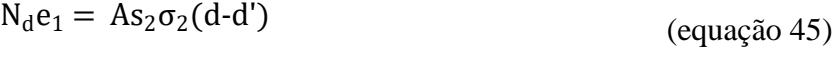

$$
N_d e_2 = As_1 \sigma_1 (d \cdot d')
$$
 (equação 46)

# **5 MÉTODO DOS ELEMENTOS FINITOS**

O Método dos Elementos Finitos (MEF) apresentou grande avanço na metade do século passado e é bastante utilizado para analisar estruturas compostas de diferentes materiais, com formas arbitrárias e carregamentos diversos. Sua formulação mais simples é baseada no método dos deslocamentos e possibilita análises dinâmicas, estáticas, lineares e não-lineares (Azevedo, 2003). De acordo com Lazzari (2016), esta é uma das formas mais eficientes de realizar análises não-lineares de estruturas de concreto armado.

Neste método a estrutura é dividida em partes, a fim de converter um corpo contínuo em um conjunto de elementos com dimensões e quantidade finitas. Estes são ligados entre si por nós, onde são aplicadas equações de equilíbrio. A partir da interpolação dos resultados nodais, são determinados esforços internos e deformações (Kunzler, 2013).

Neste trabalho, será utilizado o *software* ANSYS (*Analysis Systems Incorporated*), versão 2023 R2, devido a sua grande utilização e reconhecimento em pesquisas acadêmicas que utilizam o MEF. O programa possibilita o usuário a utilizar duas interfaces distintas: sistema APDL (ANSYS *Parametric Design Language*) e sistema *Workbench.* Foi escolhido utilizar o sistema APDL, pois apesar de apresentar uma interface menos amigável que o *Workbench*, ele possui mais recursos quanto à programação do modelo.

## 5.1 MODELO DO CONCRETO

O modelo *Drucker-Prager Concrete (DP-Concrete)* foi escolhido para representar o comportamento do concreto neste trabalho, pela maior flexibilidade para modelar as vigas, já que é compatível com o modelo de armadura incorporada e pela possibilidade de utilizar o *script* de entrada de dados já iniciado por Ceron (2021) e adaptado por Cogo (2022).

O *DP-Concrete* utiliza duas superfícies distintas, uma superfície DP para o concreto comprimido e uma outra superfície DP (DP-DP) ou de Rankine (DP-Rankine) para o concreto sob tração. A utilização de duas superfícies Drucker-Prager (DP-DP) é mais apropriada numericamente, devido a aproximações que o ANSYS usa nas superfícies de Rankine, enquanto a junção das superfícies DP-Rankine é mais adequada teoricamente, por representar melhor o comportamento do concreto tracionado (Benincá, 2019). Essa diferença é vista na figura 28.

É necessário que se definam alguns parâmetros para o modelo *DP-Concrete*. São eles: o módulo de elasticidade (E), o coeficiente de Poisson (ν), as resistências à compressão uniaxial (f<sub>cm</sub>), à compressão biaxial  $(f_{c2m})$  e à tração uniaxial  $(f_{c1m})$ , além dos fatores de dilatância à compressão  $(δ<sub>c</sub>)$  e à tração  $(δ<sub>t</sub>)$  (Ceron, 2021).

Figura 28 – Modelos DP-DP e DP-Rankine

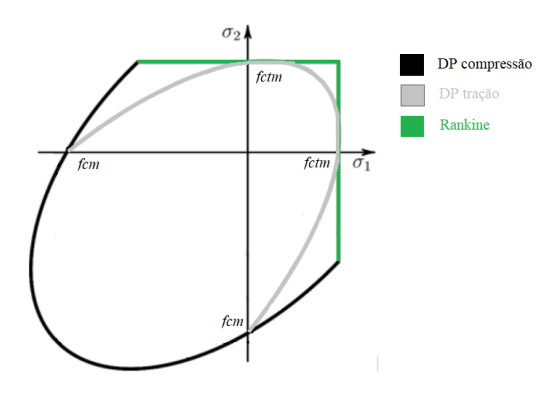

<sup>(</sup>fonte: adaptado de ANSYS, 2023)

Deve-se definir um modelo HSD (*hardening, softening, dilatation*), que determina como o material se comporta (endurecimento e amolecimento) após o início da plastificação. O ANSYS possui quatro modelos distintos para utilização: *exponential, steel reinforcement, fracture energy e linear*. Ainda, caso nenhum modelo seja selecionado, o material será considerado elastoplástico perfeito pelo *software* (Ceron, 2021). No presente trabalho foi utilizado o modelo *HSD Linear*, em que é necessário definir os seguintes parâmetros: deformação plástica última na tração ( $\kappa_{tr}$ ), deformação plástica última na compressão ( $\kappa_{cr}$ ), deformação plástica última na tensão máxima ( $\kappa_{cm}$ ), tensão relativa no início da plastificação na compressão ( $\Omega_{ci}$ ), tensão relativa para deformações plásticas superiores à κ<sub>cr</sub> ( $\Omega_{cr}$ ) e tensão relativa para deformações plásticas superiores à  $\kappa_{tr}$  ( $\Omega_{tr}$ ). O comportamento do modelo pode ser visto na figura 29.

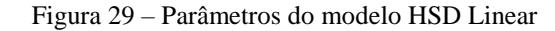

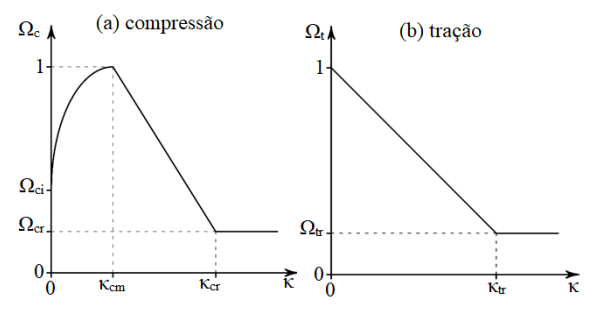

(fonte: adaptado de ANSYS, 2023)

O modelo pode ser customizado pela alteração de tais parâmetros, a fim de melhor representar comportamento do que se está analisando. O quadro 2 mostra os parêmtros *DP-Concrete* utilizados nos trabalhos de Benincá (2019) e de Ceron (2021).

| Parâmetros DP-Concrete | Benincá (2019)                           | <b>Ceron</b> (2021)                       |
|------------------------|------------------------------------------|-------------------------------------------|
| $\delta_c$             |                                          | 0,6                                       |
| $\delta_{t}$           |                                          | 0,55                                      |
| Parâmetros HSD Linear  | Benincá (2019)                           | <b>Ceron</b> (2021)                       |
| $\Omega_{ci}$          | 0,4                                      | 0,65                                      |
| $\Omega_{\rm cr}$      | 0,65                                     | 0,8                                       |
| $\Omega_{\rm tr}$      | 0,02                                     | 0,02                                      |
| $k_{cm}$               | $0,0021 - f_{cm}/E$                      | $0.7*(f_{cm}) \cdot (0.31)/1000-f_{cm}/E$ |
| $k_{cr}$               | $0,0035-\Omega_{cr}$ *f <sub>cm</sub> /E | $0,0035-\Omega_{cr}$ *f <sub>cm</sub> /E  |
| $k_{tr}$               | 0,001                                    | 0,001                                     |

Quadro 2 – Parâmetros utilizados

(fonte: elaborado pelo autor)

## 5.2 MODELO DO AÇO

O modelo utilizado para o comportamento do aço foi o *Bilinear Isotropic Hardening* (BISO), que consiste em duas retas em um gráfico tensão x deformação. O aço pode ser representado por comportamento elastoplástico perfeito ou por comportamento elastoplástico com endurecimento, conforme figura 30.

Figura 30 – Modelo elastoplástico (a) perfeito e (b) com endurecimento linear

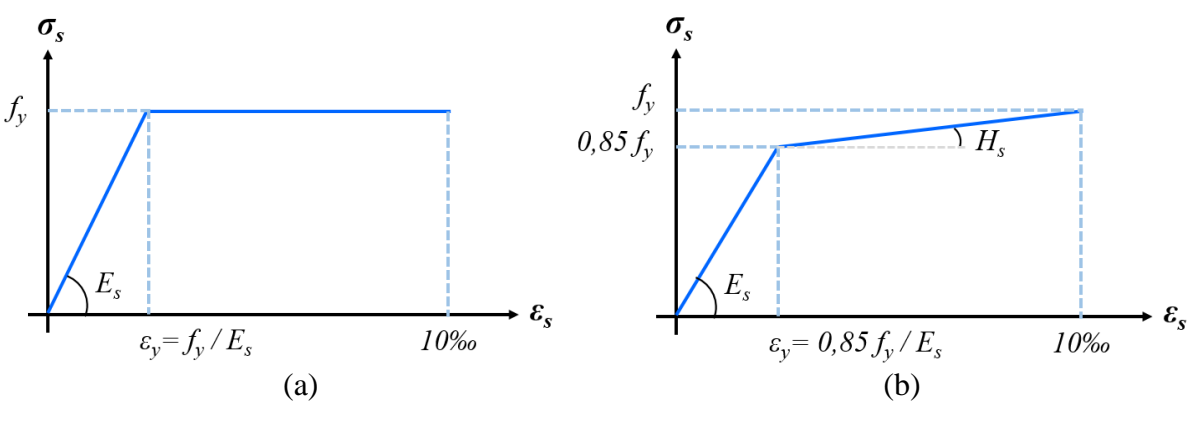

<sup>(</sup>fonte: Lazzari, 2016)

É preciso definir os valores do módulo de elasticidade, coeficiente de Poisson, módulo de elasticidade tangente (Hs) e tensão de escoamento (*fy*). Com isso, é possível determinar a tensão inicial no patamar de escoamento. Antes desse ponto, o aço comporta-se como um material elástico (Ceron, 2021).

#### 5.3 ELEMENTOS FINITOS UTILIZADOS

Devido à compatibilidade com o modelo Drucker-Prager e com a utilização da armadura incorporada, representada pelo elemento REINF264, foi selecionado o elemento finito SOLID186 para simular o concreto. Este é um elemento 3D sólido, definido por 20 nós, cada um com três graus de liberdade, sendo estes a translação nas direções X, Y e Z. O SOLID186 é adequado para modelar malhas irregulares e pode assumir qualquer orientação espacial, essas características o tornam versátil, podendo ser empregado em uma variedade de geometrias (ANSYS, 2023).

O SOLID186 pode ser utilizado no formato de hexaedro ou degenerado em um tetraedro, pirâmide ou prisma, acumulando seus vértices (figura 31). A utilização de tais formas deve ser feita com cautela, devido às tensões superficiais inadequadas que podem ser geradas na face acumulada (ANSYS, 2023). Por conta de tal recomendação será utilizado o formato hexaédrico.

Figura 31 – Elemento finito SOLID186

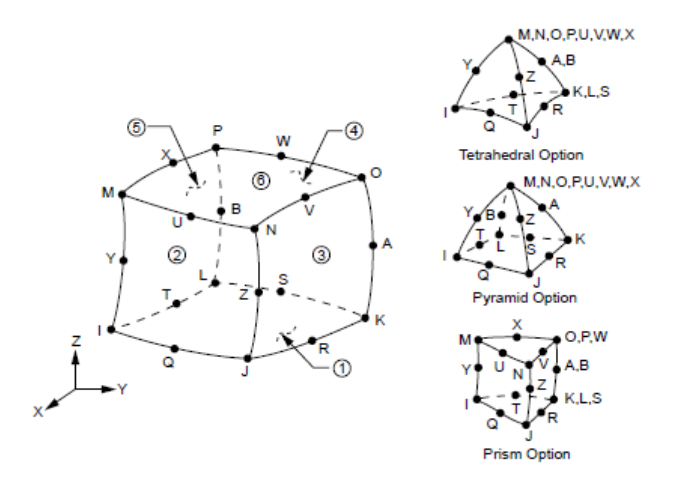

(fonte: ANSYS, 2023)

O elemento finito REINF264, utilizado para representar o aço, é um elemento de reforço que precisa ser utilizado em conjunto com outro elemento base, como vigas, cascas ou sólidos. A localização de seus nós, graus de liberdade e conectividade são idênticas às do elemento base.

O REINF264 permite a modelagem de fibras de reforço que atuam apenas esforços axiais. Ele não permite movimento relativo ao elemento base, ou seja, é considerado perfeitamente aderido ao mesmo (ANSYS, 2023).

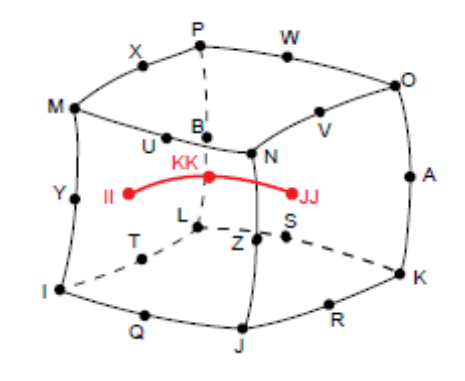

Figura 32 – Elemento finito REINF264 utilizado com o SOLID186 como base

(fonte: ANSYS, 2023)

Além disso, foi utilizado o elemento MESH200, que é um elemento especial utilizado para geração da malhas e modelagem de reforços, não contribuindo diretamente para a solução do problema (ANSYS, 2023). Tal elemento foi utilizado para que fosse possível modelar as armaduras incorporadas, onde não é preciso que os nós do aço e do concreto sejam coincidentes. De acordo com Benincá (2019), é utilizado, para isso, o *Mesh-independent Model*, que é composto por cinco etapas:

- a) criação dos elementos SOLID186, utilizados como base;
- b) criação de linhas nas posições das barras de aço, para geração de malhas de elementos MESH200 com as seções transversais e propriedades dos materiais;
- c) seleção dos elementos SOLID186 e MESH200;
- d) criação dos elementos de reforço pelo comando *ereinf*, no qual cria elementos REINF264 nos locais em que os elementos MESH200 interseccionam os SOLID186;
- e) inspeção para verificar conformidade dos elementos criados.

Para a modelagem dos apoios, foram utilizados elementos SOLID185. Estes são elementos tridimensionais definidos por oito nós, cada um com três graus de liberdade: deslocamento em X, Y e Z. Tal elemento de grau inferior foi utilizado, pois somente efetua a dissipação de reações concentradas, não sendo utilizado para analisar resultados na região (Ceron, 2021).

\_\_\_\_\_\_\_\_\_\_\_\_\_\_\_\_\_\_\_\_\_\_\_\_\_\_\_\_\_\_\_\_\_\_\_\_\_\_\_\_\_\_\_\_\_\_\_\_\_\_\_\_\_\_\_\_\_\_\_\_\_\_\_\_\_\_\_\_\_\_\_\_\_\_\_\_\_\_\_\_\_\_\_\_\_\_\_\_\_\_

# 5.4 VALIDAÇÃO DO *SCRIPT*

A fim de validar o modelo computacional utilizado para analisar as vigas biapoiadas de concreto armado com abertura, foram realizados estudos comparativos entre os resultados obtidos por análises experimentais e numéricas. Os resultados experimentais foram extraídos de estudos realizados por Leonhardt e Walther (1962), Brixner (2017) e Simões (1997).

Inicialmente, comparou-se os resultados experimentais de Leonhardt e Walther (1962) de duas vigas de concreto armado que não possuíam abertura, já que os autores estavam estudando sobre resistência à flexão e ao cortante. Sendo assim, foi possível validar o modelo utilizado para vigas em concreto armado. Após isso, foram modeladas quatro vigas ensaiadas por Brixner (2017), sendo uma sem e as outras três com abertura, sendo que o objetivo do estudo da autora foi analisar a importância dos reforços em torno da mesma. Por fim, foi feito o estudo comparativo com duas vigas em concreto armado com abertura ensaiadas experimentalmente por Simões (1997). Este estudou o comportamento de vigas de concreto armado de alta resistência com aberturas.

A geometria, a armadura, o carregamento e a vinculação de cada viga serão apresentados nos itens a seguir. As coordenadas apresentadas referem-se ao eixo utilizado no ANSYS, na qual a direção X é no sentido do comprimento da viga, a direção Y é no sentido da altura da viga e a direção Z é no sentido da largura da seção transversal. Os apoios foram modelados como placas de 10 cm de comprimento, 5 cm de altura e com a largura da viga, utilizando elementos SOLID185 com módulo de elasticidade de 20.000 kN/cm² e coeficiente de Poisson 0,2.

## **5.4.1 Vigas de Leonhardt e Walther (1962)**

Leonhardt e Walther (1962) ensaiaram a série ET, composta por quatro vigas de concreto armado denominadas ET1, ET2, ET3 e ET4. Todas possuíam as mesmas armaduras, comprimento e condições de apoio, sendo que sua seção transversal diferia. No presente trabalho, foram objeto de estudo apenas as vigas ET1 e ET2, a fim de comparar o comportamento do modelo em relação ao comportamento de vigas em concreto armado submetidas à flexão, já que estas vigas não possuem aberturas. A figura 33 apresenta as dimensões e características das mesmas, sendo a seção transversal desenhada em escala duas vezes maior.

Conforme resultados experimentais, as vigas possuem resistência média à compressão do concreto de 2,42 kN/cm², cobrimento de 2,5 cm, módulo de elasticidade do concreto de 2.886,54 kN/cm² e foram submetidas a duas cargas concentradas em diferentes pontos. A armadura longitudinal inferior é composta por quatro barras de 20 mm de diâmetro, com tensão de escoamento  $f_y = 42.8 \text{ kN/cm}^2$ , sendo duas delas posicionadas na primeira camada e as outras duas posicionadas na segunda camada. A armadura longitudinal superior é constituída de duas barras de 8 mm de diâmetro, com tensão de escoamento  $f_y = 46.5 \text{ kN/cm}^2$ . Os estribos possuem 6 mm de diâmetro, com tensão de escoamento  $f_y = 32.0 \text{ kN/cm}^2$ , espaçados a 5 cm e 11 cm. Para a armadura longitudinal foi considerado o módulo de elasticidade do aço  $(E_s)$  igual a 21.000 kN/cm² e para a armadura transversal igual a 19.500 kN/cm².

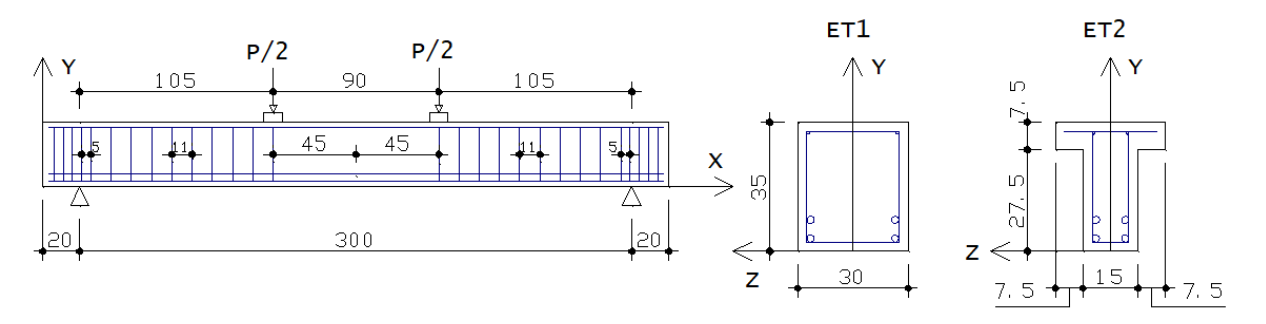

Figura 33 – Carregamento e seções transversais das vigas ET1 e ET2 (cm)

Pela existência de simetria na geometria e no carregamento da viga, tanto longitudinalmente, quanto na seção transversal, foi simulado no ANSYS apenas um quarto da mesma para diminuir o tempo de processamento. Sendo assim, foi aplicada restrição de deslocamento na direção Y nos nós localizados no centro do apoio da esquerda, (X = 20 cm Y = -5 cm), restrição de deslocamento na direção X no plano que passa no centro da viga  $(X = 170 \text{ cm})$  e restrição de deslocamento na direção Z no plano que passa no eixo da seção transversal (Z = 0 cm). Referente ao carregamento, foi aplicado através de incrementos de deslocamento nos nós localizados no centro da placa de apoio da esquerda ( $X = 125$  cm e  $Y = 40$  cm).

#### **5.4.2 Vigas de Brixner (2017)**

Brixner (2017) realizou ensaios em quatro vigas de concreto armado denominadas V01, V02, V03 e V04. A seção transversal das quatro vigas era igual, porém a primeira viga possuía seção cheia ao longo de todo seu comprimento, enquanto as outras três possuíam uma abertura.

<sup>(</sup>fonte: baseado em Leonhardt; Walther, 1962)

As quatro vigas foram submetidas a duas cargas concentradas, aplicadas a 1/3 e 2/3 do vão, conforme mostram as figuras 34 e 35, sendo a seção transversal representada em escala duas vezes maior para facilitar a visualização. O cobrimento utilizado foi de 2,5 cm.

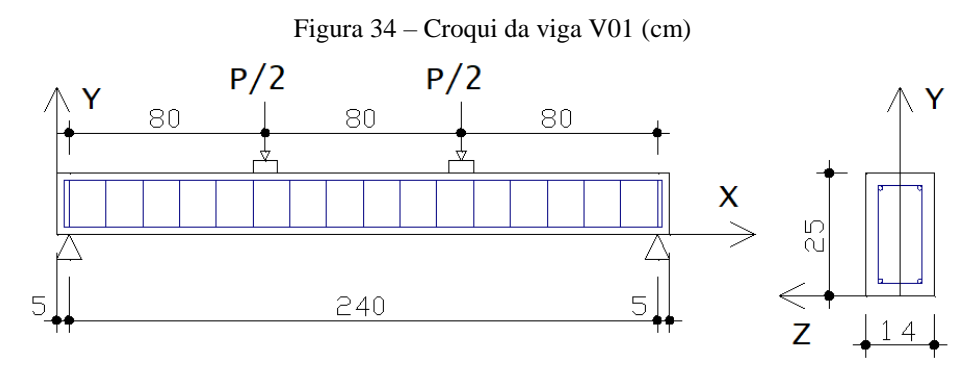

(fonte: baseado em Brixner, 2017)

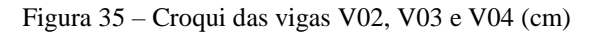

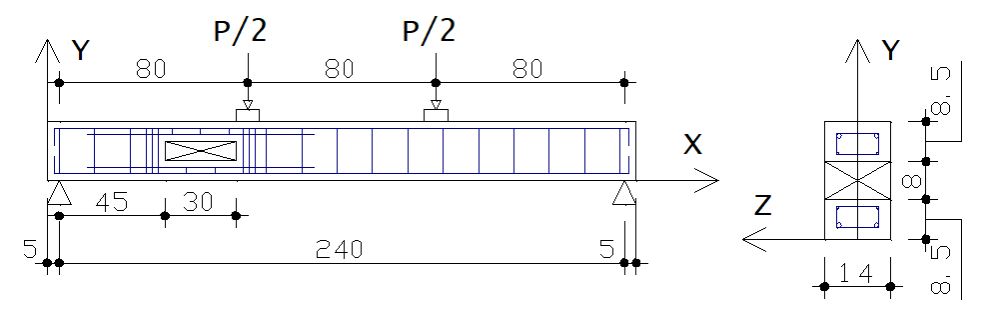

(fonte: baseado em Brixner, 2017)

A resistência média a compressão foi determinada a partir da média de 8 corpos de prova para cada viga e é apresentada no quadro 3, o módulo de elasticidade foi determinado pela equação 47, obtida na NBR 6118 (ABNT, 2023), já que não constava no trabalho. O valor de  $\alpha$ <sub>E</sub> considerado foi 1,0. A relação entre o fck e o fcm é dado na equação 48, retirada do Código Modelo fib (CEB, 2010).

| Viga | $f_{cm}$ (kN/cm <sup>2</sup> ) | $E_{ci}$ (kN/cm <sup>2</sup> ) |
|------|--------------------------------|--------------------------------|
| V01  | 3,442                          | 2.878,4                        |
| VO2  | 3,756                          | 3.432,0                        |
| V03  | 3,605                          | 3.362,3                        |
| V04  | 3,393                          | 3.262,0                        |

Quadro 3 – Resistência média a compressão e módulo de elasticidade V01 a V04

$$
E_{ci} = 5600 \alpha_E \sqrt{10 f_{ck}}
$$
 (equação 47)  

$$
f_{ck} = f_{cm} - 0.8
$$
 (equação 48)

A armadura longitudinal das quatro vigas é composta de 4 barras de 10 mm ( $f_y = 56.7 \text{ kN/cm}^2$ ), sendo duas na parte inferior e duas na parte superior da viga. A armadura transversal possui 5 mm de diâmetro, adotando-se  $f_y = 60.0 \text{ kN/cm}^2$ , com espaçamento de 15 cm. Considerou-se módulo de elasticidade do aço igual a 21.000 kN/cm².

Os reforços na região da abertura foram iguais para as vigas V02, V03 e V04, sendo compostos por 4 barras de 5 mm de diâmetro, duas na parte superior e duas na parte inferior da abertura, três estribos de suspensão de 5 mm de diâmetro em cada lateral da abertura, 3 estribos de 5mm no banzo superior e 2 estribos de 5 mm no banzo inferior

Modelou-se apenas metade da seção transversal das vigas V01 a V04 para a simulação numérica, devido a existência de simetria. Foram aplicadas restrições de deslocamento na direção Y no centro dos dois apoios, coordenadas  $X = 5$  cm,  $Y = -5$  cm e  $X = 245$  cm,  $Y = -5$ cm, restrição de deslocamento na direção X no apoio da direita, restrição de deslocamento na direção Z no plano que passa pelo eixo da seção transversal,  $Z = 0$ , já que foi lançado apenas metade da mesma. Referente ao carregamento, foram utilizados incrementos de deslocamento no centro das placas de apoio, ambos com coordenada  $Y = 30$  e coordenadas  $X = 85$  cm,  $X =$ 165 cm.

#### **5.4.3 Vigas de Simões (1997)**

Simões (1997) realizou ensaios em duas vigas de seção transversal tipo "I" de concreto armado de alta resistência denominadas de VR1 e VR2. Ambas possuíam uma abertura de mesma geometria, mesma seção transversal, mesmo comprimento e a mesma armadura, exceto na região da abertura. Foi aplicada uma carga concentrada no centro do vão. O cobrimento adotado foi 1 cm e a resistência média à compressão do concreto resultou em 8,44 kN/cm² para a VR1 e 7,72 kN/cm² para a VR2. A figura 36 apresenta um croqui da viga, com a seção transversal em escala dobrada.

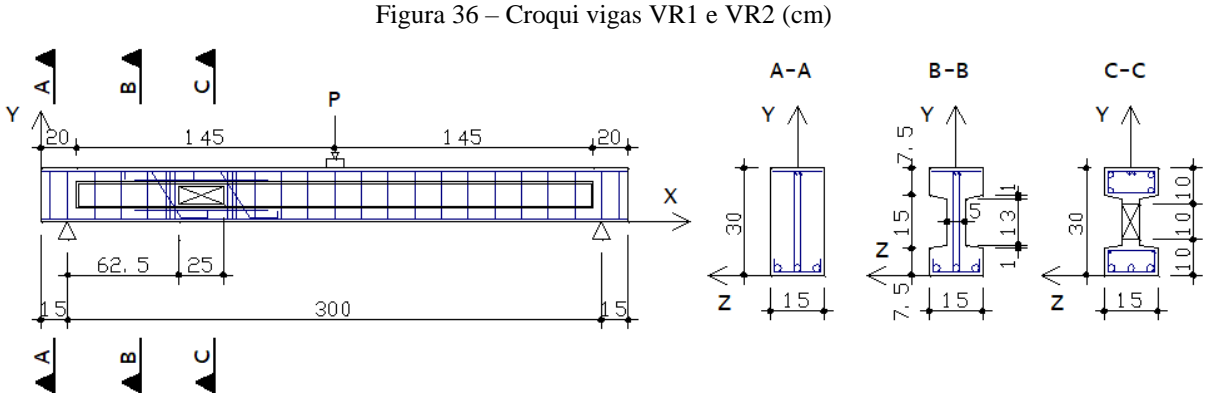

(fonte: baseado em Simões, 1997)

O módulo de elasticidade foi calculado pela equação 48, obtida na NBR 6118 (ABNT, 2023) e resultou em 4.453,9 kN/cm² para a VR1 e 4.330,2 kN/cm² para a VR2. No trabalho não foi identificado o tipo de agregado, então considerou-se  $\alpha_E = 1.0$ .

$$
E_{ci} = 21500 \alpha_E (f_{ck} + 1.25)^{1/3}
$$
 (equação 49)

A armadura longitudinal inferior é composta por 3 barras de 20 mm de diâmetro, com tensão de escoamento f<sub>y</sub> = 51,0 kN/cm<sup>2</sup> e módulo de elasticidade  $E_s$  = 19.091,0 kN/cm<sup>2</sup>, armadura longitudinal superior composta por duas barras de 6,3 mm de diâmetro e estribos duplos de 4,2 mm de diâmetro com espaçamento de 15 cm, tensão de escoamento  $f_y = 75.0 \text{ kN/cm}^2$  e módulo de elasticidade E<sup>s</sup> = 19.737,0 kN/cm². Os valores de tensão de escoamento e módulo de elasticidade foram determinados em laboratório.

Na região da abertura foram posicionados de cada lado 3 estribos de 5 mm de diâmetro espaçados a cada 2,5 cm e 2 barras de 5 mm de diâmetro inclinadas a 45º, sendo utilizadas como armadura de suspensão. Além disso, na viga VR1 foram posicionados 5 estribos duplos de 5 mm de diâmetro no banzo superior e 5 estribos simples de 5 mm no banzo inferior, 4 barras longitudinais de 16 mm de diâmetro no banzo superior e 2 barras de 5 mm de diâmetro no banzo inferior. Já na viga VR2, foram utilizados 5 estribos duplos de 4.2 mm em ambos os banzos, 4 barras de 8 mm de diâmetro no banzo superior e 2 barras de 5 mm de diâmetro no banzo inferior. A figura 37 apresenta as duas seções transversais, sendo que não foram identificadas as armaduras longitudinais superiores e inferiores, pois são iguais em ambas.

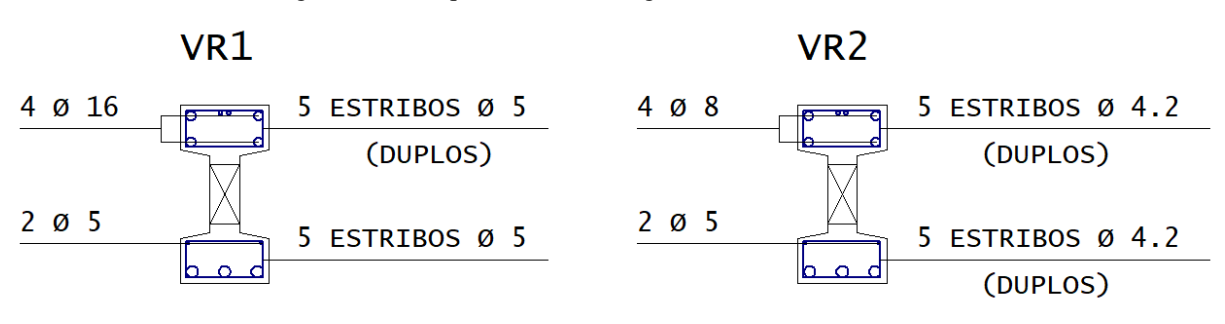

Figura 37 – Croqui armadura na região dos furos da VR1 e VR2

(fonte: baseado em Simões, 1997)

Por apresentar simetria na seção transversal, foi lançada apenas metade da viga nessa direção. Sendo assim, foi necessário aplicar restrição de deslocamentos na direção Z no plano que cruza o eixo transversal da viga (Z = 0 cm), restrição de deslocamento em X no apoio da direita, coordenadas X = 315 cm e Y = -5 cm, restrição de deslocamento na direção Y em ambos os apoios, coordenadas  $X = 15$  cm,  $X = 315$  cm e  $Y = -5$  cm. A carga foi aplicada no centro da viga, coordenadas  $X = 165$  e  $Y = 35$ , através de incrementos de deslocamento.

#### **5.4.4 Malha e parâmetros dos modelos**

Realizou-se um estudo variando o tamanho da malha e a quantidade de incrementos de deslocamentos para determinar qual combinação apresentaria melhores resultados nas simulações numéricas das vigas com abertura. Para isso, foram simuladas as vigas ET1 e VR1 com quatro combinações diferentes, conforme apresentam o quadro 4 e as figuras 38 e 39.

|                             |             |                                                                                         | ET1  |      |      | VR <sub>1</sub> |                 |  |
|-----------------------------|-------------|-----------------------------------------------------------------------------------------|------|------|------|-----------------|-----------------|--|
|                             |             | Dimensão máxima   Elementos   Elementos   Elementos   Elementos   Elementos   Elementos |      |      |      |                 |                 |  |
| Malha<br><b>Incrementos</b> | do elemento | em X                                                                                    | em Y | em Z | em X | em Y            | em <sub>Z</sub> |  |
| $100 - 10$                  | 100         | 10                                                                                      | 20   |      |      | 37              |                 |  |
| $500 - 5$                   | 500         |                                                                                         | 34   |      |      | 66              |                 |  |
| 1000-5                      | 1000        |                                                                                         | 34   |      |      | 66              |                 |  |
| $ 1000 - 2, 5 $             | 1000        | 2,5                                                                                     | 68   | 14   |      | 132             | 14              |  |

Quadro 4 – Malhas teste utilizadas nas vigas ET1 e VR1

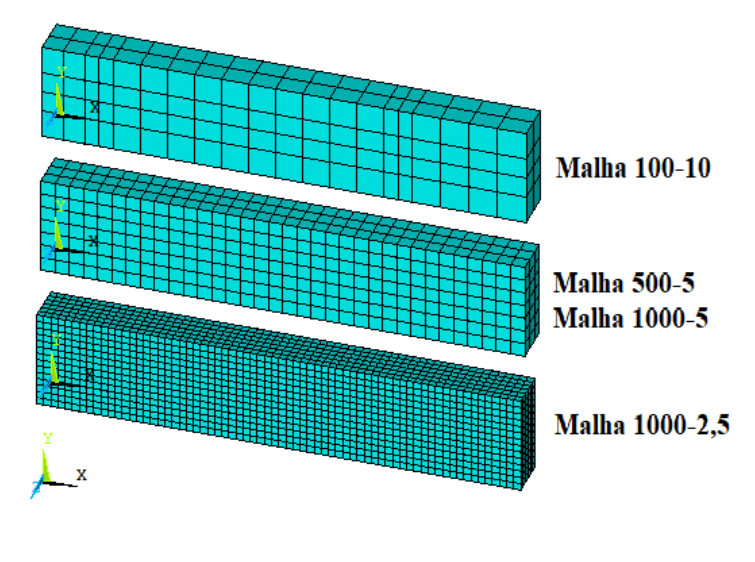

Figura 38 – Malhas teste utilizadas na viga ET1

(fonte: elaborado pelo autor)

Figura 39 – Malhas teste utilizadas na viga VR1

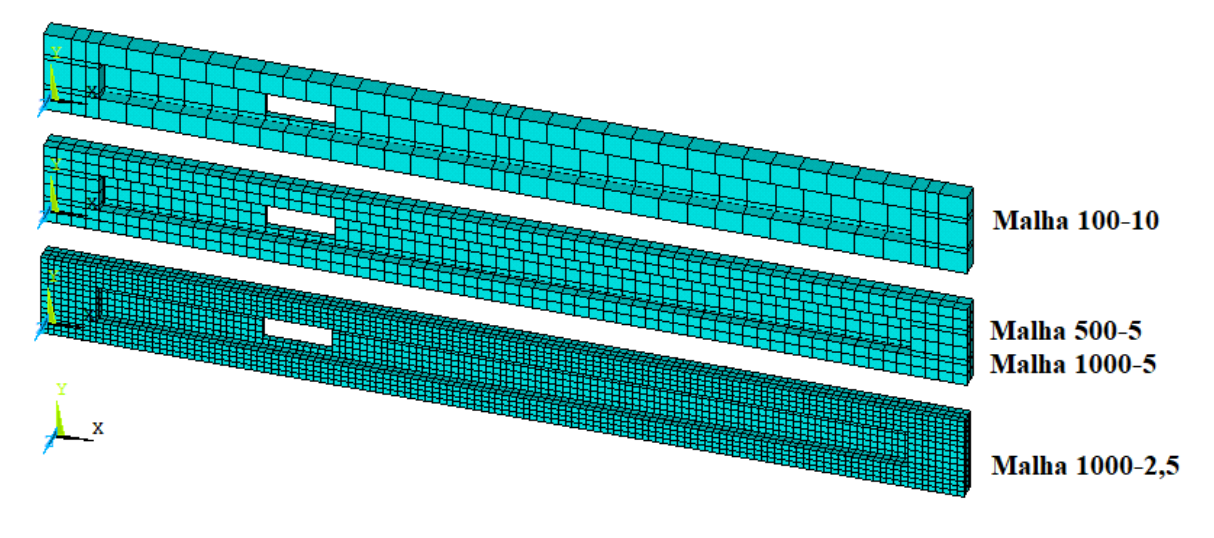

(fonte: elaborado pelo autor)

Além disso, buscou-se calibrar os parâmetros do modelo *DP-Concrete* utilizados nas simulações, sendo que inicialmente foram testados os parâmetros utilizados por Benincá (2019) e por Ceron (2021), indicados anteriormente no quadro 2. Os resultados das simulações são apresentados nas figuras 40 e 41.

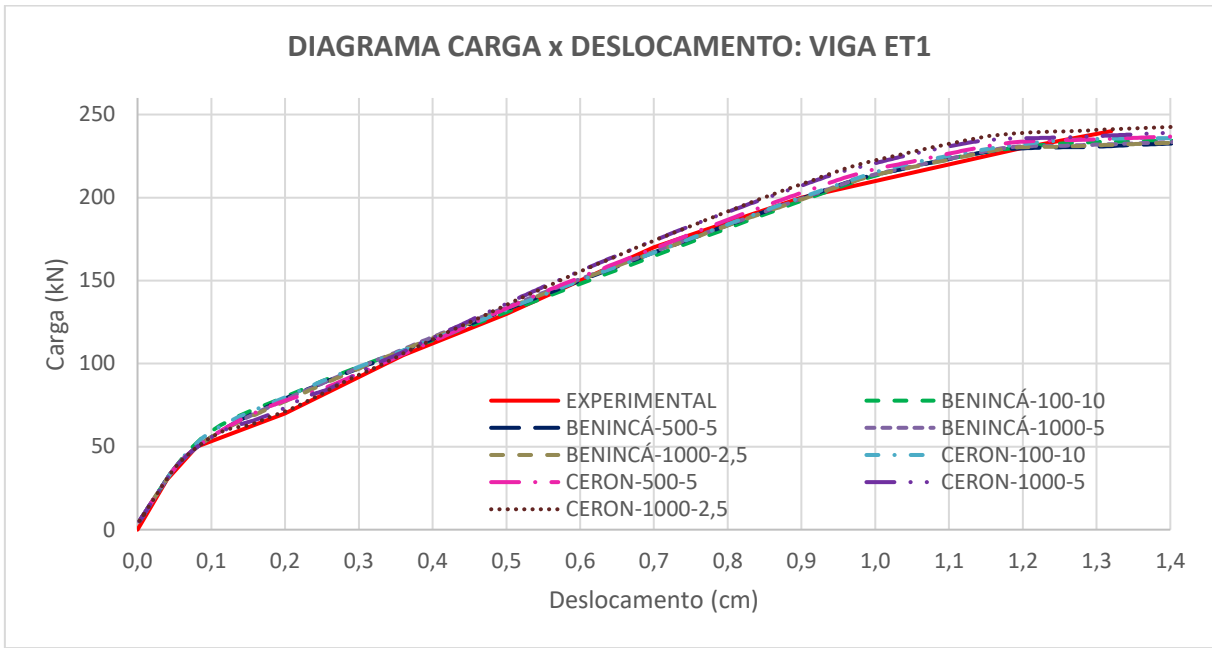

Figura 40 – Análise de malhas da viga ET1

(fonte: elaborado pelo autor)

49

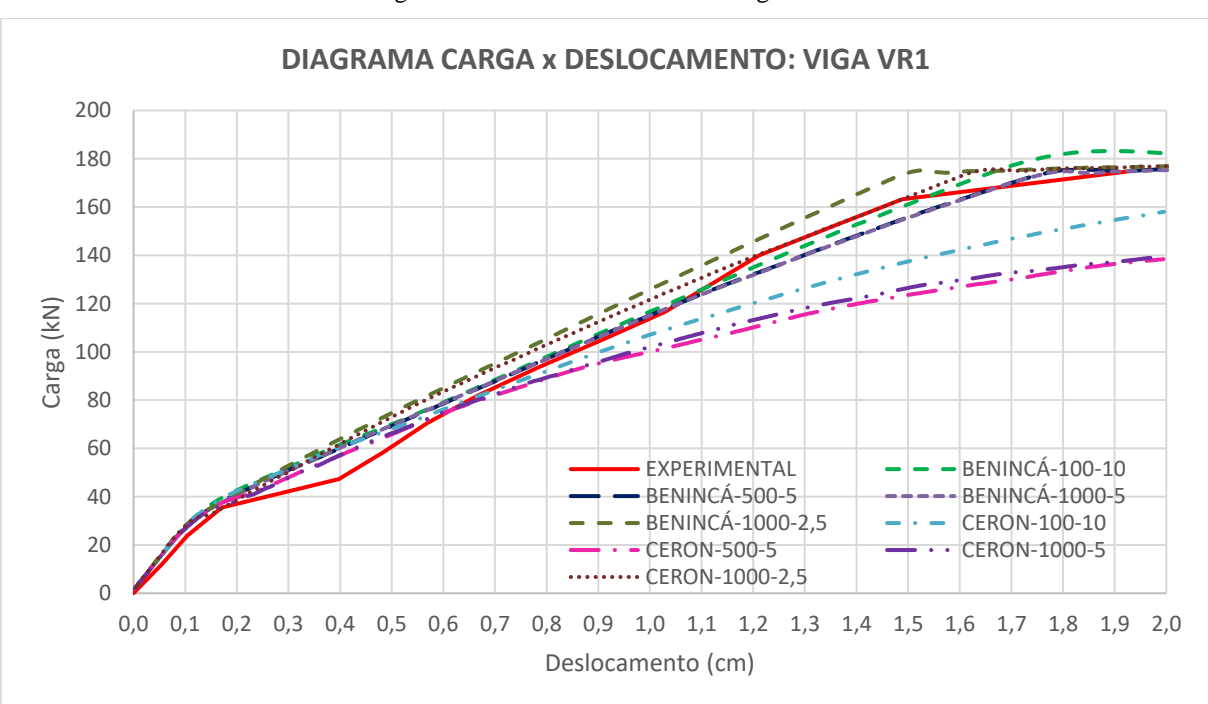

Figura 41 – Análise de malhas da viga VR1

Os resultados obtidos para a viga ET1 apresentaram-se satisfatórios para todas as malhas testadas, sendo a inclinação e a carga de ruptura bem correlacionadas aos dados experimentais. As malhas com tamanho máximo 2,5 cm apresentam rigidez um pouco superiores as demais.

<sup>(</sup>fonte: elaborado pelo autor)

Quanto à viga VR1, todas as malhas mostraram comportamento semelhante ao experimental até deslocamentos da ordem de 0,2 cm (estádio I). Ao superar esse valor, percebe-se que as malhas CERON 100-10, CERON 500-5 e CERON 1000-5 apresentam rigidez e cargas de ruptura inferiores à experimental, enquanto as malhas que utilizam os parâmetros de Benincá (2019) e a malha CERON-1000-2,5 atingiram cargas de ruptura semelhantes.

De forma geral, verifica-se que os resultados foram mais próximos ao experimental utilizando as malhas BENINCÁ-500-5 e BENINCÁ-1000-5 para as duas vigas analisadas, sendo assim, por possuir menor custo computacional será utilizada a primeira malha nas demais vigas apresentadas neste trabalho. O apêndice A apresenta os resultados de um estudo da variação dos parâmetros de dilatância do concreto e de parâmetros do modelo *HSD Linear*.

### **5.4.5 Resultados**

Abaixo são apresentados os resultados obtidos para as vigas de Leonhardt e Walther (1962), Brixner (2017) e Simões (1997) nas simulações numéricas utilizando a malha e os parâmetros apresentados no tópico anterior, sendo que não foi descontado o peso próprio das vigas.

A figura 42 apresenta as curvas carga x deslocamento para as vigas ET1 e ET2 de Leonhardt e Walther (1962), comparando os valores experimentais e os da simulação numérica. Ambas as vigas apresentam boa correlação com os resultados experimentais, sendo as cargas de ruptura bastante parecidas.

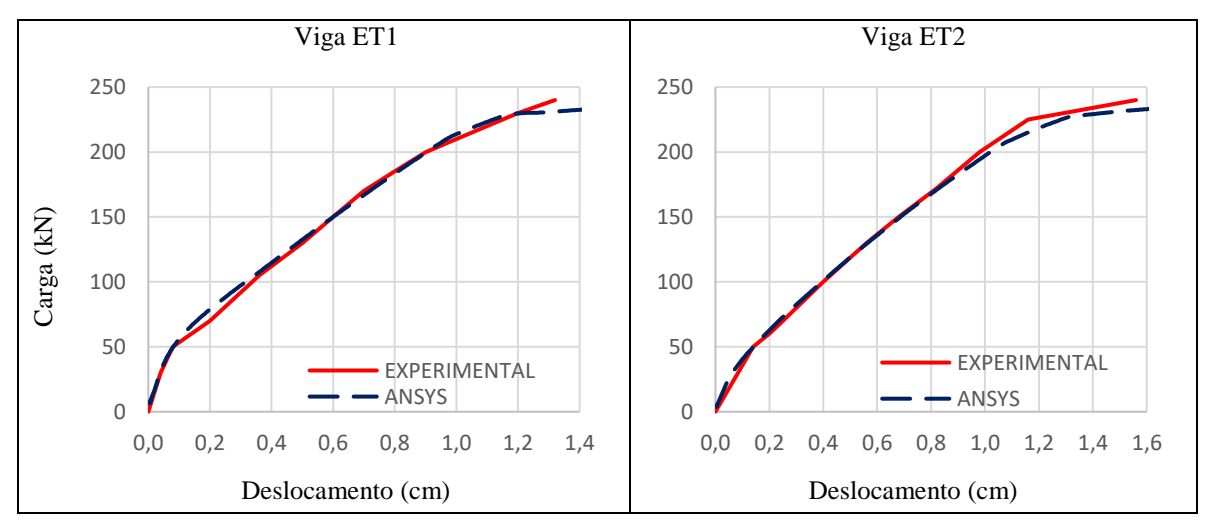

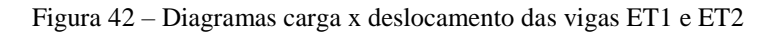

A figura 43 apresenta os diagramas carga deslocamento para as vigas V01 a V04 de Brixner (2017). A rigidez das vigas ensaiadas experimentalmente e numericamente mostrou-se semelhante, exceto nas etapas iniciais. A carga de ruptura ficou próxima da experimental, exceto na viga V03.

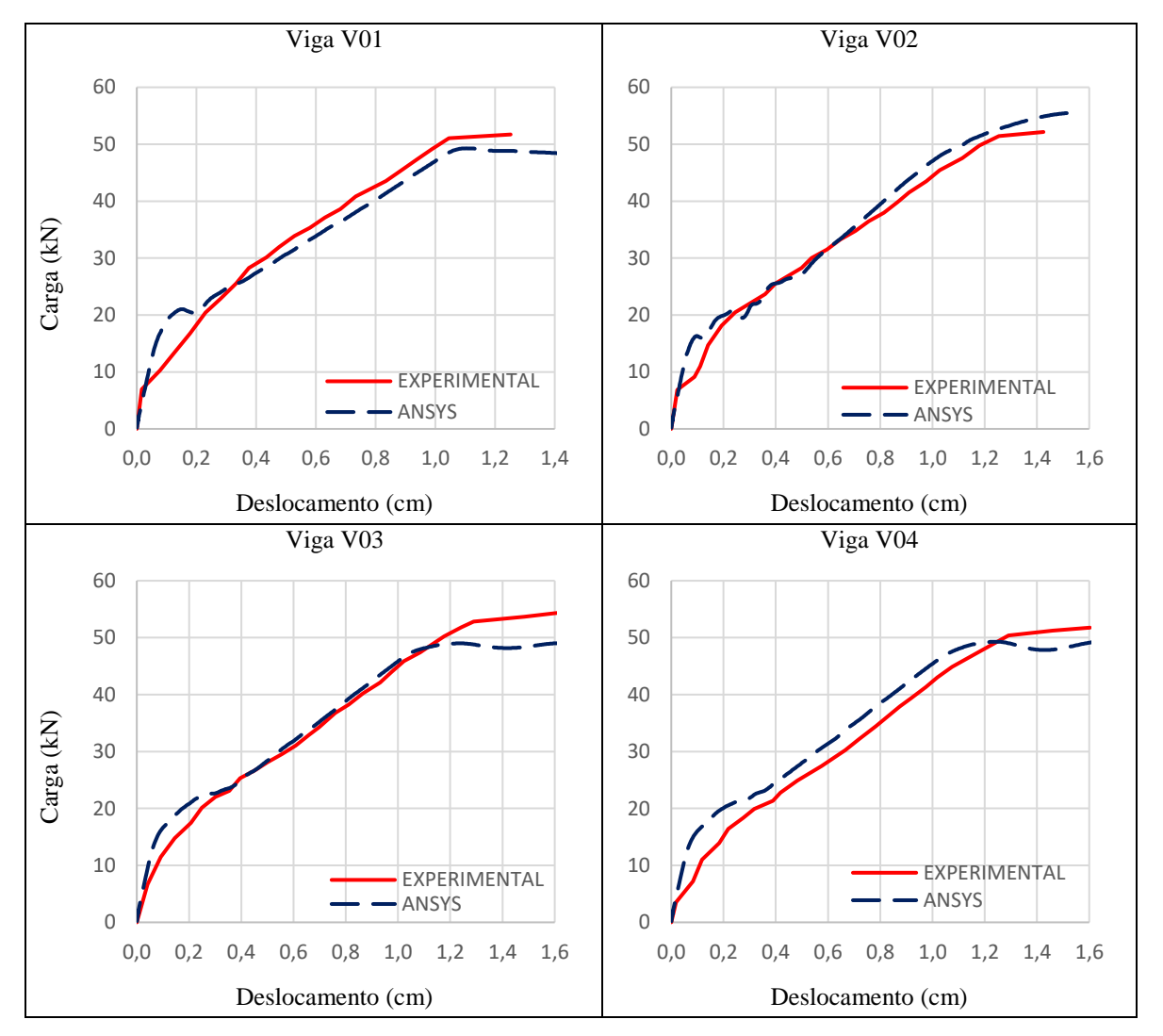

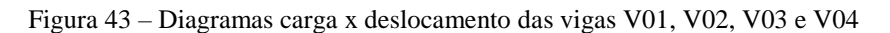

A figura 44 apresenta os gráficos carga x deslocamento para as vigas VR1 e VR2 de Simões (1997). A primeira possui rigidez e carga de ruptura bem correlacionados com os resultados experimentais. A segunda possui mesmo comportamento, apesar de apresentar cargas um pouco superiores às experimentais para o mesmo deslocamento.

<sup>(</sup>fonte: elaborado pelo autor)

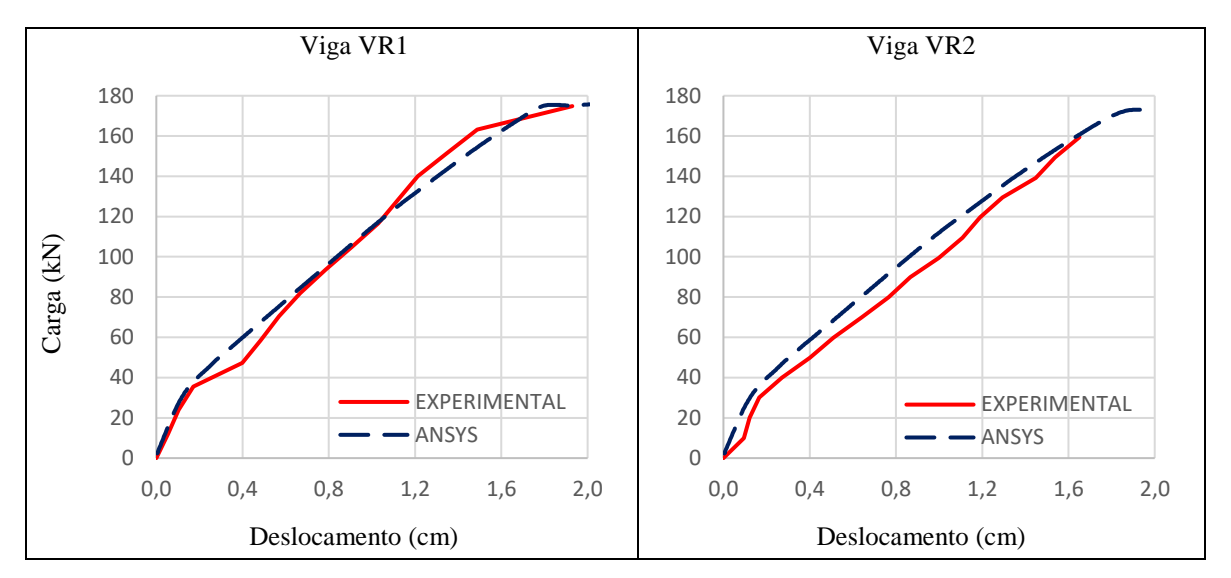

Figura 44 – Diagramas carga x deslocamento das vigas VR1 e VR2

Com a validação dos resultados obtidos do modelo utilizado para simular vigas em concreto armado, será apresentado no capítulo seguinte o estudo realizado variando o local e as dimensões da uma abertura em uma viga de concreto armado com os reforços de abertura dimensionados por dois métodos distintos.

<sup>(</sup>fonte: elaborado pelo autor)

#### **6 ESTUDO DE VIGAS COM ABERTURA**

A fim de comparar diferentes métodos de dimensionamento de vigas em concreto armado com abertura na alma foi estudada uma viga pertencente a um projeto estrutural real e após isso foram feitas variações na posição e dimensão da abertura. A viga em questão será denominada V1, apoia-se em dois pilares, possui seção transversal de 19 cm de largura por 60 cm de altura e um vão teórico de 602 cm. A abertura original possui 25 cm de largura e 12 cm de altura, sendo seu eixo localizado a 251,5 cm da face do apoio da direita e sua face superior 19 cm distante da face superior da viga, conforme mostra a figura 45.

Figura 45 – Geometria da viga V1 (cm)

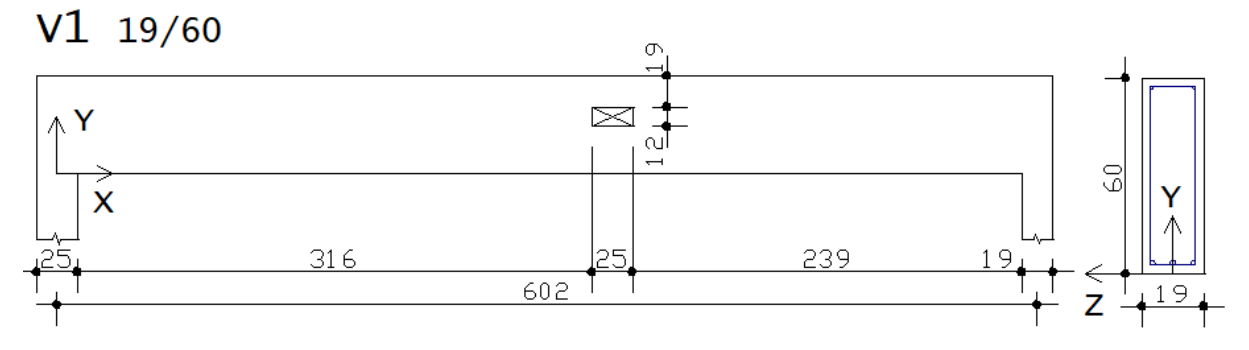

(fonte: elaborado pelo autor)

O cobrimento utilizado no projeto é de 2,5 cm, a resistência característica do concreto é de 40 MPa, o módulo de elasticidade usado é 3500 kN/cm², o aço é CA-50 e possui módulo de elasticidade de 21.000 kN/cm². Sobre a viga atua uma carga uniforme distribuída característica de 20,05 kN/m, resultante da soma do peso próprio da viga (2,85 kN/m), da parede sobre a viga (6,00 kN/m), do peso próprio da laje que se apoia (6,40 kN/m), da carga permanente (2,40 kN/m) e da carga acidental (2,40 kN/m) da laje, sendo que as cargas foram obtidas diretamente do *software* utilizado no projeto. Como a viga se apoia sobre dois pilares, o *software* em questão considera certo grau de engastamento da viga nos mesmos, entretanto no presente trabalho ela será considerada biapoiada, resultando nos diagramas de cortante e momento fletor da figura 46. O momento fletor máximo característico  $M_{\text{max}}$  é de 90,8 kN.m e a força cortante máxima característica Qmáx é de 60,4 kN.

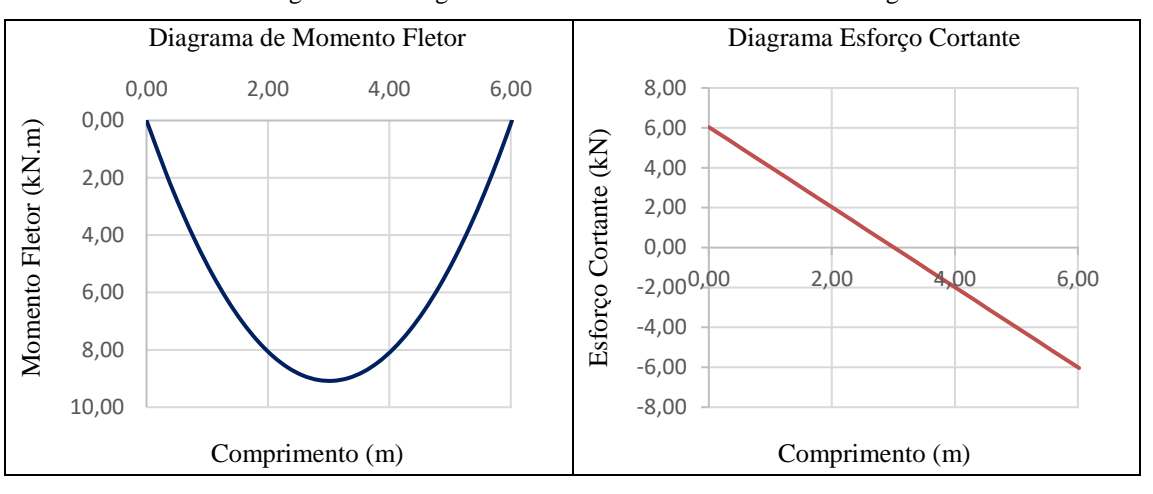

Figura 46 – Diagramas de momento fletor e cortante da viga V1

A partir destes esforços, a viga foi dimensionada utilizando uma planilha do Excel, conforme apresentado no capítulo 4.2. Como o objetivo do estudo é avaliar o estado limite último (ELU), a carga foi majorada em 1,4 e as resistências do concreto e do aço foram minoradas respectivamente em 1,4 e 1,15. Os valores de carga e resistência utilizados nas simulações do ANSYS também utilizaram tais coeficientes de segurança. O dimensionamento à flexão resultou no caso de armadura simples, com área de aço necessária de 5,58 cm², detalhadas com 3 barras de 16 mm que resultam em 6,03 cm². Quanto ao dimensionamento ao cisalhamento, resultou em armadura mínima de 2,67 cm²/m, detalhadas como estribos de 5 mm a cada 14 cm, que representam uma área de 2,86 cm²/m.

Após isso, as armaduras de reforço do furo foram calculadas a partir de planilhas Excel por dois métodos diferentes: Leonhardt e Mönning (1978) e Süsssekind (1987). Para isso, é preciso conhecer os esforços atuantes no eixo da abertura a fim de obter os esforços em cada um dos banzos. Considera-se que o eixo da abertura é interceptado por um plano vertical, resultando em uma seção superior submetida à flexo-compressão e uma seção inferior submetida à flexotração. No método de Leonhardt e e Mönning (1978) considerou-se que o banzo superior é responsável por absorver 85% do esforço cortante, enquanto o banzo inferior é responsável por absorver 15% deste esforço. No método de Süssekind (1987), o banzo superior absorve 100% do esforço cortante, enquanto que no banzo inferior é considerado apenas 10% deste esforço a fim de evitar fissuras, conforme indica o autor. No primeiro método os esforços normais atuam no eixo de cada banzo, enquanto que no segundo isso ocorre no eixo das armaduras no banzo inferior e a uma profundidade de 0,4x em relação ao topo da viga no banzo superior, sendo x a profundidade da linha neutra.

<sup>(</sup>fonte: elaborado pelo autor)

A viga foi simulada numericamente com seção cheia em todo o seu comprimento, a fim de comparar as tensões no concreto, no aço e a deformação no centro do vão com as vigas que possuem abertura. Por apresentar simetria na seção transversal, foi lançada apenas metade da seção da viga. Logo, foi necessário aplicar restrição de deslocamentos na direção Z no plano do eixo transversal da viga ( $Z = 0$  cm), restrição de deslocamento em X no apoio da direita ( $X = 0$ cm e Y = -5 cm), restrição de deslocamento na direção Y em ambos os apoios, (X = 0 cm, X = 602 cm e  $Y = -5$  cm). A carga foi aplicada distribuída no topo da viga, através de incrementos de deslocamento. No concreto, analisou-se os instantes com cargas próximas a atingir a resistência média à tração do concreto (fctm = 0,28 kN/cm²), a carga de projeto e o estádio III. Como foi lançada apenas metade da seção transversal, optou-se por lançar a armadura inferior como uma barra com 3,015 cm² (seção equivalente a uma barra e meia de 16 mm), pois ao lançar duas barras separadamente (uma com 2,01 cm² e outra com 1,005 cm²) verificou-se que a viga estava suportando carregamentos mais elevados que o esperado, enquanto que da forma escolhida os resultados estavam adequados.

Na figura 47 é exibida a curva carga x deslocamento da V1 com seção cheia, sendo 169 kN a carga de projeto atuante. No ANSYS foi aplicado um carregamento de aproximadamente 250 kN, suficiente para romper a viga. Para a carga de projeto, a flecha no centro do vão é de 1,27 cm, menor que o limite de 2,40 cm indicado na NBR 6118:2023, mesmo usando carga do ELU.

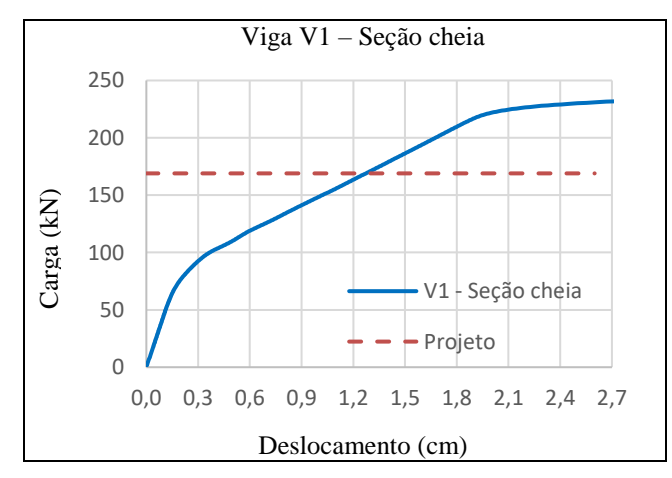

Figura 47 – Diagrama carga x deslocamento da viga V1 (seção cheia)

(fonte: elaborado pelo autor)

Próximo aos 75 kN a viga passa do estádio I para o estádio II e as tensões de tração superam a resistência média à tração na face inferior da viga no centro do vão e após isso se direcionam

para a linha neutra, conforme figura 48. O comportamento para as cargas de 169 kN (carga de projeto) e 220 kN (carga próxima ao estádio III) é bastante semelhante, com tensões de compressão máximas de 1,85 kN/cm² e 2,40 kN/cm² no centro do vão, respectivamente. Para a carga de projeto o aço não atingiu a tensão de escoamento, para 220 kN atingiu este valor no centro do vão, enquanto que as armaduras transversais não alcançaram tal tensão, conforme era esperado.

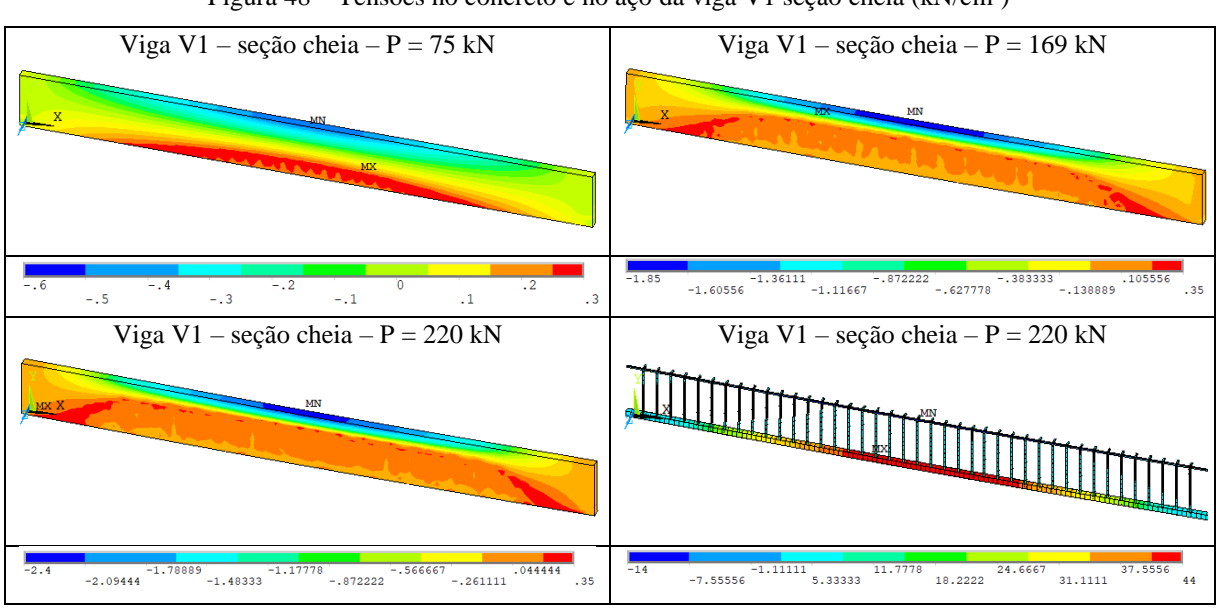

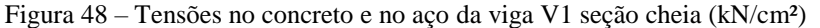

A seguir serão apresentadas as vigas V1 a V7 estudadas neste trabalho, sendo cada uma delas com os reforços dimensionados pelos métodos de Leonhardt e Mönning (1978) e de Süssekind (1987), diferindo entre si pela posição ou pelo tamanho da abertura.

## 6.1 VIGAS V1, V2, V3 E V4

O eixo da abertura das vigas V1, V2, V3 e V4 se localiza a 341 cm do eixo do apoio da esquerda, onde os esforços atuantes são 89,2 kN.m para o momento fletor e 8,00 kN para o esforço cortante, em seus valores característicos. A abertura das três primeiras vigas possui 25 cm de largura e 12 cm de altura, enquanto que na V4 as dimensões são o dobro, conforme mostra a figura 49.

<sup>(</sup>fonte: elaborado pelo autor)

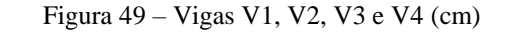

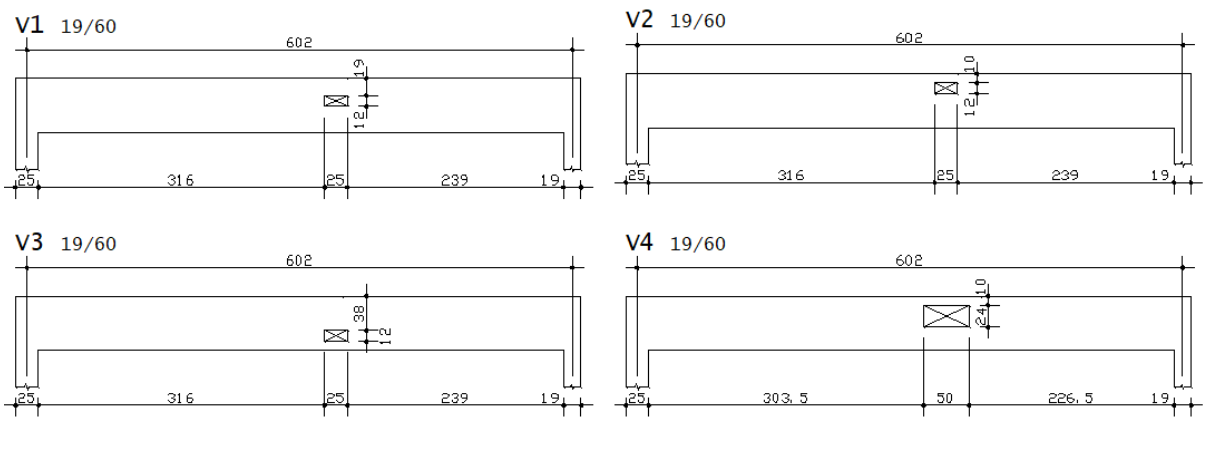

<sup>(</sup>fonte: elaborado pelo autor)

A decomposição dos esforços foi feita como apresentado no capitulo 3. O quadro 5 apresenta os valores obtidos para cada viga em cada um dos banzos, sendo que para o método de Leonhardt e Mönning (1978) os esforços são iguais para a V1, V2 e V3, diferindo na V4 por conta da alteração da distância entre o eixo dos banzos, enquanto que para o método de Süssekind (1987) há variação no valor do momento fletor dos banzos em cada viga, pela alteração da altura dos banzos, o que altera a distância do seu eixo até o ponto de aplicação da força normal, com os demais esforços sendo iguais. O anexo B apresenta o relatório gerado para a V1 dimensionada pelo método de Süssekind pela planilha utilizada para calcular os reforços das aberturas, desde a decomposição dos esforços até o cálculo das armaduras.

| <b>Viga</b>    | <b>Esforço</b>          | Leonhardt e<br><b>Mönning (1978)</b> | <b>Süssekind</b><br>(1987) | <b>Viga</b>    | <b>Esforço</b>          | Leonhardt e<br><b>Mönning (1978)</b> | <b>Süssekind</b><br>(1987) |
|----------------|-------------------------|--------------------------------------|----------------------------|----------------|-------------------------|--------------------------------------|----------------------------|
|                | $N_{sup}$ (kN)          | 346,89                               | 232,64                     |                | $N_{sup}$ (kN)          | 346,89                               | 232,64                     |
|                | $N_{inf}$ ( $kN$ )      | 346,89                               | 232,64                     |                | $N_{inf}$ ( $kN$ )      | 346,89                               | 232,64                     |
|                | $V_{\text{sup}}$ (KN)   | 9,52                                 | 11,20                      | V <sub>3</sub> | $V_{\text{sup}}$ (KN)   | 9,52                                 | 11,20                      |
| V1             | $V_{inf}$ (kN)          | 1,68                                 | 1,12                       |                | $V_{inf}$ (kN)          | 1,68                                 | 1,12                       |
|                | $M_{\text{sup}}$ (kNcm) | 119,00                               | 1826,29                    |                | $M_{\text{sup}}$ (kNcm) | 119,00                               | 4036,39                    |
|                | $M_{inf}$ (kNcm)        | 21,00                                | 2503,27                    |                | $M_{inf}$ (kNcm)        | 21,00                                | 293,17                     |
|                | $N_{\text{sup}}$ (kN)   | 346,89                               | 232,64                     |                | $N_{\text{sup}}$ (kN)   | 297,33                               | 232,64                     |
|                | $N_{inf}$ ( $kN$ )      | 346,89                               | 232,64                     |                | $N_{inf}$ ( $kN$ )      | 237,33                               | 232,64                     |
| V <sub>2</sub> | $V_{\text{sup}}$ (KN)   | 9,52                                 | 11,20                      | V <sub>4</sub> | $V_{\text{sup}}$ (KN)   | 9,52                                 | 11,20                      |
|                | $V_{inf}$ (kN)          | 1,68                                 | 1,12                       |                | $V_{inf}$ (kN)          | 1,68                                 | 1,12                       |
|                | $M_{\text{sup}}$ (kNcm) | 119,00                               | 779,40                     |                | $M_{\text{sup}}$ (kNcm) | 238,00                               | 1107,37                    |
|                | $M_{inf}$ (kNcm)        | 21,00                                | 3350,15                    |                | $M_{inf}$ (kNcm)        | 42,00                                | 2168,30                    |

Quadro 5 – Esforços em cada banzo das vigas V1, V2, V3 e V4

Quanto à força normal, a diferença entre os métodos se dá pelo local de aplicação das forças, que determina o braço de alavanca (z) considerado na decomposição do momento fletor. Leonhardt e Mönning (1978) consideram o valor de z igual a distância entre eixos dos banzos, neste caso  $z = 36$  cm para as vigas V1, V2, V3 e  $z = 42$  cm para a V4, enquanto Süssekind considera a distância entre o eixo das armaduras e a  $0.4x$  do topo da viga, neste caso  $z = 53,68$ cm para as quatro vigas. A grande diferença entre os valores de momentos fletores encontrados para cada método também se dá pelo mesmo motivo. No método de Süssekind (1987) é necessário somar a parcela adicional causada pelo deslocamento da força normal até o eixo do banzo, enquanto isso não ocorre no método de Leonhardt e Mönning (1978), pois as forças já são posicionadas neste local.

As armaduras de reforço foram calculadas conforme apresentado nos capítulos 4.3 e 4.4 e denominadas conforme apresentado na figura 50.

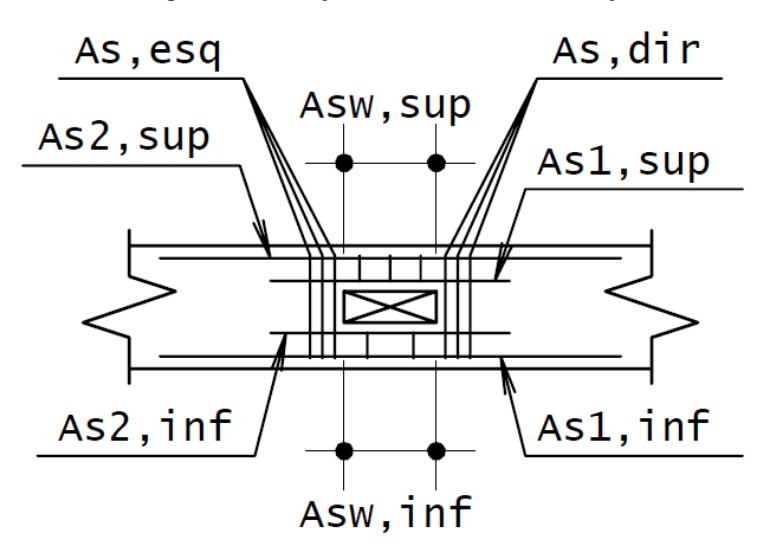

Figura 50 – Posição das armaduras de reforço

(fonte: elaborado pelo autor)

Todas as vigas foram dimensionadas considerando armaduras assimétricas nos banzos e a área de aço necessária para cada posição é apresentada no quadro 6. Os textos realçados indicam armadura mínima na posição.

|                |                        |                             | Leonhardt e Mönning (1978)                                 |                             | Süssekind (1987)                            |
|----------------|------------------------|-----------------------------|------------------------------------------------------------|-----------------------------|---------------------------------------------|
| <b>Viga</b>    | <b>Armadura</b>        | As, calc (cm <sup>2</sup> ) | As, det                                                    | As, calc (cm <sup>2</sup> ) | As, det                                     |
|                | As1,sup                | 0,65                        | $2 \phi 8 (1,00 \text{ cm}^2)$                             | 0,45                        | $2 \phi 8 (1,00 \text{ cm}^2)$              |
|                | As2,sup                | 0,00                        | $2 \phi 5 (0,40 \text{ cm}^2)$                             | 0,00                        | $2 \phi 5 (0,40 \text{ cm}^2)$              |
|                | Asw, sup               | 2,67                        | $2 \phi 5 c / 14 (2,86 cm2/m)$                             | 2,67                        | $2 \phi$ 5 c/ 14 (2,86 cm <sup>2</sup> /m)  |
| V1             | As1, inf               | 4,01                        | $3 \phi 16 (6,03 \text{ cm}^2)$                            | 5,36                        | $3 \phi 16 (6,03 \text{ cm}^2)$             |
|                | As2, inf               | 3,97                        | $2 \phi 16 (4,02 \text{ cm}^2)$                            | 0,00                        | $2 \phi 5 (0,40 \text{ cm}^2)$              |
|                | Asw, inf               | 2,67                        | $2 \phi 5 c / 14 (2,86 cm2/m)$                             | 2,67                        | $2 \phi 5 c / 14 (2,86 cm2/m)$              |
|                | As, dir                | 0,21                        | $1 \phi$ 5 (0,40 cm <sup>2</sup> )                         | 0,26                        | $1 \phi 5 (0,40 \text{ cm}^2)$              |
|                | As, esq                | 0,21                        | $1 \phi$ 5 (0,40 cm <sup>2</sup> )                         | 0,26                        | $1 \phi$ 5 (0,40 cm <sup>2</sup> )          |
|                |                        | Taxa arm. longitudinal      | 1,26%                                                      |                             | 0,86%                                       |
|                | As1,sup                | 0,34                        | $2 \phi 5 (0,40 \text{ cm}^2)$                             | 0,91                        | $2 \phi 8 (1,00 \text{ cm}^2)$              |
|                | As2,sup                | 0,00                        | $2 \phi 5 (0,40 \text{ cm}^2)$                             | 7,57                        | $2 \phi 20 + 1 \phi 16 (8,28 \text{ cm}^2)$ |
|                | Asw, sup               | 2,67                        | $2 \phi 5 c / 14 (2,86 cm2/m)$                             | 2,67                        | $2 \phi 5 c / 14 (2,86 cm2/m)$              |
|                | As1, inf               | 4,01                        | $3 \phi 16 (6,03 \text{ cm}^2)$                            | 5,36                        | $3 \phi 16 (6,03 \text{ cm}^2)$             |
| V <sub>2</sub> | As2, inf               | 3,97                        | 2 $\phi$ 16 (4,02 cm <sup>2</sup> )                        | 0,00                        | $2 \phi 5 (0,40 \text{ cm}^2)$              |
|                | Asw, inf               | 2,67                        | $2 \phi 5 c / 14 (2,86 cm2/m)$                             | 2,67                        | $2 \phi$ 5 c/ 14 (2,86 cm <sup>2</sup> /m)  |
|                | As, dir                | 0,21                        | $1 \phi$ 5 (0,40 cm <sup>2</sup> )                         | 0,26                        | $1 \phi$ 5 (0,40 cm <sup>2</sup> )          |
|                | As, esq                | 0,21                        | $1 \phi$ 5 (0,40 cm <sup>2</sup> )                         | 0,26                        | $1 \phi$ 5 (0,40 cm <sup>2</sup> )          |
|                | Taxa arm. longitudinal |                             | 1,19%                                                      |                             | 1,72%                                       |
|                | As1,sup                | 1,29                        | $2 \phi 10 (1,59 cm2)$                                     | 0,16                        | $2 \phi 10 (1,59 cm2)$                      |
|                | As2,sup                | 0,00                        | $2 \phi 5 (0,40 \text{ cm}^2)$                             | 0,00                        | $2 \phi 5 (0,40 \text{ cm}^2)$              |
|                | Asw,sup                | 2,67                        | $2 \phi 5 c / 14 (2,86 cm2/m)$                             | 2,67                        | $2 \phi 5 c / 14 (2,86 cm2/m)$              |
|                | As1, inf               | 4,19                        | $3 \phi 16 (6,03 \text{ cm}^2)$                            | 5,40                        | $3 \phi 16 (6,03 \text{ cm}^2)$             |
| V <sub>3</sub> | As2, inf               | 3,79                        | 2 $\phi$ 16 (4,02 cm <sup>2</sup> )                        | 0,00                        | 2 $\phi$ 5 (0,40 cm <sup>2</sup> )          |
|                | Asw, inf               | 2,67                        | $2 \phi 5 c / 14 (2,86 cm2/m)$                             | 2,67                        | $2 \phi$ 5 c/ 14 (2,86 cm <sup>2</sup> /m)  |
|                | As, dir                | 0,21                        | $1 \phi$ 5 (0,40 cm <sup>2</sup> )                         | 0,26                        | $1 \phi$ 5 (0,40 cm <sup>2</sup> )          |
|                | As, esq                | 0,21                        | $1 \phi 5 (0,40 \text{ cm}^2)$                             | 0,26                        | $1 \phi$ 5 (0,40 cm <sup>2</sup> )          |
|                |                        | Taxa arm. longitudinal      | 1,32%                                                      | 0,92%                       |                                             |
|                | As1,sup                | 0,34                        | $2 \phi 5 (0,40 \text{ cm}^2)$                             | 3,15                        | $3 \phi$ 12.5 (3,69 cm <sup>2</sup> )       |
|                | As2,sup                | 0,00                        | $2 \phi 5 (0,40 \text{ cm}^2)$                             | 13,86                       | $3 \phi 25 (14, 73 \text{ cm}^2)$           |
|                | Asw,sup                | 2,67                        | $4 \cancel{0} 5 \frac{c}{14} (2.86 \text{ cm}^2/\text{m})$ | 2,67                        | $4 \phi$ 5 c/ 14 (2,86 cm <sup>2</sup> /m)  |
| V <sub>4</sub> | As1, inf               | 3,47                        | $3 \phi 16 (6,03 \text{ cm}^2)$                            | 5,38                        | $3 \phi 16 (6,03 \text{ cm}^2)$             |
|                | As2, inf               | 3,37                        | 3 ø 12.5 (3,69 cm <sup>2</sup> )                           | 0,00                        | 2 $\phi$ 5 (0,40 cm <sup>2</sup> )          |
|                | Asw, inf               | 2,67                        | $4 \phi$ 5 c/ 14 (2,86 cm <sup>2</sup> /m)                 | 2,67                        | 4 ø 5 c/ 14 (2,86 cm <sup>2</sup> /m)       |
|                | As, dir                | 0,21                        | $1 \phi$ 5 (0,40 cm <sup>2</sup> )                         | 0,26                        | $1 \phi$ 5 (0,40 cm <sup>2</sup> )          |
|                | As, esq                | 0,21                        | $1 \phi$ 5 (0,40 cm <sup>2</sup> )                         | 0,26                        | $1 \phi 5 (0,40 \text{ cm}^2)$              |
|                | Taxa arm. longitudinal |                             | 1,54%                                                      |                             | 3,63%                                       |

Quadro 6 – Armaduras de reforço da abertura das vigas V1, V2, V3 e V4

(fonte: elaborado pelo autor)

Para as vigas V1, V2, V3 e V4, utilizando o método de Leonhardt e Mönning (1978), o banzo superior apresentou armadura mínima, enquanto que o banzo inferior se encontra em flexotração de pequena excentricidade e as armaduras transversais de reforço são as mínimas nos dois banzos. As armaduras As1,inf e As2,sup são previamente conhecidas do cálculo à flexão, não sendo necessária complementá-las neste caso, já que as área calculadas são menores que as áreas detalhadas. Calculando com os esforços obtidos pelo método de Süssekind (1987), o banzo superior se encontra sob flexo-compressão de grande excentricidade com armaduras simples para as vigas V1 e V3, onde adotou-se armadura mínima, e sob flexo-compressão de grande excentricidade com armaduras duplas para as vigas V2 e V4. Já no banzo inferior ocorre flexo-tração de grande excentricidade com armadura simples nas quatro vigas e as armaduras transversais são mínimas em ambos os banzos. Nas vigas V1 e V3, a única posição que difere entre os dois métodos é a As2,inf, localizada logo abaixo da abertura. De forma geral, percebese que nestas vigas que o primeiro método necessita de mais armadura no banzo inferior, enquanto que o segundo precisa de mais no banzo superior, fato mais evidenciado na V2 e V4.

No *software* ANSYS, modelou-se as vigas V1 a V4 contendo as armaduras resultantes de cada método, para que fossem analisadas as tensões no concreto, na armadura e o deslocamento no centro do vão. O apêndice C traz o *script* utilizado para a viga V1 – Süssekind. A figura 63 apresenta o diagrama carga x deslocamento para as vigas com os dois tipos de reforço, sendo que na V1 realizou-se a comparação com a viga de seção cheia e nas vigas V2, V3 e V4 comparou-se com a viga V1 – Süssekind, que será denominada "Viga de projeto", já que seu método de dimensionamento é mais próximo ao utilizado como padrão pelo TQS, que é o *software* utilizado no projeto original. Ressalta-se que a viga detalhada em projeto não é exatamente igual a detalhada neste trabalho, já que o TQS considera no detalhamento do furo o diagrama parábola-retângulo para o concreto, enquanto que aqui foi considerado o diagrama retangular, o que causa alteração na posição da linha neutra da viga e, consequentemente, na obtenção dos esforços pelo método de Süssekind (1987), além de o *software* considerar outros casos de carga que podem gerar envoltórias com solicitações diferentes as utilizadas neste trabalho.

Em comparação à viga escolhida como viga de projeto, as demais vigas possuem deslocamentos próximos, mas inferiores, conforme quadro 7. As vigas V1, V3 e V4 com reforço dimensionado pelo método de Leonhardt e Mönning (1978) tiveram aumento de rigidez em relação a viga de projeto pela maior quantidade de armadura no banzo inferior, fato que fica mais evidente na viga V3, conforme mostra a figura 51, já que as armaduras longitudinais de reforço do furo ficaram próximas as armaduras de flexão.

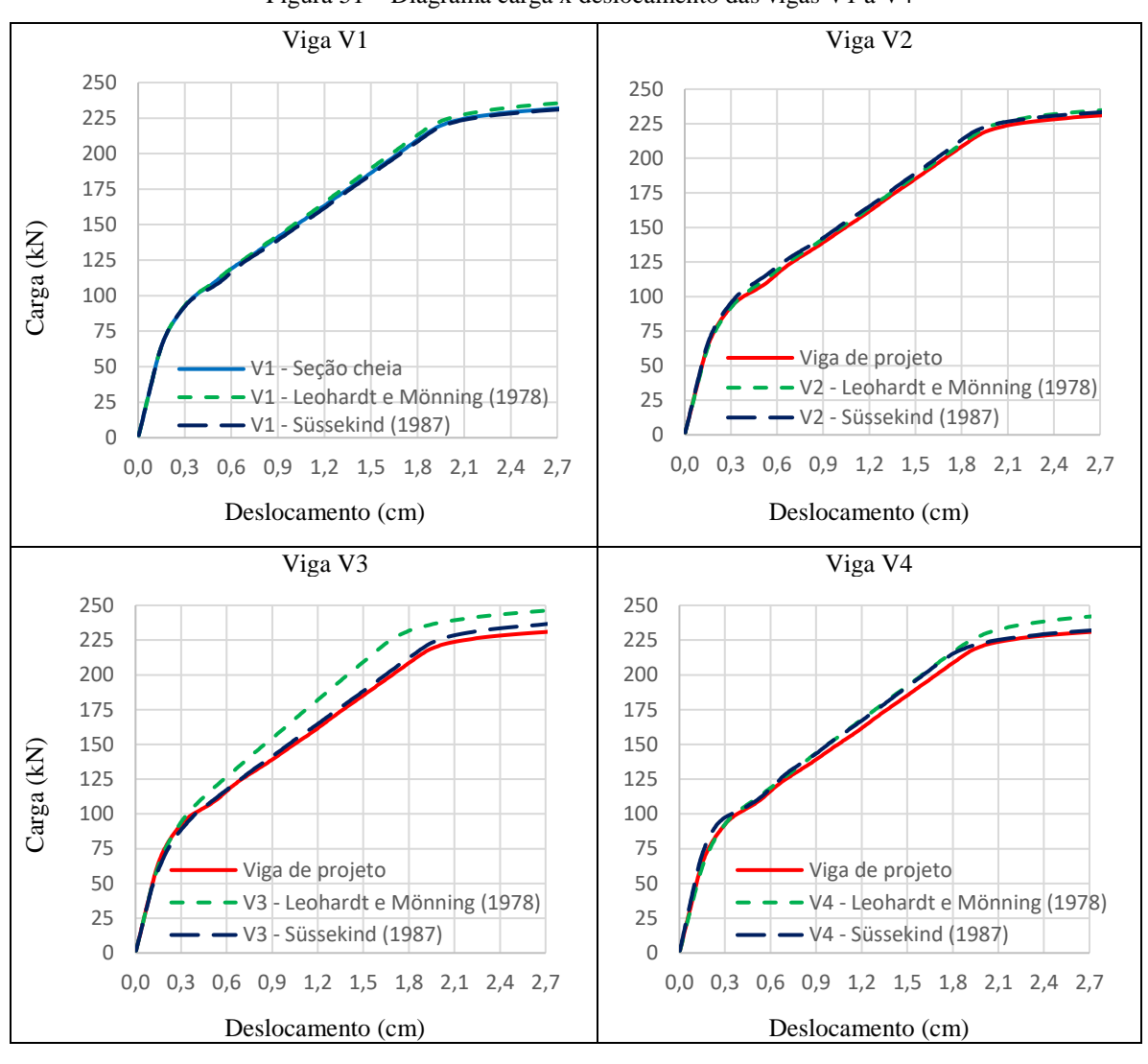

Figura 51 – Diagrama carga x deslocamento das vigas V1 a V4

(fonte: elaborado pelo autor)

| Viga                               | Deslocamento (cm) |           |              |           |  |
|------------------------------------|-------------------|-----------|--------------|-----------|--|
|                                    | $P = 169$ kN      | Diferença | $P = 220$ kN | Diferença |  |
| V1 - Süssekind (1987) - Viga proj. | 1,29              |           | 1,98         |           |  |
| V1 - Leonhardt e Mönning (1978)    | 1,24              | $-3,7%$   | 1,90         | $-4,1%$   |  |
| V2 - Leonhardt e Mönning (1978)    | 1,26              | $-2,1%$   | 1,93         | $-2,6%$   |  |
| V2 - Süssekind (1987)              | 1,25              | $-3,2%$   | 1,90         | $-4,2%$   |  |
| V3 - Leonhardt e Mönning (1978)    | 1,06              | $-18,1%$  | 1,62         | $-18,2%$  |  |
| V3 - Süssekind (1987)              | 1,25              | $-2,8%$   | 1,91         | $-3,8%$   |  |
| V4 - Leonhardt e Mönning (1978)    | 1,21              | $-6,3%$   | 1,85         | $-6,8%$   |  |
| V4 - Süssekind (1987)              | 1,22              | $-5,4%$   | 1,90         | $-4,1%$   |  |

Quadro 7 – Deslocamento das vigas V1, V2, V3 e V4

Para uma carga próxima de 75 kN ocorre o início da fissuração da viga, já que é atingida a resistência média à tração axial do concreto. A figura 52 apresenta o comportamento das quatro vigas para tal carga, sendo que as imagens foram extraídas das vigas com reforço dimensionado pelo método de Süssekind (1987). Nas vigas V1, V2 e V4 a localização das tensões é bastante semelhante às da viga com seção cheia, com tração iniciando na parte inferior da viga no centro do vão e se direcionando para a linha neutra. Já na viga V3 percebe-se um aumento nas tensões sobre a abertura, enquanto que na parte inferior elas são menores que as demais vigas.

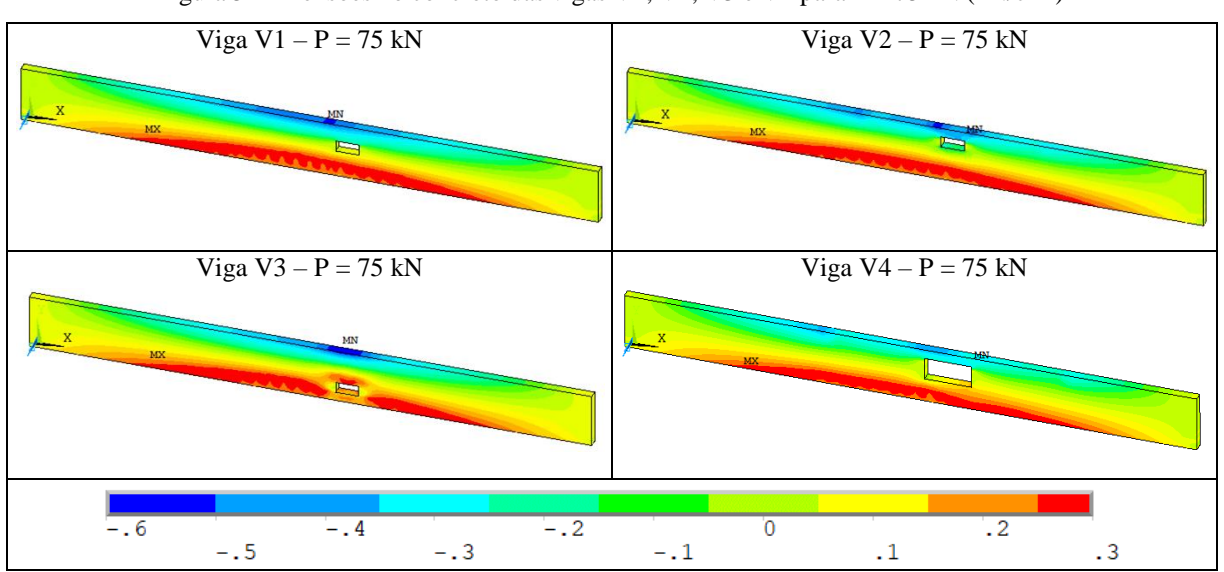

Figura 52 – Tensões no concreto das vigas V1, V2, V3 e V4 para P = 75 kN (kN/cm²)

A viga V1 atingiu tensões de compressão de quase 2,80 kN/cm² para a carga de 220 kN, conforme mostra a figura 53, enquanto que nas demais vigas esse valor foi próximo a 2,5 kN/cm², sendo que em nenhuma delas a tensões de compressão média do concreto foi superada. As aberturas das vigas V1 e V3 encontram-se em zona tracionada, conforme recomendações da NBR 6118:2023 e dos autores Leonhardt e Mönning (1978) e Süssekind (1987), e não causam perturbações nas bielas de compressão, enquanto que as aberturas das vigas V2 e V4 interceptam tensões de compressão, mesmo que no dimensionamento das armaduras calculouse que a profundidade da linha neutra estaria em 6,30 cm para as vigas, acima da abertura. Isso pode ser explicado pela utilização do diagrama retangular para as tensões do concreto em vez do diagrama parábola-retângulo. Tal fato pode causar influência do dimensionamento das armaduras pelo método de Süssekind (1987), já que neste caso a profundidade da linha neutra

<sup>(</sup>fonte: elaborado pelo autor)

é utilizada para determinar o braço de alavanca entre as forças normais e o momento fletor em cada banzo.

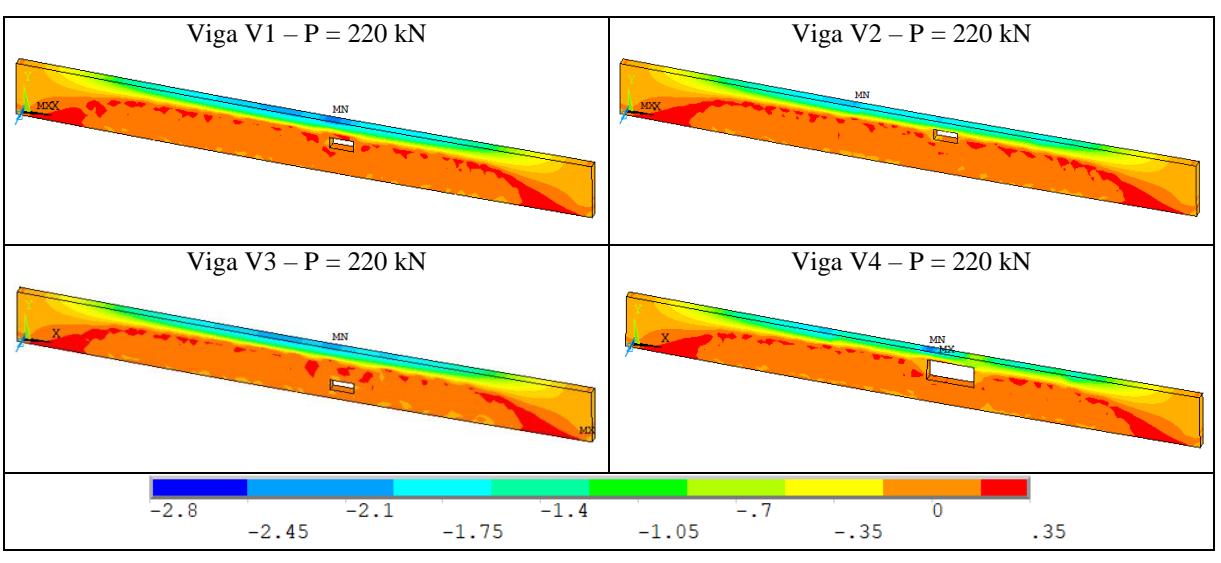

Figura 53 – Tensões no concreto das vigas V1, V2, V3 e V4 para  $P = 220$  kN (kN/cm<sup>2</sup>)

Além disso, foram avaliadas as tensões nas armaduras dimensionadas pelos dois métodos. Para melhor visualização das imagens, a espessura das barras foi ampliada em cinco vezes no ANSYS, por conta disso algumas armaduras ficaram sobrepostas. A armadura longitudinal inferior de todas as vigas atingiu a tensão de escoamento do aço, conforme mostra a figura 54.

Nenhum dos reforços da abertura dimensionados pelo método de Leonhardt e Mönning (1978) atingiu a tensão de escoamento, com os maiores valores de tensão se encontrando no centro do vão, a esquerda da abertura. Nas vigas V3 e V4 a armadura longitudinal inferior de reforço do furo teve contribuição para diminuir as tensões na armadura longitudinal inferior da viga. Nas vigas dimensionadas pelo método de Süssekind (1987) as armaduras de reforço inferior do furo atingiram a tensão de escoamento próximo ao vértice direito da abertura e a armadura longitudinal inferior da viga apresentou tensão de escoamento em uma extensão maior em comparação com o primeiro método. A grande quantidade de armadura no banzo superior das vigas V2 e V4 apresentou tensões baixas em comparação com a tensão de escoamento do aço.

<sup>(</sup>fonte: elaborado pelo autor)

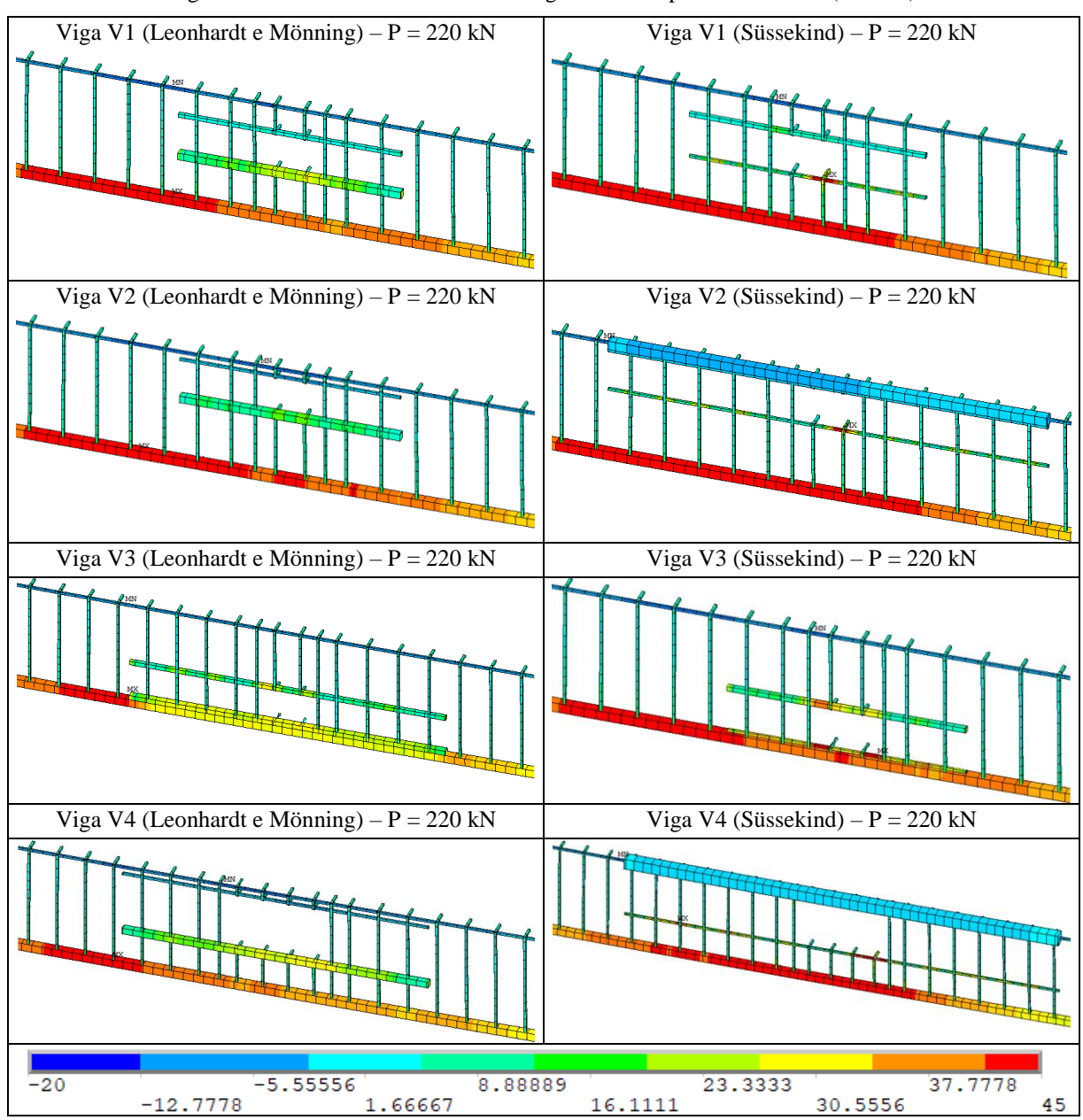

Figura 54 – Tensões na armadura das vigas V1 a V4 para P = 220 kN (kN/cm²)

(fonte: elaborado pelo autor)

As vigas V1 a V4 apresentam dimensões dentro dos critérios apresentados por Leonhardt e Mönning (1978) e Süssekind (1987) para que a existência de uma abertura não diminua a capacidade resistente da viga, possuindo necessidade de verificação pela NBR 6118:2023 por ter dimensão superior a 12 cm. Pela avaliação dos deslocamentos, das tensões na armadura e no concreto verificou-se que ambos os métodos de dimensionamento se mostraram adequados para essas vigas, já que não houve diminuição na capacidade de carga ou deslocamentos excessivos.

#### 6.2 VIGAS V5 E V6

Nas vigas V5 e V6 a abertura possui 75 cm de largura por 12 cm de altura e está posicionada conforme figura 55. Na viga V5 não foi possível posicionar a face da abertura a 10 cm da face da viga, como ocorreu na V2 e na V4, pois a área de aço necessária era muito grande, impossibilitando o alojamento das barras. Além disso, seu eixo foi deslocado 134 cm em relação as aberturas das vigas anteriores, para que a face direita da abertura ficasse a 80 cm da face do apoio. Os esforços característicos na seção que cruza o eixo do da abertura são 60,5 kN.m para o momento fletor e 34,9 kN para o cortante.

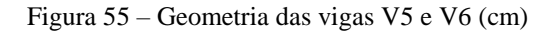

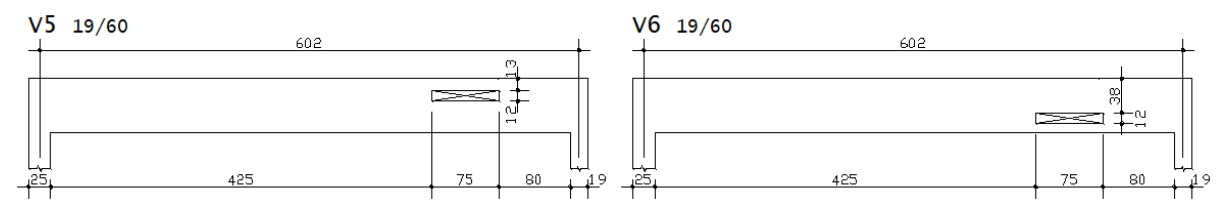

<sup>(</sup>fonte: elaborado pelo autor)

Os esforços em cada um dos banzos foram obtidos da mesma forma que para as vigas anteriores e são apresentados no quadro 8. Na viga V5 ocorre grande aumento nos momentos fletores em ambos os banzos, mas principalmente no superior devido ao aumento da largura da abertura e do esforço cortante na seção. Na V6 há grande aumento no momento fletor no banzo superior pelo método de Süssekind (1987), que acontece pela maior distância do eixo do banzo até o local de aplicação da força de compressão (0,4x), e diminuição do mesmo esforço no banzo inferior, que ocorre pela diminuição da distância de aplicação do esforço de tração (eixo da armadura de flexão) até o eixo do banzo.

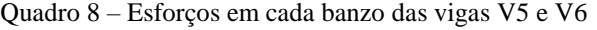

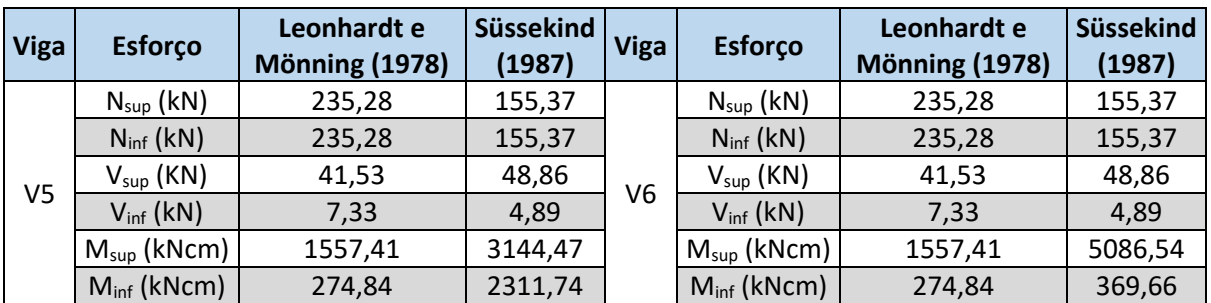

Em seguida, foram calculadas as armaduras necessárias para cada um dos métodos, assim como apresentado nas vigas anteriores, como pode ser visto no quadro 9.

|                | <b>Armadura</b>        |                  | Leonhardt e Mönning (1978)             | Süssekind (1987) |                                       |  |
|----------------|------------------------|------------------|----------------------------------------|------------------|---------------------------------------|--|
| <b>Viga</b>    |                        | As, calc $(cm2)$ | As, det                                | As, calc $(cm2)$ | As, det                               |  |
|                | As1,sup                | 2,20             | 2 ø 12.5 (2,46 cm <sup>2</sup> )       | 8,85             | $3 \phi 20 (9,42 \text{ cm}^2)$       |  |
|                | As2,sup                | 3,18             | $3 \phi$ 12.5 (3,69 cm <sup>2</sup> )  | 9,43             | $3 \phi 20 (9,42 \text{ cm}^2)$       |  |
|                | Asw,sup                | 5,85             | 7 ø 6.3 c/ 11 (6,20cm <sup>2</sup> /m) | 7,78             | 7 ø 8 c/ 12 (8,33 cm <sup>2</sup> /m) |  |
|                | As1, inf               | 2,94             | $3 \phi 16 (6,03 \text{ cm}^2)$        | 3,71             | $3 \phi 16 (6,03 \text{ cm}^2)$       |  |
| V <sub>5</sub> | As2, inf               | 2,47             | 3 ø 12.5 (3,69 cm <sup>2</sup> )       | 0,00             | 2 $\phi$ 5 (0,40 cm <sup>2</sup> )    |  |
|                | Asw, inf               | 2,67             | $6 \phi 5 c / 14 (2,86 cm2/m)$         | 2,67             | $6 \phi 5 c / 14 (2,86 cm2/m)$        |  |
|                | As, dir                | 0,90             | 2 $\phi$ 6.3 (1,22 cm <sup>2</sup> )   | 1,12             | 2 $\phi$ 6.3 (1,22 cm <sup>2</sup> )  |  |
|                | As, esq                | 0,90             | 2 $\phi$ 6.3 (1,22 cm <sup>2</sup> )   | 1,12             | 2 $\phi$ 6.3 (1,22 cm <sup>2</sup> )  |  |
|                | Taxa arm. longitudinal |                  | 2,32%                                  | 3,69%            |                                       |  |
|                | As1,sup                | 1,29             | $2 \phi 10 (1,60 \text{ cm}^2)$        | 1,81             | 2 ø 12.5 (2,46 cm <sup>2</sup> )      |  |
|                | As2,sup                | 0,00             | $2 \phi 5 (0,40 \text{ cm}^2)$         | 0,00             | $2 \phi 5 (0,40 \text{ cm}^2)$        |  |
|                | Asw,sup                | 2,67             | $6 \phi 5 c / 14 (2,86 cm2/m)$         | 2,67             | $6 \phi 5 c / 14 (2,86 cm2/m)$        |  |
| V6             | As1, inf               | 5,34             | $3 \phi 16 (6,03 \text{ cm}^2)$        | 4,29             | $3 \phi 16 (6,03 \text{ cm}^2)$       |  |
|                | As2, inf               | 2,48             | 2 $\phi$ 12.5 (2,46 cm <sup>2</sup> )  | 0,00             | $2 \phi 5 (0,40 \text{ cm}^2)$        |  |
|                | Asw, inf               | 2,67             | $6 \phi 5 c / 14 (2,86 cm2/m)$         | 2,67             | $6 \phi 5 c / 14 (2,86 cm2/m)$        |  |
|                | As, dir                | 0,90             | 2 $\phi$ 6.3 (1,22 cm <sup>2</sup> )   | 1,12             | 2 $\phi$ 6.3 (1,22 cm <sup>2</sup> )  |  |
|                | As, esq                | 0,90             | 2 $\phi$ 6.3 (1,22 cm <sup>2</sup> )   | 1,12             | 2 $\phi$ 6.3 (1,22 cm <sup>2</sup> )  |  |
|                | Taxa arm. longitudinal |                  | 1,53%                                  | 1,36%            |                                       |  |

Quadro 9 – Armaduras de reforço da abertura das vigas V5 e V6

(fonte: elaborado pelo autor)

Utilizando os esforços obtidos pelo método de Leonhardt e Mönning (1978) no banzo superior da viga V5 ocorre flexo-compressão de grande excentricidade com armadura dupla, enquanto que na V6 é necessário apenas a armadura mínima, enquanto que no banzo inferior acontece flexo-tração de pequena excentricidade nas duas vigas. Já para o método de Süssekind (1987), o banzo superior da V5 também está submetido a flexo-compressão de grande excentricidade com armadura dupla e na V6 ocorre flexo-compressão de grande excentricidade com armadura simples. Quanto ao cisalhamento, para ambos os métodos ocorre armadura mínima no banzo inferior e no banzo superior a armadura é diferente da mínima pela primeira vez. De forma semelhante que nas vigas anteriores, as armaduras calculadas pelo segundo método se concentram mais no banzo superior.

A figura 56 apresenta o diagrama carga x deslocamento das vigas V5 e V6 em comparação a viga de projeto. As vigas apresentam comportamento muito semelhante, com o aumento da abertura não tendo provocado perda de rigidez das vigas.

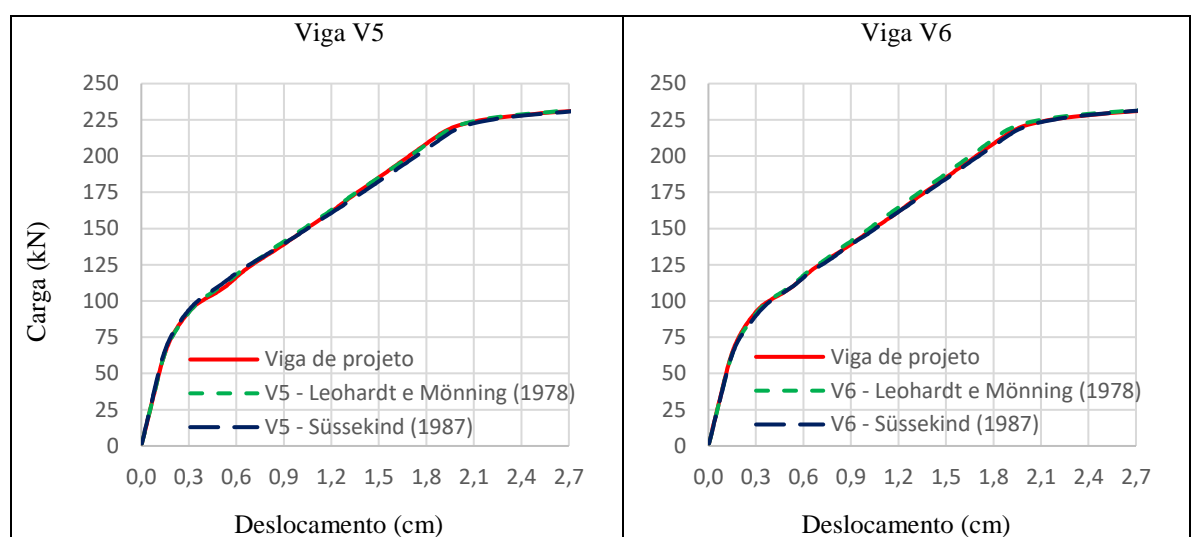

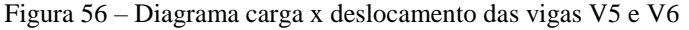

Para a carga de projeto, as vigas dimensionadas pelo método de Leonhardt e Mönning (1978) possuíram deslocamentos pouco inferiores ao da viga de projeto, enquanto que as vigas dimensionadas pelo outro método foram levemente maiores, como se observa no quadro 10. Mesmo para a carga de 220 kN, os valores estão dentro do limite indicado pela NBR 6118 (ABNT, 2023).

|                                 | Deslocamento (cm) |         |                          |           |  |
|---------------------------------|-------------------|---------|--------------------------|-----------|--|
| Viga                            | $P = 169$ kN      |         | Diferença   $P = 220$ kN | Diferença |  |
| Viga de projeto                 | 1,29              |         | 1,98                     |           |  |
| V5 - Leonhardt e Mönning (1978) | 1,28              | $-0,7%$ | 1,98                     | 0,0%      |  |
| V5 - Süssekind (1987)           | 1,32              | 2,0%    | 2,03                     | 2,3%      |  |
| V6 - Leonhardt e Mönning (1978) | 1,26              | $-2,5%$ | 1,93                     | $-2,6%$   |  |
| V6 - Süssekind (1987)           | 1,30              | 0,7%    | 2,00                     | 0,9%      |  |

Quadro 10 – Deslocamento das vigas V5 e V6

(fonte: elaborado pelo autor)

Na carga de 75 kN, valor próximo ao qual as tensões médias de tração do concreto são atingidas, percebe-se que no meio do vão o comportamento visto nas outras vigas se mantém, porém agora

<sup>(</sup>fonte: elaborado pelo autor)

fica mais perceptível as perturbações causadas pelas aberturas, conforme figura 57. Na V5 o vértice superior direito da abertura possui o maior valor de compressão para esta carga, enquanto que abaixo do vértice inferior esquerdo, que também está comprido, aparece a maior tensão de tração. Já para a viga V6 verifica-se que as tensões de tração se estendem sob a abertura e também por cima dela, sendo que o lado esquerdo está comprimido.

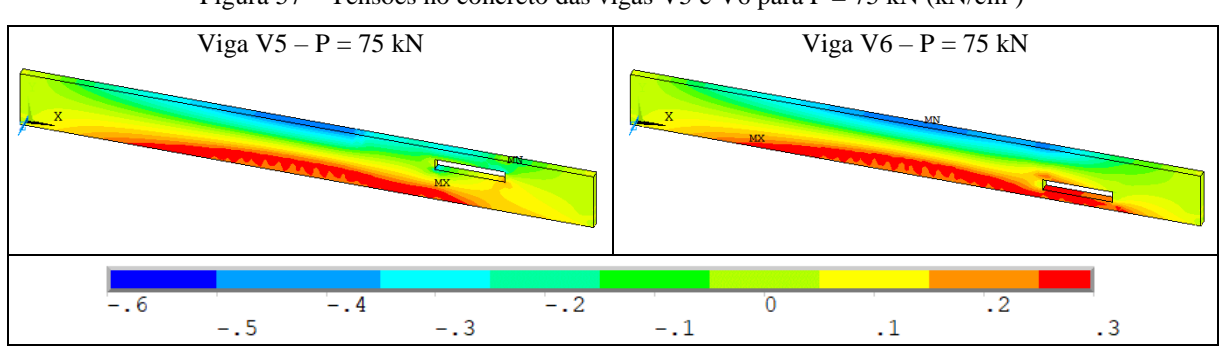

Figura 57 – Tensões no concreto das vigas V5 e V6 para P = 75 kN (kN/cm²)

Com o aumento da carga para 220 kN, as tensões de compressão atingiram valor próximo a 2,6 kN/cm², valor ainda inferior à tensão média de compressão, no centro do vão e próximo ao vértice superior esquerdo, na face superior da viga. Na viga V5 percebe-se concentração de tensões de compressão nos vértices inferior esquerdo e superior direito, onde ocorre tensões de tração superiores ao fctm na face superior da viga, indicando que há interrupção das bielas de compressão. A abertura da viga V6 encontra-se em região totalmente tracionada, sendo identificada apenas uma leve perturbação nas tensões sobre o vértice superior direito da mesma, porém não influenciando nas tensões de compressão no topo da viga, como mostra a figura 58.

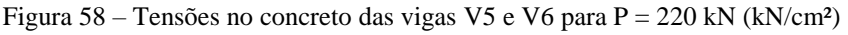

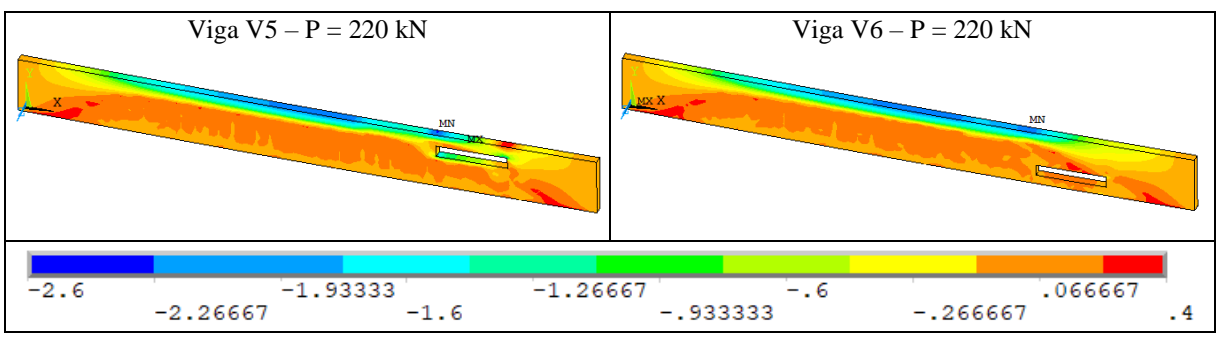

<sup>(</sup>fonte: elaborado pelo autor)

Para essa mesma carga, avaliou-se o comportamento da armadura dimensionada pelos dois métodos, conforme apresenta a figura 59. Da mesma forma que para as vigas anteriores a escala de visualização das armaduras foi ampliada em 5 vezes e as armaduras longitudinais inferiores atingiram a tensão de escoamento do aço. Quanto aos reforços dimensionados pelo método de Leonhardt e Mönning (1978), apenas a armadura longitudinal superior de reforço da viga V6 entrou em escoamento, as demais armaduras atingiram valores máximos próximo a 30 kN/cm² e, da mesma forma que nas vigas anteriores, houve diminuição da tensão da armadura de flexão sob o furo. Já nos reforços dimensionados de acordo com Süssekind (1987), a tensão de escoamento foi atingida na armadura longitudinal inferior próxima ao vértice direito da abertura. Nas quatro vigas a tensão nos estribos e na armadura de suspensão foram baixas, apesar do aumento da força cortante.

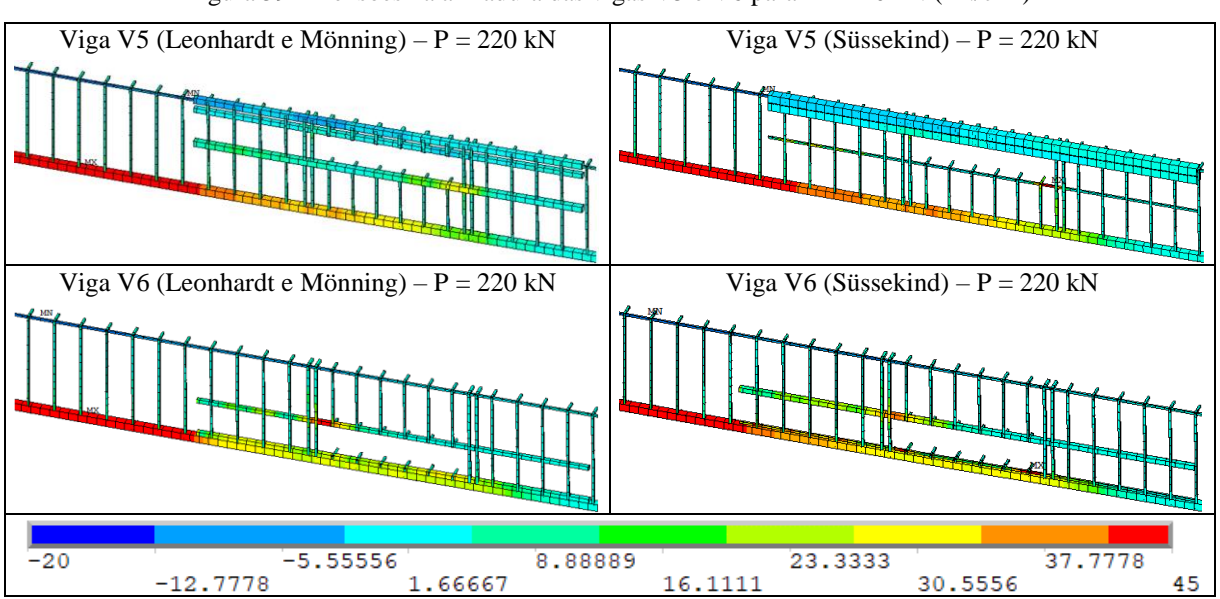

Figura 59 – Tensões na armadura das vigas V5 e V6 para P = 220 kN (kN/cm²)

(fonte: elaborado pelo autor)

As vigas V5 e V6 ainda apresentam dimensões máximas inferiores as recomendadas pelos autores dos dois métodos. Nestas vigas percebe-se maior concentração de tensões nos vértices das aberturas, motivo pelo qual Leonhardt e Mönning (1978) recomendam aberturas com cantos arredondados. Além disso, os autores recomendam para grandes aberturas retangulares o posicionamento de armaduras inclinadas juntos aos vértices, assim como fez Simões (1997) em suas vigas VR1 e VR2, o que contribui na absorção dessas tensões. Entretanto, isso não foi realizado neste trabalho, pois essa prática não é recorrente em projetos reais observados, então preferiu-se analisar situações mais condizentes com a prática. Mesmo assim, para as duas vigas

analisadas, não ocorreu perda na capacidade resistente e as flechas no centro do vão continuaram dentro dos limites aceitos por norma, mesmo para uma carga 30% maior que a de projeto.

### 6.3 VIGAS V7 E V8

A abertura da viga V7 está posicionada longitudinalmente no mesmo local da abertura da V5 e da V6, porém seu comprimento foi aumentado em 12,5 cm para cada lado e a altura aumentada para 30 cm, enquanto que a abertura da V8 possui as mesmas dimensões da abertura da V7, mas foi deslocada 17,5 para a direita, conforme figura 60. Os esforços característicos no eixo da abertura da V7 são 60,5 kN.m para o momento fletor e 34,9 kN para o cortante e da V8 são 54,1 kN.m para o momento fletor e 38,4 kN para o cortante.

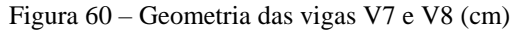

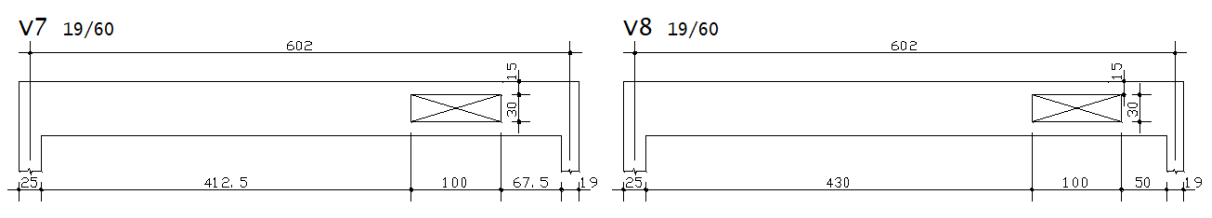

(fonte: elaborado pelo autor)

Os esforços em cada um dos banzos foram obtidos da mesma forma que para as vigas anteriores e são apresentados no quadro 11. O aumento da altura da abertura reduziu os valores de esforço normal do método de Leonhardt e Mönning (1978), porém a maior largura aumentou os momentos fletores. Para o método de Süssekind (1987), as mudanças mais significativas foram nos valores de momento fletor, em relação às vigas V5 e V6.

| <b>Viga</b>    | <b>Esforço</b>        | Leonhardt e<br><b>Mönning (1978)</b> | <b>Süssekind</b><br>(1987) | <b>Viga</b> | <b>Esforço</b>     | Leonhardt e<br><b>Mönning (1978)</b> | Süssekind<br>(1987) |
|----------------|-----------------------|--------------------------------------|----------------------------|-------------|--------------------|--------------------------------------|---------------------|
|                | $N_{sup}$ (kN)        | 188,22<br>155,37                     | $N_{sup}$ (kN)             | 168,31      | 138,47             |                                      |                     |
|                | $N_{inf}$ ( $kN$ )    | 188,22                               | 155,37                     |             | $N_{inf}$ ( $kN$ ) | 168,31                               | 138,47              |
|                | $V_{\text{sup}}$ (KN) | 41,53                                | 48,86                      |             | $V_{sup}$ (KN)     | 45,70                                | 53,76               |
| V <sub>7</sub> | $V_{inf}$ ( $kN$ )    | 7,33                                 | 4,89                       | V8          | $V_{inf}$ ( $kN$ ) | 8,06                                 | 5,38                |
|                | Msup (kNcm)           | 2076,55                              | 4349,18                    |             | Msup (kNcm)        | 2284,80                              | 4521,24             |
|                | Minf (kNcm)           | 366,45                               | 819,15                     |             | Minf (kNcm)        | 403,20                               | 781,12              |

Quadro 11 – Esforços em cada banzo das vigas V7 e V8
Em seguida, foram calculadas as armaduras necessárias para cada um dos métodos, assim como apresentado nas vigas anteriores, conforme quadro 12.

|             | <b>Armadura</b>        |                             | Leonhardt e Mönning (1978)                  | Süssekind (1987)            |                                              |  |
|-------------|------------------------|-----------------------------|---------------------------------------------|-----------------------------|----------------------------------------------|--|
| <b>Viga</b> |                        | As, calc (cm <sup>2</sup> ) | As, det                                     | As, calc (cm <sup>2</sup> ) | As, det                                      |  |
|             | As1,sup                | 3,26                        | $3 \phi$ 12.5 (3,69 cm <sup>2</sup> )       | 9,88                        | 2 $\phi$ 25 (9,82 cm <sup>2</sup> )          |  |
| V7          | As2,sup                | 1,46                        | $2 \phi 10$ (1,60 cm <sup>2</sup> )         | 7,79                        | 2 $\phi$ 25 (9,82 cm <sup>2</sup> )          |  |
|             | Asw,sup                | 3,97                        | 10 $\phi$ 5 c/ 10 (4,00 cm <sup>2</sup> /m) | 5,57                        | $9 \phi 6.3 c / 11 (5.64 cm2/m)$             |  |
|             | As1, inf               | 3,30                        | $3 \phi 16 (6,03 \text{ cm}^2)$             | 4,09                        | $3 \phi 16 (6,03 \text{ cm}^2)$              |  |
|             | As2, inf               | 1,03                        | $2 \phi 10$ (1,60 cm <sup>2</sup> )         | 0,00                        | 2 $\phi$ 5 (0,40 cm <sup>2</sup> )           |  |
|             | Asw, inf               | 2,67                        | $8 \phi 5 c / 14 (2,86 cm2/m)$              | 2,67                        | $8 \phi 5 c / 14 (2,86 cm2/m)$               |  |
|             | As, dir                | 0,90                        | 2 $\phi$ 6.3 (1,22 cm <sup>2</sup> )        | 1,12                        | 2 $\phi$ 6.3 (1,22 cm <sup>2</sup> )         |  |
|             | As, esq                | 0,90                        | 2 $\phi$ 6.3 (1,22 cm <sup>2</sup> )        | 1,12                        | 2 $\phi$ 6.3 (1,22 cm <sup>2</sup> )         |  |
|             | Taxa arm. longitudinal |                             | 2,27%                                       |                             | 4,57%                                        |  |
|             | As1,sup                | 4,06                        | 2 $\phi$ 16 (4,02 cm <sup>2</sup> )         | 10,55                       | $2 \phi 20 + 1 \phi 25 (11,19 \text{ cm}^2)$ |  |
|             | As2,sup                | 1,83                        | 2 $\phi$ 12.5 (2,46 cm <sup>2</sup> )       | 8,09                        | $3 \phi 20 (9,42 \text{ cm}^2)$              |  |
|             | Asw,sup                | 4,88                        | 9 ø 6.3 c/ 12 (5,17 cm <sup>2</sup> /m)     | 6,65                        | 7 ø 8 c/ 15 (6,67 cm <sup>2</sup> /m)        |  |
| V8          | As1, inf               | 3,19                        | $3 \phi 16 (6,03 \text{ cm}^2)$             | 3,75                        | $3 \phi 16 (6,03 \text{ cm}^2)$              |  |
|             | As2, inf               | 0,68                        | $2 \phi 8 (1,00 \text{ cm}^2)$              | 0,00                        | $2 \phi 5 (0,40 \text{ cm}^2)$               |  |
|             | Asw, inf               | 2,67                        | $8 \phi 5 c / 14 (2,86 cm2/m)$              | 2,67                        | $8 \phi 5 c / 14 (2,86 cm2/m)$               |  |
|             | As, dir                | 0,99                        | 2 $\phi$ 6.3 (1,22 cm <sup>2</sup> )        | 1,24                        | 2 $\phi$ 6.3 (1,22 cm <sup>2</sup> )         |  |
|             | As, esq                | 0,99                        | 2 $\phi$ 6.3 (1,22 cm <sup>2</sup> )        | 1,24                        | 2 $\phi$ 6.3 (1,22 cm <sup>2</sup> )         |  |
|             | Taxa arm. longitudinal |                             | 2,37%                                       | 4,74%                       |                                              |  |

Quadro 12 – Armaduras de reforço da abertura das vigas V7 e V8

(fonte: elaborado pelo autor)

Para as duas vigas, no banzo superior ocorre flexo-compressão de grande excentricidade com armadura dupla para os dois métodos, enquanto que no banzo inferior ocorre flexo-tração de pequena excentricidade pelo método de Leonhardt e Mönning (1978) e flexo-tração de grande excentricidade com armadura simples pelo método de Süssekind (1987). Quanto ao cisalhamento, o banzo inferior apresenta armadura mínima, enquanto que no banzo superior foi necessário mais armadura.

Diferente das vigas anteriores, essas duas apresentam deslocamentos consideravelmente maiores aos da viga de projeto. Para ambos os métodos de dimensionamento ocorreu perda de rigidez nas vigas, aumentando os deslocamentos para a mesma carga aplicada, como é possível ver na figura 61.

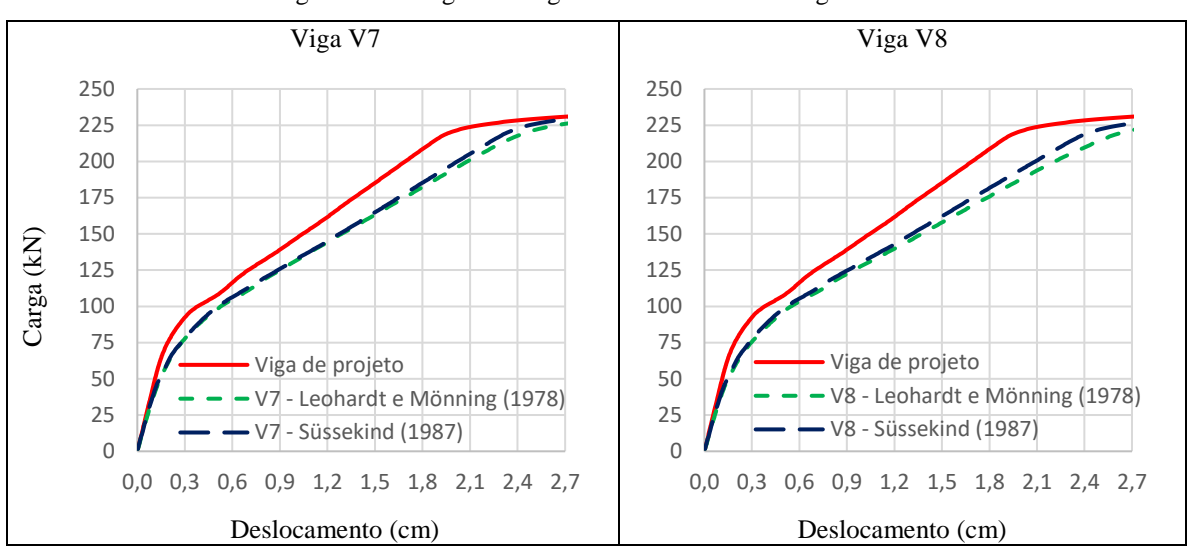

Figura 61 – Diagrama carga x deslocamento das vigas V7 e V8

(fonte: elaborado pelo autor)

Como ocorreu redução na rigidez da viga, serão apresentados os resultados para as cargas de 75 kN (carga próxima ao início da fissuração na viga de projeto), 169 kN (carga de projeto) e 220 kN (carga próxima em que é atingido o estádio III). O quadro 13 exibe os deslocamentos nas vigas para esses três momentos em comparação com a viga de projeto. Para a carga de 75 kN percebe-se aumento bastante significativo no deslocamento, o que indica que nessas vigas houve fissuração para cargas inferiores que as anteriores. Para as cargas 169 kN e 220 kN os acréscimos de deslocamento foram maiores nas vigas dimensionadas pelo método de Leonhardt e Mönning (1978) em relação as calculadas pelo método de Süssekind (1987), apesar dos primeiros autores indicarem que o método é adequado para vigas com aberturas de dimensão até 2h, enquanto que o segundo autor indica até 1,5h, neste caso 90 cm, que é superior a abertura existente. A carga mais elevada foi capaz de provocar deslocamentos superiores ao máximo de 2,40 cm (L/250) indicados pela NBR 6118 (ABNT, 2023).

Quadro 13 – Deslocamento das vigas V7 e V8

| Viga                            | Deslocamento (cm) |       |                          |           |              |           |
|---------------------------------|-------------------|-------|--------------------------|-----------|--------------|-----------|
|                                 | $P = 75$ kN       |       | Diferença   $P = 169$ kN | Diferença | $P = 220$ kN | Diferença |
| Viga de projeto                 | 0,19              |       | 1,29                     |           | 1,98         |           |
| V7 - Leonhardt e Mönning (1978) | 0,28              | 43,5% | 1,58                     | 22,7%     | 2,45         | 23,6%     |
| V7 - Süssekind (1987)           | 0,27              | 42,3% | 1,55                     | 20,5%     | 2,33         | 17,7%     |
| V8 - Leonhardt e Mönning (1978) | 0,29              | 52,4% | 1,68                     | 30,1%     | 2,64         | 33,0%     |
| V8 - Süssekind (1987)           | 0,28              | 46,6% | 1,60                     | 23,9%     | 2,43         | 22,7%     |

(fonte: elaborado pelo autor)

Para a carga de 75 kN as tensões no concreto se distribuem de forma semelhante nas duas vigas, como é possível ver na figura 62. A máxima tensão de tração se localiza na face superior da viga próximo ao vértice direito para ambas as vigas, enquanto que sobre o vértice esquerdo já ocorrem tensões de compressão da ordem de 1,50 kN/cm². No vértice superior direito se localizam as maiores tensões de compressão das vigas, chegando a 2,25 kN/cm², mesmo para uma carga baixa.

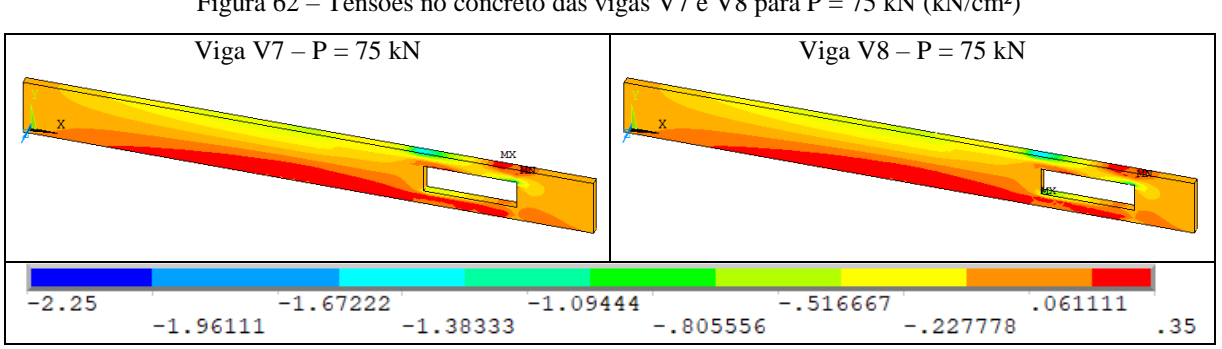

Figura 62 – Tensões no concreto das vigas V7 e V8 para P = 75 kN (kN/cm²)

Nas duas vigas percebe-se, pela figura 63, interrupção das bielas de compressão que levam a carga até o apoio, tanto para a carga de 169 kN como para a de 220 kN. Além disso, a abertura está com tensões de compressão nas laterais, enquanto que o banzo inferior está tracionado e o superior encontra-se parte tracionado, parte comprimido. Para a carga de projeto, ocorrem tensões de compressão da ordem de 3,0 kN/cm² no topo das vigas, próximo ao vértice superior esquerdo e no vértice superior esquerdo as tensões chegaram a 4,40 kN/cm² para a V7 e 4,65 kN/cm² para a V8, valores superiores à tensão média à compressão do concreto (fcm = 3,66 kN/cm²). Para a carga de 220 kN essas tensões são ainda mais elevadas, chegando a 5,75 kN/cm², enquanto que no topo das vigas esse valor é de 3,75 kN/cm² para a V7 e 3,85 kN/cm² para a V8. A fim de melhor visualizar as concentrações de tensão nos vértices da abertura, foi colocado na figura 63 um detalhe em cada uma das vigas exibindo a situação.

<sup>(</sup>fonte: elaborado pelo autor)

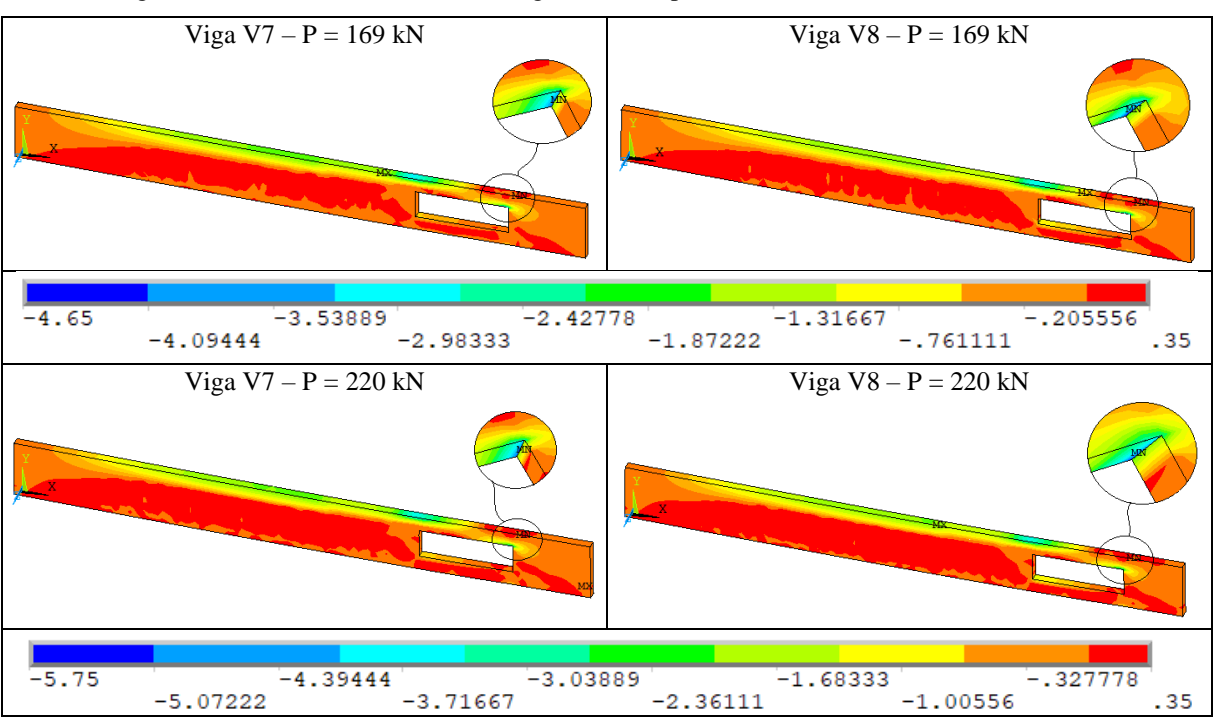

Figura 63 – Tensões no concreto das vigas V7 e V8 para P = 169 kN e P = 220 kN (kN/cm²)

Na carga de projeto, as armaduras longitudinais inferiores de reforço e as armaduras de suspensão a esquerda da abertura entram em escoamento para os dois métodos de dimensionamento, conforme pode-se observar na figura 64. Nas armaduras do banzo superior ocorrem tensões maiores que nas vigas anteriores, porém sem atingir o escoamento, assim como os estribos de ambos os banzos. Para a carga de 220 kN, na viga V7 de Leonhardt e Mönning (1978) os estribos de suspensão a esquerda da abertura e o estribo de reforço do banzo inferior mais à direita atingem tensão de 50 kN/cm², enquanto que nas armaduras longitudinais chega a 45 kN/cm². Na V7 dimensionada pelo método de Süssekind (1987), as tensões chegam a 48 kN/cm² na armadura de reforço inferior da abertura e na armadura de suspensão esquerda. A V8 dimensionada de acordo com os primeiros autores atingiu tensão de escoamento de 46,5 kN/cm² na armadura inferior longitudinal de reforço e tensões de aproximadamente 45 kN/cm² nas armaduras de suspensão dos dois lados da abertura, sendo que na esquerda isso ocorreu na parte de cima da viga e na direita na parte de baixo. Na V8 dimensionada conforme o segundo autor a armadura longitudinal inferior de reforço atingiu a tensão de 48 kN/cm² e as armaduras de suspensão a esquerda da abertura atingiram tensão de 52 kN/cm², valor superior ao da tensão característica de escoamento do aço.

<sup>(</sup>fonte: elaborado pelo autor)

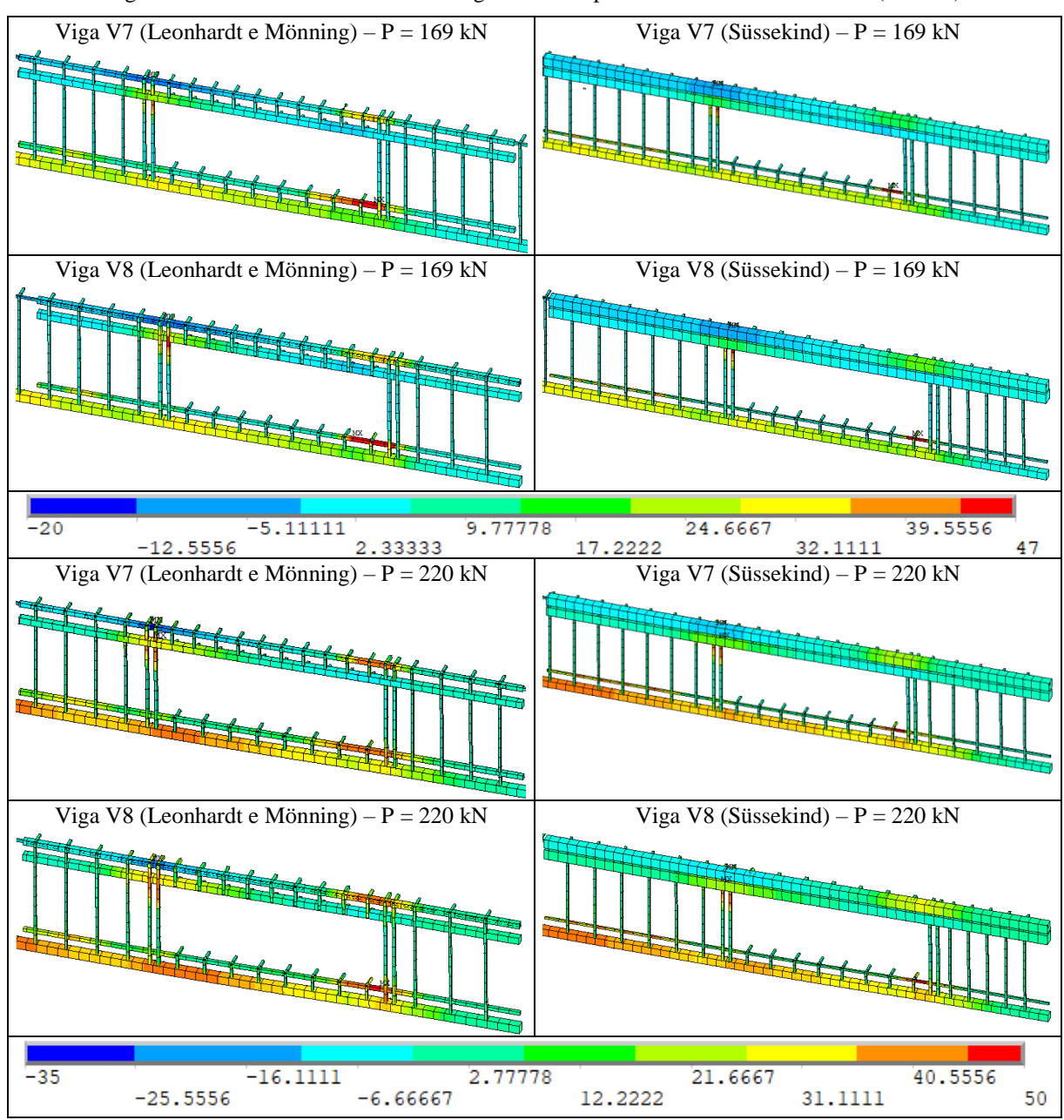

Figura 64 – Tensões na armadura das vigas V7 e V8 para P = 169 kN e P = 220 kN (kN/cm²)

(fonte: elaborado pelo autor)

Ao contrário das vigas anteriores, a V7 e a V8 superaram a dimensão máxima de 1,5h sugerida por Süssekind (1987), mas se mantiveram abaixo da largura 2h sugerida por Leonhardt e Mönning (1978). Entretanto, tanto o concreto quanto o aço das duas vigas, para ambos os métodos de cálculo de reforço, atingiram tensões mais elevadas que nas vigas anteriores, superando até mesmo a tensão de escoamento característica do aço e a tensão média de compressão do concreto próximo aos vértices das aberturas, sendo que o canto inferior direito e o superior esquerdo concentraram tensões de tração e os outros dois vértices tensões de compressão. Da mesma forma que nas vigas V5 e V6, vale a recomendação do uso de armaduras inclinadas que poderiam contribuir para a absorção dos esforços nestes locais.

Diferente das vigas apresentadas anteriormente, estas não possuem desempenho adequado, já que houve grande perda de rigidez e tensões elevadas nos materiais, causando a plastificação do concreto.

### **7 CONSIDERAÇÕES FINAIS**

O presente trabalho buscou aprofundar o conhecimento sobre o comportamento estrutural de um grupo de vigas em concreto armado biapoiadas com uma abertura na alma no estado limite último. Para isso, foram realizadas variações de dimensões, posição e método de dimensionamento e analisadas, através de simulações numéricas no ANSYS, as consequências que isso causa nas tensões do concreto e do aço, além dos deslocamentos no centro do vão.

Os métodos de dimensionamento utilizados no estudo conduzem a diferentes esforços e, consequentemente, detalhamento das armaduras. O método de Leonhardt e Mönning (1978) resultou em maiores áreas de aço no banzo inferior, conduzindo a armaduras menos solicitadas neste local, enquanto que o método de Süssekind (1987) concentra maior área de aço no banzo superior, o que proporcionou baixas tensões ao material nessa região. Apesar das diferenças, observou-se nos dois métodos que pequenas aberturas não influenciaram negativamente na resistência e na rigidez do elemento estrutural, enquanto que aberturas com largura significativa concentraram tensões próximo aos vértices, causando elevadas tensões nesses pontos, o que reduziu a resistência e a rigidez das vigas. A recomendação de dimensões máximas da abertura feitas por Süssekind (1987) se mostraram mais adequadas frente às feitas por Leonhardt e Mönning (1978). Ainda, os resultados dos dois métodos se mostraram adequados para o dimensionamento de reforço de aberturas dentro dos limites máximos estabelecidos.

Também, observou-se nas simulações numéricas que a linha neutra da viga se encontrava abaixo da calculada com o diagrama retangular para as tensões de compressão do concreto, em locais onde o momento fletor era menor que o máximo, o que influenciou no cálculo das armaduras pelo método de Süssekind (1987) e levou a elevadas áreas de aço no banzo superior.

Para trabalhos futuros, sugere-se utilizar o diagrama parábola-retângulo no dimensionamento dos reforços de abertura pelo método de Süssekind (1987), a fim de verificar a influência disso na resistência do elemento estrutural. Além disso, pode-se dimensionar as vigas através do método das bielas e tirantes e comparar os resultados com os obtidos pelos outros dois métodos analíticos. Também, é possível realizar um estudo sobre a concentração de tensões próximo aos vértices, fazendo a análise numérica da influência do posicionamento de armadura inclinadas próximo aos vértices da abertura, conforme recomendado por Leonhardt e Mönning (1978) ou a utilização de aberturas circulares.

## **REFERÊNCIAS**

ANSYS, inc. **Element Reference (2023 R1)**, 2023.

ARAÚJO, J. M. **Curso de concreto armado**. 3. ed. Rio Grande: Dunas, 2010. v. 1.

ARAÚJO, J. M. **Curso de concreto armado**. 3. ed. Rio Grande: Dunas, 2010. v. 2.

ASSOCIAÇÃO BRASILEIRA DE NORMAS TÉCNICAS. **NBR 6118**: Projeto de estruturas de concreto – Procedimento. Rio de Janeiro, 2023.

AZEVEDO, A.F.M. **Método dos elementos finitos**. 2003. Porto: [s.n.], 2003. 258 p.

BENINCÁ, M.E. **Simulação numérica de vigas alveolares mistas de aço e concreto: modelo parametrizado de elementos finitos.** 2019. 206 f. Dissertação (Mestrado) - Programa de Pós-graduação em Engenharia Civil, Universidade Federal do Rio Grande do Sul, Porto Alegre, 2019.

BESSA, V.M.R. **Estruturas de Concreto Armado I**. 2014. Porto Alegre. 39 p.

BRIXNER, D. **Análise teórica e experimental de aberturas horizontais em vigas de concreto armado.** 2017. 90f. Trabalho de diplomação (Graduação em Engenharia Civil) – Universidade de Santa Cruz do Sul, Santa Cruz do Sul, 2021.

CAMPOS FILHO, A. **Dimensionamento de seções retangulares de concreto armado à flexão composta normal**. 2014. Porto Alegre. 37 p.

CERON, M. V. **Desenvolvimento de um** *script* **para análise em elementos finitos de vigas de concreto através do** *software* **ANSYS**. 2021. 136 f. Trabalho de diplomação (Graduação em Engenharia Civil) – Escola Politécnica, Pontifícia Universidade Católica do Rio Grande do Sul, Porto Alegre, 2021.

COGO, N. F. **Análise comparativa do dimensionamento de viga em concreto armado com abertura na alma utilizando métodos analíticos e método numérico**. 2022. 74 f. Trabalho de diplomação (Graduação em Engenharia Civil) – Escola Politécnica, Pontifícia Universidade Católica do Rio Grande do Sul, Porto Alegre, 2022.

COMITÉ EURO INTERNACIONAL DU BÉTON. **CEB-FIB Model Code 2010**. Bulletin Nº 65, 2012.

FUSCO, P. B. **Técnica de armar as estruturas de concreto**. 1. ed. São Paulo: Pini, 1995.

KUNZLER, P. S. **Análise paramétrica por elementos finitos de vigas de concreto armado e protendido pré-tracionadas com abertura na alma.** 2013. 112 f. Dissertação (Mestrado em Engenharia) – Programa de Pós-Graduação em Engenharia Civil, Universidade Federal do Rio Grande do Sul, Porto Alegre, 2013.

LAZZARI, P.M. **Simulação numérica das etapas construtivas de pontes estaiadas através do método dos elementos finitos.** 2016. 276 f. Tese (Doutorado em Engenharia) – Programa de Pós-Graduação em Engenharia Civil, Universidade Federal do Rio Grande do Sul, Porto Alegre, 2016.

LEONHARDT, F.;MÖNNIG, E. **Construções de concreto:** princípios básicos sobre a armação de estruturas de concreto armado. Rio de Janeiro: Interciência, 1978. v. 3.

LEONHARDT, F.; WALTHER, R**. Beiträge zur behandlung der Schubprobleme im**

**Stahlbetonbau.** Beton und Stahlbetonbau. v. 57. n. 7. Jul.1962.

MIKALDO JR, J. SCHEER, S. **Compatibilização de projetos ou engenharia simultânea**: Qual é a melhor solução? **Gestão & Tecnologia de Projetos**, São Paulo, Vol. 3, nº 1, p. 79- 84, mai. 2008. Disponível em:

<https://www.revistas.usp.br/gestaodeprojetos/article/view/50928/55010>. Acesso em 24 de maio de 2023.

SÜSSEKIND, J. C. **Curso de concreto:** concreto armado. 2. ed. Porto Alegre – Rio de Janeiro: Globo, 1987. v. 2

#### **APÊNDICE A – Parâmetros do modelo** *DP-Concrete*

Neste apêndice é apresentado o resultado do estudo da variação dos parâmetros δc, δt, Ωci, Ωcr e kcm do modelo *DP-Concrete,* tomando como referência os valores utilizados por Benincá (2019) e Ceron (2021). Inicialmente as vigas de Leonhardt e Walther (1962) e de Simões (1997) foram modeladas com os parâmetros utilizados por cada um dos autores e após isso foram sendo realizadas as variações apresentadas no quadro A.1, onde as células em amarelo são os parâmetros que variaram. Os modelos que iniciam por "C" se referem aos parâmetros utilizados por Ceron (2021) e os que iniciam por "B" aos utilizados por Benincá (2019), enquanto que o nome do parâmetro entre parênteses é o que foi variado. O tamanho máximo da malha de elementos finitos utilizada é de 10 cm e foram aplicados 100 incrementos de deslocamento.

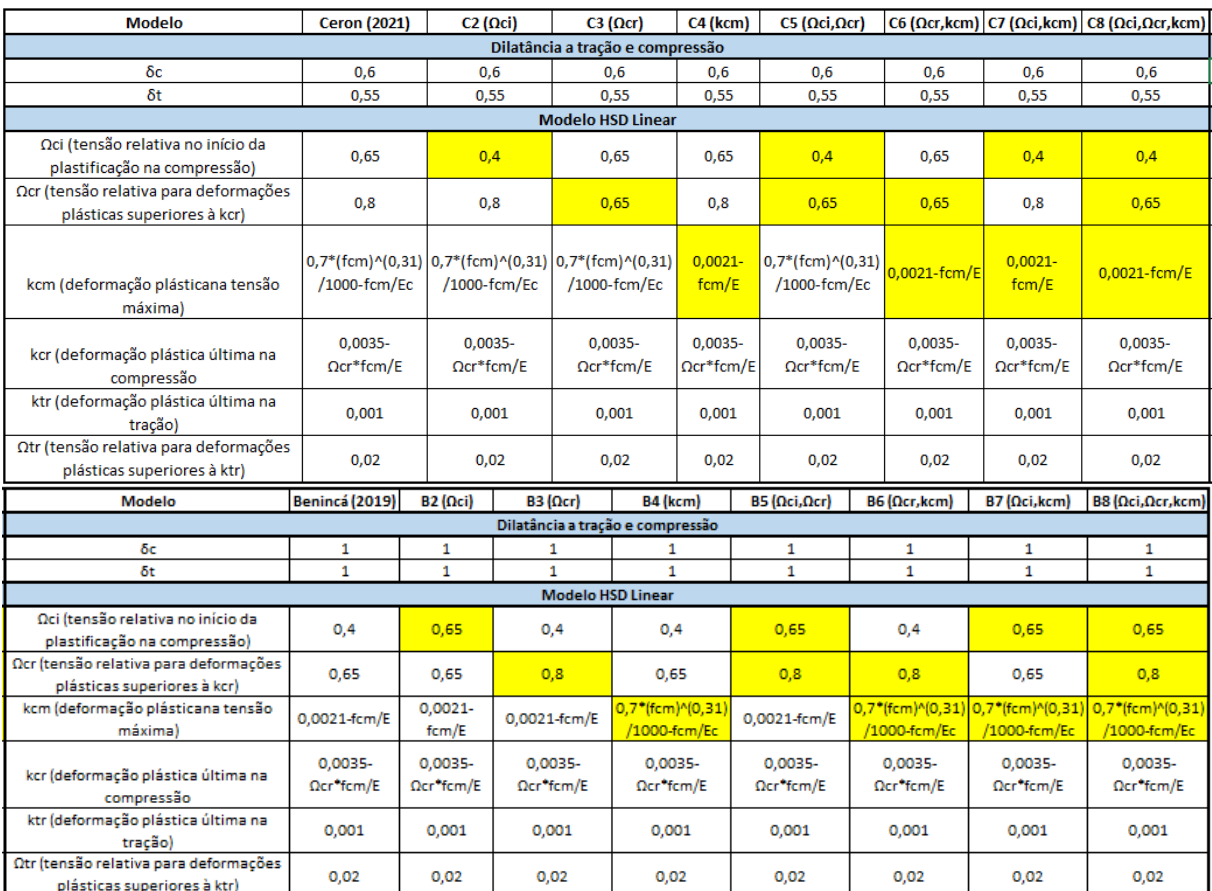

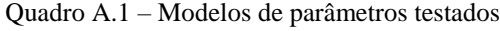

(fonte: elaborado pelo autor)

Para a viga ET1, de Leonhardt e Walther (1962), a variação dos parâmetros teve pouca influência no comportamento da curva carga x deslocamento, independentemente do modelo adotado como base. O parâmetro que mais se mostrou sensível a variações foi o Ωci, que quando

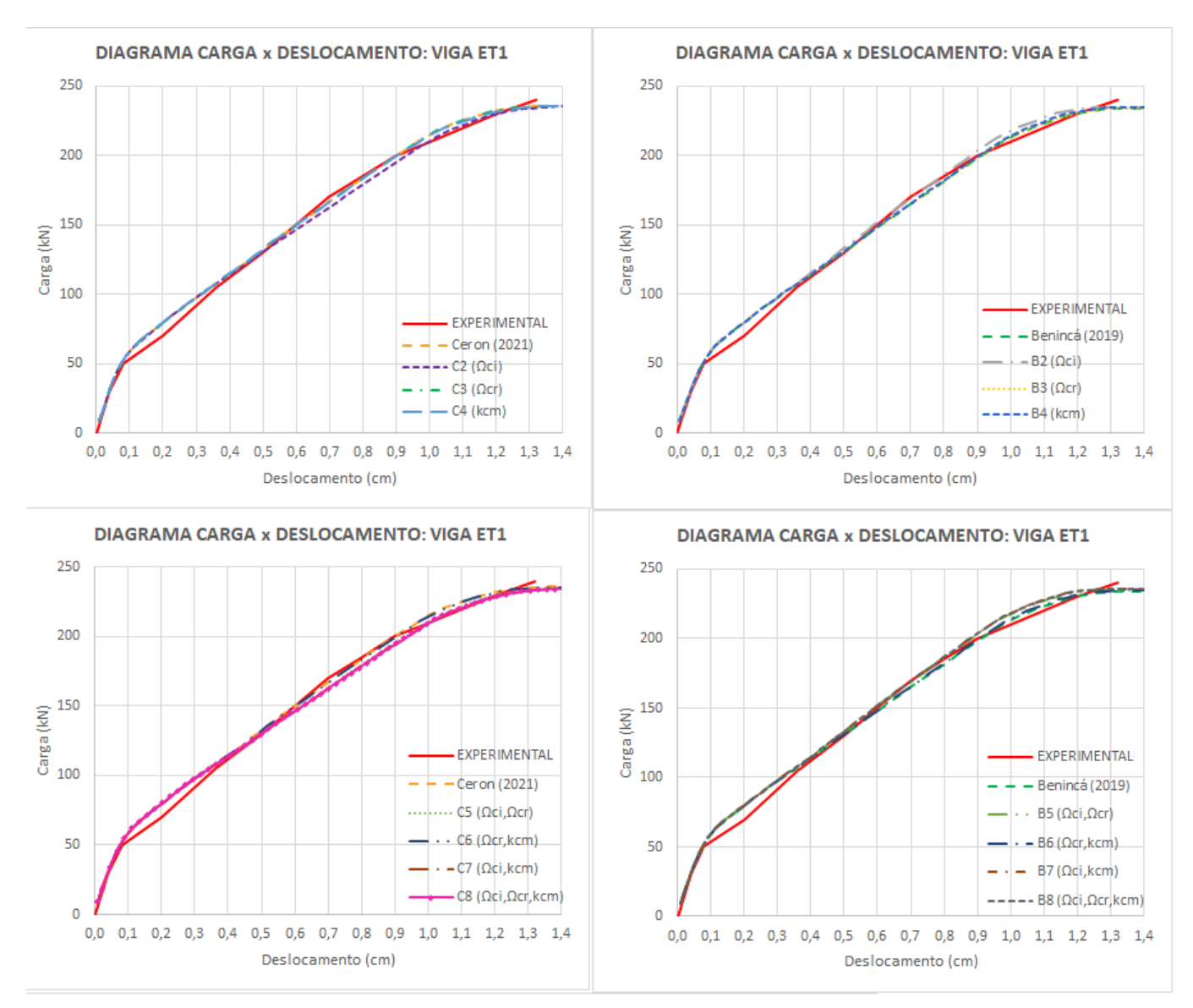

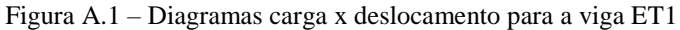

Na viga ET2, também de Leonhardt e Walther (1962), o mesmo comportamento da viga ET1 ocorreu quando houve variação dos parâmetros, sendo o Ωci o que mais influenciou na curva carga x deslocamento, mostrado na figura A.2. Além disso, nesta viga adotando os parâmetros de dilatância δc e δt iguais a 1, conforme utilizado por Benincá (2019) as cargas de ruptura se tornam mais próximas dos valores experimentais.

<sup>(</sup>fonte: elaborado pelo autor)

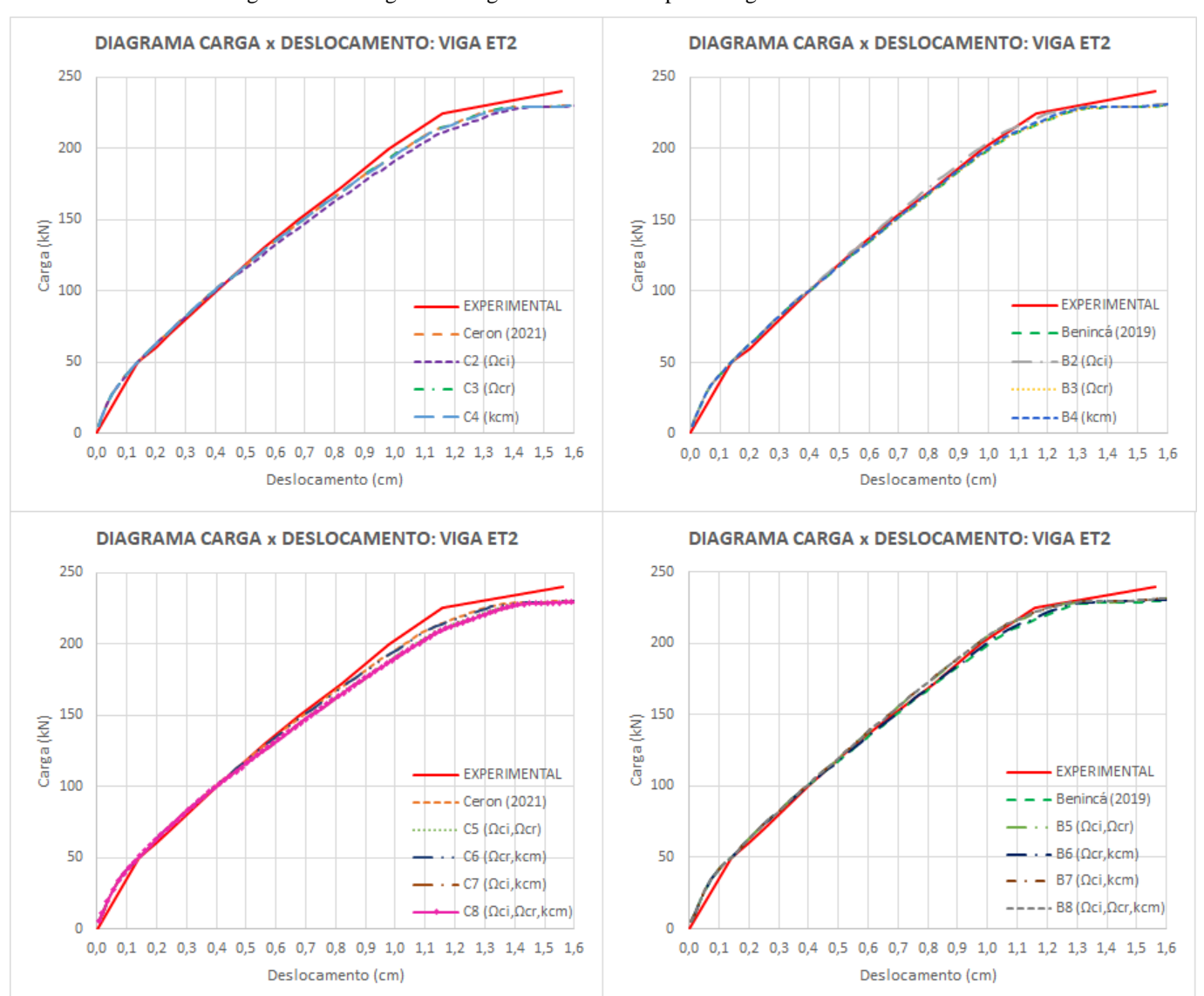

Figura A.2 – Diagramas carga x deslocamento para a viga ET2

Já para a viga VR1 de Simões (1997), os parâmetros de dilatância possuíram grande influência na rigidez da mesma, já que com os parâmetros δc e δt iguais a 1 a curva teve comportamento semelhante ao experimental, enquanto que utilizando-os 0,6 e 0,55, respectivamente, houve perda na rigidez. Além disso, ao utilizar a dilatância da segunda forma, ao reduzir mais parâmetros simultaneamente percebe-se leve variação da curva em alguns pontos, conforme curvas C5, C6 e, principalmente, C8 da figura A.3.

<sup>(</sup>fonte: elaborado pelo autor)

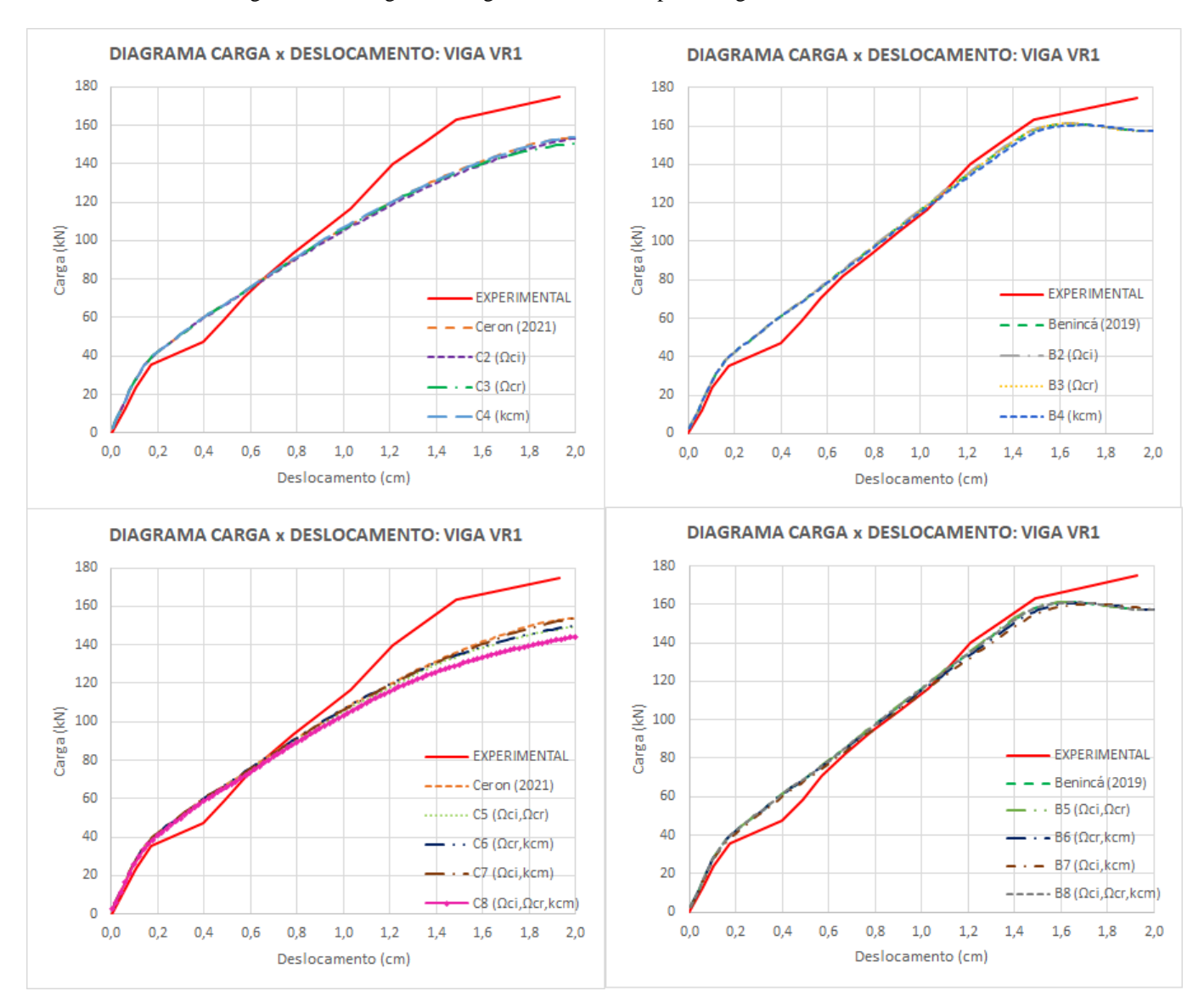

Figura A.3 – Diagramas carga x deslocamento para a viga VR1

Quanto a viga VR2 de Simões (1997), o comportamento inicial do diagrama carga x deslocamento é bastante semelhante para todos os modelos. Após deslocamentos da ordem de 0,4 cm, percebe-se queda na rigidez da viga utilizando os mesmos parâmetros de Ceron (2021), enquanto que utilizando os parâmetros de Benincá (2019) a rigidez se mantém, porém com cargas mais elevadas que as experimentais para um mesmo deslocamento. A variação dos demais parâmetros não se mostrou relevante para esta viga, conforme mostra a figura A.4.

<sup>(</sup>fonte: elaborado pelo autor)

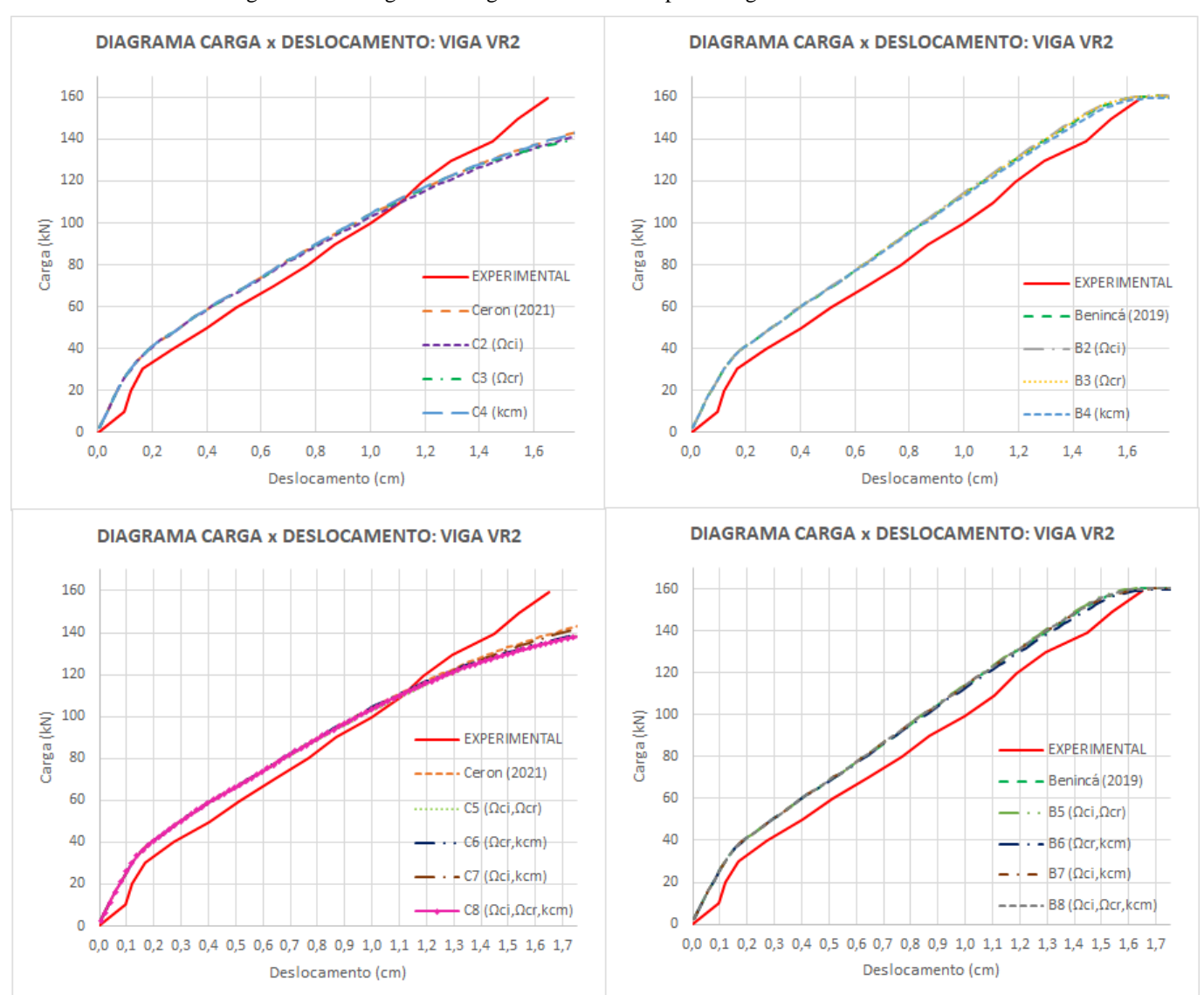

Figura A.4 – Diagramas carga x deslocamento para a viga VR2

Como os parâmetros apresentados não tiveram grande influência nas vigas estudadas, decidiuse estudar a variação dos valores de ktr e Ωtr, que haviam sido adotados com os mesmos valores de 0,001 e 0,02, respectivamente, por Benincá (2019) e por Ceron (2021). Este breve estudo foi realizado para as mesmas vigas apresentadas anteriormente, porém apenas tomando como base os parâmetros adotados por Benincá (2019). O quadro A.2 apresenta os valores utilizados.

A figura A.5 mostra as curvas carga x deslocamento para as quatro vigas estudadas. Nesta, percebe-se que a rigidez permaneceu a mesma alterando os parâmetros, mas ao reduzir o valor

<sup>(</sup>fonte: elaborado pelo autor)

| <b>Modelo</b>                                                        | B9(Ωtr)           | <b>B10 (ktr)</b> |  |  |  |  |  |
|----------------------------------------------------------------------|-------------------|------------------|--|--|--|--|--|
| Dilatância a tração e compressão                                     |                   |                  |  |  |  |  |  |
| δс                                                                   |                   | 1                |  |  |  |  |  |
| δt                                                                   |                   |                  |  |  |  |  |  |
| <b>Modelo HSD Linear</b>                                             |                   |                  |  |  |  |  |  |
| Ωci (tensão relativa no início da<br>plastificação na compressão)    | 0,4               | 0,4              |  |  |  |  |  |
| Ωcr (tensão relativa para deformações<br>plásticas superiores à kcr) | 0.65              | 0.65             |  |  |  |  |  |
| kcm (deformação plásticana tensão<br>máxima)                         | 0,0021-fcm/E      | 0,0021-fcm/E     |  |  |  |  |  |
| kcr (deformação plástica última na                                   | $0,0035 -$        | $0.0035 -$       |  |  |  |  |  |
| compressão                                                           | $\Omega$ cr*fcm/E | Ωcr*fcm/E        |  |  |  |  |  |
| ktr (deformação plástica última na<br>tração)                        | 0.001             | 0.0005           |  |  |  |  |  |
| Ωtr (tensão relativa para deformações<br>plásticas superiores à ktr) | 0,2               | 0,02             |  |  |  |  |  |

Quadro A.2 – Modelos de parâmetros ktr e Ωtr testados

(fonte: elaborado pelo autor)

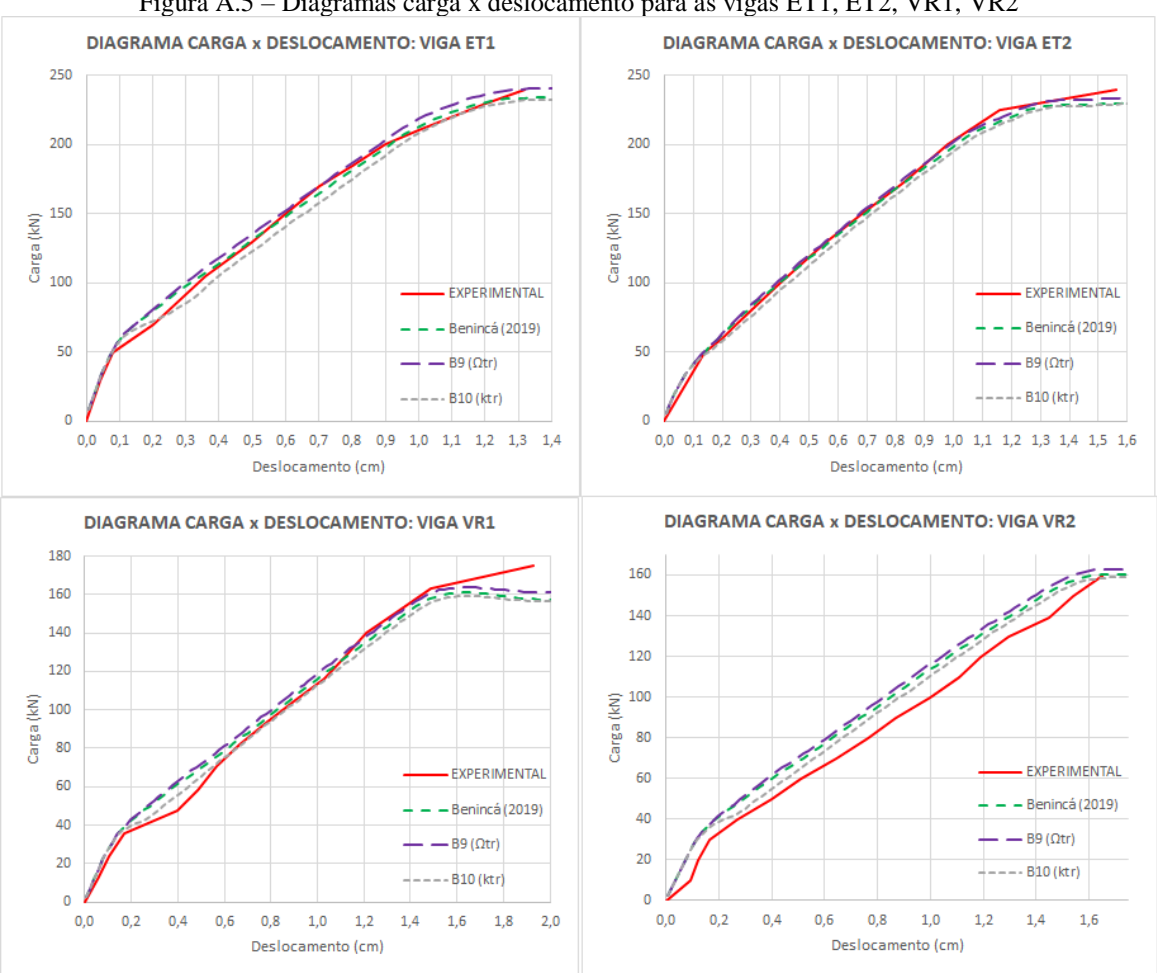

Figura A.5 – Diagramas carga x deslocamento para as vigas ET1, ET2, VR1, VR2

(fonte: elaborado pelo autor)

# **APÊNDICE B –** *Script* **da viga V1 dimensionada pelo método de Süssekind**

#### **(1987)**

```
! ******************************************************************
!
! Programador: Mário Vargas Ceron
! Data: julho/2021
! Atualização: Bruna Manica Lazzari e Paula Manica Lazzari
! Data da última atualização: outubro/2021
! Unidades: cm, kN
!
! ******************************************************************
! ------------------------------------------------------------------
! *. 1. COMANDOS DE INICIALIZAÇÃO
! ------------------------------------------------------------------
!
/NOPR ! Suppress printing of UNDO process
/PMACRO ! Echo following commands to log
FINISH ! Make sure we are at BEGIN level
/CLEAR,NOSTART ! Clear model since no SAVE found
/NOPR
/PMETH,OFF,0
/TITLE, VIGA V1 Süssekind
!
! * ****************************************************************
! ------------------------------------------------------------------
! *. 2. DEFINIÇÃO DO TIPO DE ANÁLISE
! ------------------------------------------------------------------
!
KEYW,PR_SET,1
KEYW,PR_STRUC,1
!
! * ****************************************************************
! ------------------------------------------------------------------
! *. 3. DEFINIÇÃO ELEMENTOS
! ------------------------------------------------------------------
/PREP7
!
ET,1,SOLID186 ! Define elementos SOLID186 para o concreto
!
ET,2,SOLID185 ! Define elementos SOLID185 para as placas de apoio
!
ET,3,200,2 ! Define elementos MESH200 para armadura
KEYOPT,3,1,3 ! Define MESH200 como elementos "Linhas"
!
! Elementos do tipo REINF264 são definidos automaticamente durante a execução do
! comando EREINF. Não sendo necessário defini-los no script.
!
! * ****************************************************************
```
\_\_\_\_\_\_\_\_\_\_\_\_\_\_\_\_\_\_\_\_\_\_\_\_\_\_\_\_\_\_\_\_\_\_\_\_\_\_\_\_\_\_\_\_\_\_\_\_\_\_\_\_\_\_\_\_\_\_\_\_\_\_\_\_\_\_\_\_\_\_\_\_\_\_\_\_\_\_\_\_\_\_\_\_\_\_\_\_\_\_

! ------------------------------------------------------------------ ! \*. 4. PARAMETROS DOS MATERIAIS ! ------------------------------------------------------------------ ! ! ENTRADA DE DADOS ! ! ----CONCRETO-----------------------------(MATERIAL-1)-------!  $\text{Ec}$  = 3500  $\text{I}$  Módulo de elasticidade  $vc = 0.2$   $\qquad$   $\qquad$   $\$ ! fck  $= 4/1.4$ fcm  $=$   $fck + 0.8$  ! Resistencia média a compressao uniaxial !fcm=fck+0.8 fc2m  $=$   $fcm*(1.2-fcm/100)$  ! Resistencia a compressão biaxial fctm  $= (0.3*((10*fck)**(2/3)))/10$  ! Resistencia média a tração uniaxial, concreto até 50 MPa ! delt  $= 1$  ! Dilatancia a tração delc = 1 ! Dilatancia a compressão ! Oci = 0.4 ! tensão relativa no início da plastificação na compressão Ocr  $= 0.65$  ! tensão relativa para deformações plásticas superiores à K\_cr  $kcm = 0.0021-fcm/Ec$ ! kcu = 0.0035-Ocr\*fcm/Ec ! deformação plástica última na compressão kappa\_tr = 0.001 ! deformação plástica última na tração omega\_tr = 0.02 ! tensão relativa para deformações plásticas superiores à K\_tr ! !----ARMADURA-LONGITUDINAL-INFERIOR-------------------(MATERIAL-2)-------!  $v2 = 0.3$  ! Coeficiente de Poisson  $ES2 = 21000$  ! Módulo de elasticidade  $FY22 = 43.48$  ! Tensão de ruptura fabrii  $= 2$  ! Processo de fabricação (1 = CLASSE B; 2 = CLASSE A) ! ! ----ARMADURA-LONGITUDINAL-SUPERIOR------------------(MATERIAL-3)------- !  $v3 = 0.3$  ! Coeficiente de Poisson  $ES3 = 21000$  ! Módulo de elasticidade  $FY33 = 43.48$  ! Tensão de ruptura fabris  $= 2$  ! Processo de fabricação (1 = CLASSE B; 2 = CLASSE A) ! ! ----ESTRIBO-FORA-DA-REGIÃO-DO-FURO------------------(MATERIAL-4)------- !

\_\_\_\_\_\_\_\_\_\_\_\_\_\_\_\_\_\_\_\_\_\_\_\_\_\_\_\_\_\_\_\_\_\_\_\_\_\_\_\_\_\_\_\_\_\_\_\_\_\_\_\_\_\_\_\_\_\_\_\_\_\_\_\_\_\_\_\_\_\_\_\_\_\_\_\_\_\_\_\_\_\_\_\_\_\_\_\_\_\_

 $v4 = 0.3$  ! Coeficiente de Poisson  $ES4 = 21000$  ! Módulo de elasticidade  $FY44 = 43.48$   $\qquad \qquad$  ! Tensão de ruptura fabrt  $= 2$  ! Processo de fabricação (1 = CLASSE  $B$ ;  $2 = CLASSE A$ ) ! ! ----ARMADURA-LONGITUDINAL-INFERIOR-DE-REFORÇO-------(MATERIAL-5)---- --- !  $v5 = 0.3$   $\qquad \qquad$  ! Coeficiente de Poisson  $ES5 = 21000$  ! Módulo de elasticidade  $FY55 = 43.48$  ! Tensão de ruptura fabrlir  $= 2$  ! Processo de fabricação (1 = CLASSE  $B$ ;  $2 = CLASSE A$ ) ! ! ----ARMADURA-LONGITUDINAL-SUPERIOR-DE-REFORÇO------(MATERIAL-6)----- -- !  $v6 = 0.3$  ! Coeficiente de Poisson  $ES6 = 21000$  ! Módulo de elasticidade  $FY66 = 43.48$  ! Tensão de ruptura fabrisr  $= 2$  ! Processo de fabricação (1 = CLASSE  $B: 2 = CLASSE A$ ! ! ----ESTRIBO-BANZO-INFERIOR---------------------------(MATERIAL-7)-------!  $v7 = 0.3$  ! Coeficiente de Poisson  $ES7 = 21000$  ! Módulo de elasticidade  $FY77 = 43.48$  ! Tensão de ruptura fabrti  $= 2$  ! Processo de fabricação (1 = CLASSE  $B$ ;  $2 = CLASSE A$ ) ! ! ----ESTRIBO-BANZO-SUPERIOR--------------------------(MATERIAL-8)-------!  $v8 = 0.3$   $\qquad = 0.3$  ! Coeficiente de Poisson  $ES8 = 21000$  ! Módulo de elasticidade  $FY88 = 43.48$  ! Tensão de ruptura fabrts  $= 2$  ! Processo de fabricação (1 = CLASSE  $B$ ;  $2 = CLASSE A$ ) ! ! ----ARMADURA LATERAL (SUSPENSÃO)-------------------(MATERIAL-9)------- !  $v9 = 0.3$   $\qquad = 0.3$  ! Coeficiente de Poisson  $ES9 = 21000$  ! Módulo de elasticidade  $FY99$  = 43.48 <br> ! Tensão de ruptura fabras  $= 2$  ! Processo de fabricação (1 = CLASSE  $B$ ;  $2 = CLASSE A$ ) ! ! ----APOIOS-E-PONTOS-DE-CARGA-----------------------(MATERIAL-10)------- !

```
v10 = 0.2 = 0.2 ! Coeficiente de Poisson
ES10 = 20000 ! Módulo de elasticidade
!
! ------------------------------------------
! CONCRETO - MATERIAL 1
! ------------------------------------------
!
! MATERIAL MODEL - LINEAR ISOTROPIC
!
MPTEMP,,,,,,,,
MPTEMP,1,0
MPDATA,EX,1,,Ec
MPDATA,PRXY,1,,vc
!
! MATERIAL MODEL - DP-CONCRETE
!
TB,CONCR,1,,,DP ! Define propriedades de resistencia
TBDATA, 1, fcm, fctm, fc2m!
TB,CONCR,1,,,DILA ! Define propriedades de dilatancia
TBDATA, 1, delt, delc ! do modelo DP-CONCRETE
!
TB,CONCR,1,,,HSD6 ! Define modelo HSD Linear
TBDATA,1,kcm,kcu,oci,ocr,kappa_tr,omega_tr
!
TB,CONCR,1,,,MSOL
TBDATA,1,2
!
! DENSITY
!
MPTEMP,,,,,,,,
MPTEMP,1,0
MPDATA,DENS,1,,2.54E-8 ! Se o peso próprio não estiver embutido na carga
!
<u>! -----------------</u>
! ARMADURA LONGITUDINAL INFERIOR - MATERIAL 2
! --------------------------------------------
!
*IF,fabrli,EQ,1,THEN ! Se for CA-60, diagrama com endurecimento
Fy2=FY22*0.85 ! Tensão de escoamento do aço kN/cm2²
EPSLONY2=Fy2/ES2 ! deformaçao de plástificaçao
Es22=.15*FY22/(0.01-EPSLONY2) ! Módulo para deformaçoes plásticas
*ELSE ! Se for CA-50, comportamento elastoplástico perfeito
Fy2=FY22
Es22=ES2/100 ! Considera-se uma pequeno endurecimento para evitar erros numéricos
*ENDIF
!
! Modelo linear Isotrópico
!
MPTEMP,,,,,,,,
```
MPTEMP,1,0 MPDATA,EX,2,,ES2 ! Especifica o modulo de elasticidade do material 2 MPDATA,PRXY,2,,v2 ! Especifica o coef. de Poisson do material 2 ! ! Modelo bilinear (biso) ! TB,BISO,2,1,2, ! Bilinear, Material 2, 1 temperatura, 2 constantes TBTEMP,0 ! Primeira temperatura TBDATA,,Fy2,Es22,,,, ! Tensão de escoamento do aço, módulo de elasticidade do segundo trecho linear ! ! -------------------------------------------- ! ARMADURA LONGITUDINAL SUPERIOR - MATERIAL 3 ! -------------------------------------------- ! \*IF,fabrls,EQ,1,THEN ! Se for CA-60, diagrama com endurecimento Fy3=FY33\*0.85 EPSLONY3=Fy3/ES3 Es33=.15\*FY33/(0.01-EPSLONY3) \*ELSE ! Se for CA-50, comportamento elastoplástico perfeito  $Fy3=FY33$ Es33=ES3/100 ! Considera-se uma pequeno endurecimento para evitar erros numéricos \*ENDIF ! ! Modelo linear Isotrópico ! MPTEMP,,,,,,,, MPTEMP,1,0 MPDATA,EX,3,,ES3 ! Especifica o modulo de elasticidade do material 3 MPDATA,PRXY,3,,v3 ! Especifica o coef. de Poisson do material 3 ! ! Modelo bilinear (biso) ! TB,BISO,3,1,2, ! Material 3, 1 temperatura, 2 constantes TBTEMP,0 ! Primeira temperatura TBDATA,,Fy3,Es33,,,, ! Tensão de escoamento do aço, módulo de elasticidade do segundo trecho linear ! ! ---------------------------------------------------------- ! ARMADURA ESTRIBOS FORA DA REGIÃO DA ABERTURA - MATERIAL 4 ! ---------------------------------------------------------- ! \*IF,fabrt,EQ,1,THEN ! Se for CA-60, diagrama com endurecimento Fy4=FY44\*0.85 EPSLONY4=Fy4/ES4 Es44=.15\*FY44/(0.01-EPSLONY4) \*ELSE ! Se for CA-50, comportamento elastoplástico perfeito Fy4=FY44 Es44=ES4/100 ! Considera-se uma pequeno endurecimento para evitar erros numéricos \*ENDIF

! ! Modelo linear Isotrópico ! MPTEMP,,,,,,,, MPTEMP,1,0 MPDATA,EX,4,,ES4 ! Especifica o modulo de elasticidade do material 4 MPDATA,PRXY,4,,v4 ! Especifica o coef. de Poisson do material 4 ! ! Modelo bilinear (biso) ! TB,BISO,4,1,2, ! Material 3, 1 temperatura, 2 constantes TBTEMP,0 ! Primeira temperatura TBDATA,,Fy4,Es44,,,, ! Tensão de escoamento do aço, módulo de elasticidade do segundo trecho linear ! ! ------------------------------------------------------- ! ARMADURA LONGITUDINAL INFERIOR DE REFORÇO - MATERIAL 5 ! ------------------------------------------------------- ! \*IF,fabrlir,EQ,1,THEN ! Se for CA-60, diagrama com endurecimento Fy5=FY55\*0.85 ! Tensão de escoamento do aço kN/cm2² EPSLONY5=Fy5/ES5 ! deformaçao de plástificaçao Es55=.15\*FY55/(0.01-EPSLONY5) ! Módulo para deformaçoes plásticas \*ELSE ! Se for CA-50, comportamento elastoplástico perfeito Fy5=FY55 Es55=ES5/100 ! Considera-se uma pequeno endurecimento para evitar erros numéricos \*ENDIF ! ! Modelo linear Isotrópico ! MPTEMP,,,,,,,, MPTEMP,1,0 MPDATA,EX,5,,ES5 ! Especifica o modulo de elasticidade do material 5 MPDATA,PRXY,5,,v5 ! Especifica o coef. de Poisson do material 5 ! ! Modelo bilinear (biso) ! TB,BISO,5,1,2, ! Bilinear, Material 5, 1 temperatura, 2 constantes TBTEMP,0 ! Primeira temperatura TBDATA,,Fy5,Es55,,,, ! Tensão de escoamento do aço, módulo de elasticidade do segundo trecho linear ! ! -------------------------------------------- ! RMADURA LONGITUDINAL SUPERIOR DE REFORÇO - MATERIAL 6 ! -------------------------------------------- ! \*IF,fabrlsr,EQ,1,THEN ! Se for CA-60, diagrama com endurecimento Fy6=FY66\*0.85 EPSLONY6=Fy6/ES6

\_\_\_\_\_\_\_\_\_\_\_\_\_\_\_\_\_\_\_\_\_\_\_\_\_\_\_\_\_\_\_\_\_\_\_\_\_\_\_\_\_\_\_\_\_\_\_\_\_\_\_\_\_\_\_\_\_\_\_\_\_\_\_\_\_\_\_\_\_\_\_\_\_\_\_\_\_\_\_\_\_\_\_\_\_\_\_\_\_\_

Es66=.15\*FY66/(0.01-EPSLONY6) \*ELSE ! Se for CA-50, comportamento elastoplástico perfeito Fy6=FY66 Es66=ES6/100 ! Considera-se uma pequeno endurecimento para evitar erros numéricos \*ENDIF ! ! Modelo linear Isotrópico ! MPTEMP,,,,,,,, MPTEMP,1,0 MPDATA,EX,6,,ES6 ! Especifica o modulo de elasticidade do material 6 MPDATA,PRXY,6,,V6 ! Especifica o coef. de Poisson do material 6 ! ! Modelo bilinear (biso) ! TB,BISO,6,1,2, ! Material 6, 1 temperatura, 2 constantes TBTEMP,0 ! Primeira temperatura TBDATA,,Fy6,Es66,,,, ! Tensão de escoamento do aço, módulo de elasticidade do segundo trecho linear ! ! ---------------------------------------------------------- ! ARMADURA ESTRIBOS BANZO INFERIOR - MATERIAL 7 ! ---------------------------------------------------------- ! \*IF,fabrti,EQ,1,THEN ! Se for CA-60, diagrama com endurecimento Fy7=FY77\*0.85 EPSLONY7=Fy7/ES7 Es77=.15\*FY77/(0.01-EPSLONY7) \*ELSE ! Se for CA-50, comportamento elastoplástico perfeito Fy7=FY77 Es77=ES7/100 ! Considera-se uma pequeno endurecimento para evitar erros numéricos \*ENDIF ! ! Modelo linear Isotrópico ! MPTEMP, MPTEMP,1,0 MPDATA,EX,7,,ES7 ! Especifica o modulo de elasticidade do material 7 MPDATA,PRXY,7,,V7 ! Especifica o coef. de Poisson do material 7 ! ! Modelo bilinear (biso) ! TB,BISO,7,1,2, ! Material 7, 1 temperatura, 2 constantes TBTEMP,0 ! Primeira temperatura TBDATA,,Fy7,Es77,,,, ! Tensão de escoamento do aço, módulo de elasticidade do segundo trecho linear ! ! ---------------------------------------------------------- ! ARMADURA ESTRIBOS BANZO SUPERIOR - MATERIAL 8

<sup>! ----------------------------------------------------------</sup>

! \*IF,fabrts,EQ,1,THEN ! Se for CA-60, diagrama com endurecimento Fy8=FY88\*0.85 EPSLONY8=Fy8/ES8 Es88=.15\*FY88/(0.01-EPSLONY8) \*ELSE ! Se for CA-50, comportamento elastoplástico perfeito Fy8=FY88 Es88=ES8/100 ! Considera-se uma pequeno endurecimento para evitar erros numéricos \*ENDIF ! ! Modelo linear Isotrópico ! MPTEMP,,,,,,,, MPTEMP,1,0 MPDATA, EX, 8,, ES8 ! Especifica o modulo de elasticidade do material 8 MPDATA,PRXY,8,,V8 ! Especifica o coef. de Poisson do material 8 ! ! Modelo bilinear (biso) ! TB,BISO,8,1,2, ! Material 8, 1 temperatura, 2 constantes TBTEMP,0 ! Primeira temperatura TBDATA,,Fy8,Es88,,,, ! Tensão de escoamento do aço, módulo de elasticidade do segundo trecho linear ! ! ---------------------------------------------------------- ! ARMADURA DE SUSPENSÃO - MATERIAL 9 ! ---------------------------------------------------------- ! \*IF,fabras,EQ,1,THEN ! Se for CA-60, diagrama com endurecimento Fy9=FY99\*0.85 EPSLONY9=Fy9/ES9 Es99=.15\*FY99/(0.01-EPSLONY9) \*ELSE ! Se for CA-50, comportamento elastoplástico perfeito Fy9=FY99 Es99=ES9/100 ! Considera-se uma pequeno endurecimento para evitar erros numéricos \*ENDIF ! ! Modelo linear Isotrópico ! MPTEMP, MPTEMP,1,0 MPDATA, EX, 9, ES9 <br> ! Especifica o modulo de elasticidade do material 9 MPDATA, PRXY, 9, V9 ! Especifica o coef. de Poisson do material 9 ! ! Modelo bilinear (biso) ! TB,BISO,9,1,2, ! Material 9, 1 temperatura, 2 constantes TBTEMP,0 ! Primeira temperatura TBDATA,,Fy9,Es99,,,, ! Tensão de escoamento do aço, módulo de elasticidade do segundo trecho linear

! ! ------------------------------------------ ! APOIOS E PONTOS DE CARGA - MATERIAL 10 ! ------------------------------------------ ! MPTEMP,,,,,,,, MPTEMP,1,0 MPDATA,EX,10,,ES10 MPDATA,PRXY,10,,V10 ! ! \* \*\*\*\*\*\*\*\*\*\*\*\*\*\*\*\*\*\*\*\*\*\*\*\*\*\*\*\*\*\*\*\*\*\*\*\*\*\*\*\*\*\*\*\*\*\*\*\*\*\*\*\*\*\*\*\*\*\*\*\*\*\*\*\* ! ------------------------------------------------------------------ ! \*. 5. MODELAGEM DA ESTRUTURA ! ------------------------------------------------------------------ ! ! ---------------------------------------------------------- ! 5.1 - ENTRADA DE DADOS ! ---------------------------------------------------------- ! ! ---------------------------------------------------------- ! GEOMETRIA DA VIGA E DOS APOIOS ! ---------------------------------------------------------- ! b  $= 9.5$  ! Base, considerando metade da seção h  $= 60$  ! Altura da seção transversal vao  $= 602$  ! Distância entre eixo dos apoios  $= 2.5$  ! Cobrimento  $= 25$  ! Largura da abertura ha  $= 12$  ! Altura da abertura y.sup  $= 19$  ! Distancia do topo da viga ao topo da abertura y.inf = h-ha-y.sup ! Distancia do fundo da viga ao fundo da abertura x.esq = 328.5 ! Distancia da extremidade da viga ao inicio da abertura em X x.dir = vao-x.esq-la ! Distancia do fim da abertura a extremidade da viga em X !  $\log$  10  $\log$  10  $\log$  hap  $= 5$  ! Altura das placas de apoio ! x.api = -lap/2 ! Distancia da extremidade da viga ao inicio da placa do apoio em X x.apf = lap/2 ! Distancia da extremidade da viga ao final da placa do apoio em X ! s.mesh  $= 5$   $\qquad \qquad$   $\qquad$   $\qquad$  ! ! ---------------------------------------------------------- ! ARMADURAS ! ---------------------------------------------------------- !

\_\_\_\_\_\_\_\_\_\_\_\_\_\_\_\_\_\_\_\_\_\_\_\_\_\_\_\_\_\_\_\_\_\_\_\_\_\_\_\_\_\_\_\_\_\_\_\_\_\_\_\_\_\_\_\_\_\_\_\_\_\_\_\_\_\_\_\_\_\_\_\_\_\_\_\_\_\_\_\_\_\_\_\_\_\_\_\_\_\_

dals = 0.5 ! Diâmetro da armadura longitudinal superior (cm) dali = 1.6 ! Diâmetro da armadura longitudinal inferior (cm) dalrs = 0.8 ! Diâmetro da armadura longitudinal de reforço superior (cm) dalri  $= 0.5$  ! Diâmetro da armadura longitudinal de reforço inferior (cm) lbrs  $= 35$  ! Comprimento de ancoragem do reforço superior<br>lhri  $= 35$  ! Comprimento de ancoragem do reforço inferior lbri = 35 ! Comprimento de ancoragem do reforço inferior ! dat = 0.50 ! Diâmetro da armadura transversal (cm) dats = 0.50 ! Diâmetro da armadura transversal banzo superior (cm) dati = 0.50 ! Diâmetro da armadura transversal banzo inferior (cm) datsusp = 0.50 ! Diâmetro da armadura transversal lateral (suspensão) (cm) ! natsusp  $= 1$  ! Numero de estribos armadura de suspensão satsusp  $= 4$  ! Espaçamento entre os estribos armadura de suspensão (cm) patse = x.esq-(natsusp-1)\*satsusp-c ! Posição do primeiro estribo de suspensão a esquerda da abertura (cm) patsd = x.esq+la+c ! Posição do primeiro estribo de suspensão a direita da abertura (cm) ! nate  $= 22$  ! Numero de estribos a esquerda da abertura sate  $= (x.e sq-c-(natsusp+1)*4)/nate$  ! Espaçamento entre os estribos a esquerda da abertura (cm) pate = lap/2+sate/2 ! Posição do primeiro estribo a esquerda da abertura (cm) natd  $= 16$   $\qquad \qquad$  !Numero de estribos a direita da abertura satd  $= (x.dir-c-(natsusp)*4)/n$ atd ! Espaçamento entre os estribos a direita da abertura (cm) patd = x.esq+la+natsusp\*4+satd/2 ! Posição do primeiro estribo a direita da abertura (cm) ! nats = 2 : 1 Numero de estribos banzo superior da abertura sats  $=$  la/nats ! Espaçamento entre os estribos banzo superior da abertura (cm) pats = x.esq+sats/2 ! Posição do primeiro estribo banzo superior da abertura (cm) nati  $= 2$  ! Numero de estribos banzo inferior da abertura sati  $=$  la/nati ! Espaçamento entre os estribos banzo inferior da abertura (cm) pati = x.esq+sati/2 ! Posição do primeiro estribo banzo inferior da abertura (cm) ! ! ---------------------------------------------------------- ! 5.2 - ARMADURA LONGITUDINAL INFERIOR ! ---------------------------------------------------------- ! ysli\_1=c+dat+dali/2 ! Distância normalizada do reforço, no referencial do elemento inferior ysli\_2=c+dat+dali/2 ! Distância normalizada do reforço, no referencial do elemento inferior zsli\_1=b-c-dat-dali/2 ! Distância normalizada do reforço, no referencial do elemento inferior zsli\_2=dali/2 ! Distância normalizada do reforço, no referencial do elemento inferior !

\_\_\_\_\_\_\_\_\_\_\_\_\_\_\_\_\_\_\_\_\_\_\_\_\_\_\_\_\_\_\_\_\_\_\_\_\_\_\_\_\_\_\_\_\_\_\_\_\_\_\_\_\_\_\_\_\_\_\_\_\_\_\_\_\_\_\_\_\_\_\_\_\_\_\_\_\_\_\_\_\_\_\_\_\_\_\_\_\_\_

```
NUMSTR,LINE,2000 ! Inicia a numeração das linhas da armadura inferior em 2000
!
K,2001,-lap/2,ysli_1,zsli_1 ! Posiciona os KP para geração da linha da armadura inferior
K,2002,vao+lap/2,ysli_1,zsli_1
L,2001,2002
!
LSEL,S,loc,y,ysli_1 ! Seleciona entidades linha na altura da linha
LSEL,R,loc,z,zsli_1 ! Da seleção feita, são tomadas as linhas no plano de simetria.
CM,ARMINF,LINE ! Forma uma componente da seleção
!
! ----------------------------------------------------------
! 5.3 - ARMADURA LONGITUDINAL SUPERIOR
! ----------------------------------------------------------
!
ysls=h-c-dat-dals/2 ! Distância normalizada do reforço, no referencial do elemento superior
zsls=b-c-dat-dals/2 ! Distância normalizada do reforço, no referencial do elemento superior
!
NUMSTR,LINE,3000 ! Inicia a numeração das linhas da armadura superior em 3000
!
K,3001,-lap/2,ysls,zsls ! Posiciona os KP para geração da linha da armadura superior
K,3002,vao+lap/2,ysls,zsls
L,3001,3002
!
LSEL,S,loc,y,ysls ! Seleciona entidades linha na altura da linha
LSEL,R,loc,z,zsls ! Da seleção feita, são tomadas as linhas no plano de simetria.
CM,ARMSUP,LINE ! Forma uma componente da seleção
!
! ----------------------------------------------------------
! 5.4 - ARMADURA TRANSVERSAL
! ----------------------------------------------------------
!
! Coordenadas (y e z) dos tramos superior, vertical e inferior dos estribos fora da abertura
!
ysts=h-c-dat/2 ! Tramo superior
zsts=b-c-dat/2
!
ystv_1=c+dat/2 ! Tramo vertical
ystv2=h-c-dat/2zstv=b-c-dat/2
!
ysti=c+dat/2 ! Tramo inferior
zsti=b-c-dat/2
!
*DO,i,1,nate
!
NUMSTR,LINE,4000+(3*i-2) !Inicia a numeração das linhas da armadura superior em 4000
!
K,4000+(6*i-5),(i-1)*sate+pate,ysts,0 ! Posiciona os KP para geração da linha da 
armadura superior
K,4000+(6* i-4),(i-1)*\text{sat}+\text{pate},\text{ysts},\text{zsts}
```
 $L,4000+(6*1-5),4000+(6*1-4)$ ! K,4000+(6\*i-3),(i-1)\*sate+pate,ystv\_1,zstv ! Posiciona os KP para geração da linha da armadura superior  $K,4000+(6* i-2),(i-1)*\text{sat}+ \text{pate},\text{ystv}_2,\text{zstv}$  $L,4000+(6*1-3),4000+(6*1-2)$ ! K,4000+(6\*i-1),(i-1)\*sate+pate,ysti,0 ! Posiciona os KP para geração da linha da armadura superior K,4000+(6\*i),(i-1)\*sate+pate,ysti,zsti  $L,4000+(6*1-1),4000+(6*1)$ ! \*ENDDO ! \*DO,i,1,natd ! NUMSTR,LINE,4400+(3\*i-2) ! Inicia a numeração das linhas da armadura superior em 4400 ! K,4400+(6\*i-5),(i-1)\*satd+patd,ysts,0 ! Posiciona os KP para geração da linha da armadura superior  $K,4400+(6* i-4),(i-1)*satd+patd,ysts,zsts$  $L,4400+(6*1-5),4400+(6*1-4)$ ! K,4400+(6\*i-3),(i-1)\*satd+patd,ystv\_1,zstv ! Posiciona os KP para geração da linha da armadura superior  $K,4400+(6* i-2),(i-1)*satd+patd,ystv_2,zstv$ L,4400+(6\*i-3),4400+(6\*i-2) ! K,4400+(6\*i-1),(i-1)\*satd+patd,ysti,0 ! Posiciona os KP para geração da linha da armadura superior K,4400+(6\*i),(i-1)\*satd+patd,ysti,zsti  $L,4400+(6*1-1),4400+(6*1)$ ! \*ENDDO ! \*GET,MAXLINHA,LINE,,NUM,MAXD ! Define a variavel auxiliar como a numeração da ultima linha lançada LSEL,S,,,4001,MAXLINHA ! Seleciona as linhas baseado na numeração CM,ESTRIBO,LINE ! Forma componente da seleção feita ! ! Coordenadas (y e z) dos tramos superior, vertical e inferior dos estribos na largura da abertura ! ystssup=h-c-dats/2 ! Tramo superior (banzo superior) zstssup=b-c-dats/2 ! ystv\_1sup=y.inf+ha+c+dats/2 ! Tramo vertical (banzo superior) ystv\_2sup=h-c-dats/2 zstvsup=b-c-dats/2

```
!
ystisup=y.inf+ha+c+dats/2 ! Tramo inferior (banzo superior)
zstisup=b-c-dats/2
!
*DO,i,1,nats
!
NUMSTR,LINE,4800+(3*i-2) ! Inicia a numeração das linhas da 
armadura superior em 4800
!
K,4800+(6*i-5),(i-1)*sats+pats,ystssup,0 ! Posiciona os KP para geração da linha 
da armadura superior
K,4800+(6*i-4),(i-1)*sats+pats,ystssup,zstssup
L,4800+(6*i-5),4800+(6*i-4)
!
K,4800+(6*i-3),(i-1)*sats+pats,ystv_1sup,zstvsup ! Posiciona os KP para geração da linha 
da armadura superior
K,4800+(6* i-2),(i-1)*sats+pats,ystv_2sup,zstvsupL,4800+(6*i-3),4800+(6*i-2)
!
K,4800+(6*i-1),(i-1)*sats+pats,ystisup,0 ! Posiciona os KP para geração da linha 
da armadura superior
K,4800+(6*i),(i-1)*sats+pats,ystisup,zstisup
L,4800+(6*1-1),4800+(6*1)!
*ENDDO
!
*GET,MAXLINHA,LINE,,NUM,MAXD ! Define a variavel 
auxiliar como a numeração da ultima linha lançada
LSEL,S,,,4801,MAXLINHA ! Seleciona as linhas baseado na numeração
CM,ESTRIBOSUP,LINE ! Forma componente da seleção feita
!
ystsinf=y.inf-c-dati/2 ! Tramo superior (banzo inferior)
zstsinf=b-c-dati/2
!
ystv_1inf=c+dati/2 ! Tramo vertical (banzo inferior)
ystv_2inf=y.inf-c-dati/2
zstvinf=b-c-dati/2
!
ystiinf=c+dati/2 ! Tramo inferior (banzo inferior)
zstiinf=b-c-dati/2
!
*DO,i,1,nati
!
NUMSTR,LINE,4900+(3*i-2) ! Inicia a numeração das 
linhas da armadura superior em 4900
!
K,4900+(6*i-5),(i-1)*sati+pati,ystsinf,0 ! Posiciona os KP para geração da linha 
da armadura superior
K,4900+(6*i-4),(i-1)*sati+pati,ystsinf,zstsinf
L,4900+(6*1-5),4900+(6*1-4)
```

```
!
K,4900+(6*i-3),(i-1)*sati+pati,ystv_1inf,zstvinf ! Posiciona os KP para geração da linha 
da armadura superior
K,4900+(6*i-2),(i-1)*sati+pati,ystv_2inf,zstvinf
L,4900+(6*i-3),4900+(6*i-2)
!
K,4900+(6*i-1),(i-1)*sati+pati,ystiinf,0 <br> ! Posiciona os KP para geração da linha
da armadura superior
K,4900+(6*i),(i-1)*sati+pati,ystiinf,zstiinf
L,4900+(6*i-1),4900+(6*i)
!
*ENDDO
!
*GET,MAXLINHA,LINE,,NUM,MAXD ! Define a variavel auxiliar como a numeração da 
ultima linha lançada
LSEL,S,,,4901,MAXLINHA ! Seleciona as linhas baseado na numeração
CM,ESTRIBOINF,LINE ! Forma componente da seleção feita
!
! ----------------------------------------------------------
! 5.5 - ARMADURA DE SUSPENSÃO
! ----------------------------------------------------------
!
! Coordenadas (y e z) dos tramos superior, vertical e inferior dos estribos fora da abertura
!
ystsusp=h-c-datsusp/2 ! Tramo superior
zstsusp=b-c-datsusp/2
!
ystv_1susp=c+datsusp/2 ! Tramo vertical
ystv_2susp=h-c-datsusp/2
zstvsusp=b-c-datsusp/2
!
ystisusp=c+datsusp/2 ! Tramo inferior
zstisusp=b-c-datsusp/2
!
*DO,i,1,natsusp
!
NUMSTR,LINE,5000+(3*i-2) ! Inicia a numeração das linhas da armadura 
superior em 5000
!
K,5000+(6*i-5),(i-1)*satsusp+patse,ystsusp,0 ! Posiciona os KP para geração da linha 
da armadura superior
K,5000+(6*i-4),(i-1)*satsusp+patse,ystsusp,zstsusp
L,5000+(6* i-5),5000+(6* i-4)!
K,5000+(6*i-3),(i-1)*satsusp+patse,ystv_1susp,zstvsusp ! Posiciona os KP para geração da 
linha da armadura superior
K,5000+(6*i-2),(i-1)*satsusp+patse,ystv_2susp,zstvsusp
L,5000+(6*1-3),5000+(6*1-2)!
```
99

```
K,5000+(6*i-1),(i-1)*satsusp+patse,ystisusp,0 ! Posiciona os KP para geração da 
linha da armadura superior
K,5000+(6*i),(i-1)*satsusp+patse,ystisusp,zstisusp
L,5000+(6*i-1),5000+(6*i)
!
*ENDDO
*DO,i,1,natsusp
!
NUMSTR,LINE,5100+(3*i-2) ! Inicia a numeração das
linhas da armadura superior em 5100
!
K,5100+(6*i-5),(i-1)*satsusp+patsd,ystsusp,0 ! Posiciona os KP para geração da 
linha da armadura superior
K,5100+(6*i-4),(i-1)*satsusp+patsd,ystsusp,zstsusp
L,5100+(6*i-5),5100+(6*i-4)
!
K,5100+(6*i-3),(i-1)*satsusp+patsd,ystv_1susp,zstvsusp ! Posiciona os KP para geração da 
linha da armadura superior
K,5100+(6*i-2),(i-1)*satsusp+patsd,ystv_2susp,zstvsusp
L,5100+(6*i-3),5100+(6*i-2)
!
K,5100+(6*i-1),(i-1)*satsusp+patsd,ystisusp,0 ! Posiciona os KP para geração da 
linha da armadura superior
K,5100+(6*i),(i-1)*satsusp+patsd,ystisusp,zstisusp
L,5100+(6*1-1),5100+(6*1)!
*ENDDO
!
*GET,MAXLINHA,LINE,,NUM,MAXD ! Define a variavel auxiliar como a numeração da 
ultima linha lançada
LSEL,S,,,5001,MAXLINHA ! Seleciona as linhas baseado na numeração
CM,ARMSUSP,LINE !Forma componente da seleção feita
!
! ----------------------------------------------------------
! 5.6 - ARMADURA LONGITUDINAL REFORÇO INFERIOR
! ----------------------------------------------------------
!
yslri=y.inf-c-dati-dalri/2 ! Distância normalizada do reforço, no referencial do 
elemento inferior
zslri=b-c-dati-dalri/2 ! Distância normalizada do reforço, no referencial do 
elemento inferior
zslri2=dalri/2
xslri=x.esq-lbri ! Distância normalizada do reforço, no referencial do 
elemento inferior
!
NUMSTR,LINE,6000 ! Inicia a numeração das linhas da armadura inferior em 6000
!
K,6001,xslri,yslri,zslri ! Posiciona os KP para geração da linha da armadura inferior
K,6002,x.esq+la+lbri,yslri,zslri
L,6001,6002
```

```
!
!
LSEL,S,loc,y,yslri ! Seleciona entidades linha na altura da linha
LSEL,R,loc,z,zslri ! Da seleção feita, são tomadas as linhas no plano de simetria.
CM,REFINF,LINE ! Forma uma componente da seleção
!
!K,6003,xslri,yslri,zslri2 ! Posiciona os KP para geração da linha da armadura inferior
!K,6004,x.esq+la+lbri,yslri,zslri2
!L,6003,6004
!
!LSEL,S,loc,y,yslri ! Seleciona entidades linha na altura da linha
!LSEL,R,loc,z,zslri2 ! Da seleção feita, são tomadas as linhas no plano de simetria.
                           ! Forma uma componente da seleção
!
! ----------------------------
! 5.7 - ARMADURA LONGITUDINAL REFORÇO SUPERIOR
! ----------------------------------------------------------
!
yslrs=y.inf+ha+c+dats+dalrs/2 ! Distância normalizada do reforço, no referencial do 
elemento inferior
zslrs=b-c-dats-dalrs/2 ! Distância normalizada do reforço, no referencial do 
elemento inferior
zslrs2=dalrs/2
xslrs=x.esq-lbrs ! Distância normalizada do reforço, no referencial do 
elemento inferior
!
NUMSTR,LINE,7000 ! Inicia a numeração das linhas da armadura superior em 7000
!
K,7001,xslrs,yslrs,zslrs ! Posiciona os KP para geração da linha da armadura superior
K,7002,x.esq+la+lbrs,yslrs,zslrs
L,7001,7002
!
LSEL,S,loc,y,yslrs ! Seleciona entidades linha na altura da linha
LSEL,R,loc,z,zslrs ! Da seleção feita, são tomadas as linhas no plano de simetria.
CM,REFSUP,LINE ! Forma uma componente da seleção
!
!K,7003,xslrs,yslrs,zslrs2 ! Posiciona os KP para geração da linha da armadura superior
!K,7004,x.esq+la+lbrs,yslrs,zslrs2
!L,7003,7004
!
!LSEL,S,loc,y,yslrs ! Seleciona entidades linha na altura da linha
!LSEL,R,loc,z,zslrs2 ! Da seleção feita, são tomadas as linhas no plano de simetria.
!CM,REFSUP2,LINE ! Forma uma componente da seleção
!
! ----------------------------------------------------------
! 5.8 - CONCRETO E APOIOS
! ----------------------------------------------------------
! Coordenada X, coordenada Y, comprimento X, comprimento Y, comprimento Z
!
BLC4, lap/2,0, vao/2-lap/2, y.inf, b ! Cria o volume inferior da viga até o centro do vão
```
BLC4, lap/2,y.inf,vao/2-lap/2,ha,b ! Cria o volume intermediário da viga até o centro do vão<br>BLC4, lap/2,y.inf+ha,vao/2-lap/2,y.sup,b ! Cria o volume superior da viga até o centro do vão !<br>BLC4,  $\text{vao}/2,0,\text{x.}$ esq- $\text{vao}/2,\text{y.inf,b}$ ! Cria o volume inferior da viga do centro do vao até a abertura BLC4, vao/2,y.inf,x.esq-vao/2,ha,b ! Cria o volume intermediário da viga do centro do vao até a abertura BLC4, vao/2, y.inf+ha, x.esq-vao/2, y.sup, b ! Cria o volume superior da viga do centro do vao até a abertura ! BLC4, vao-x.dir,0,x.dir-lap/2,y.inf,b <br>
! Cria o volume inferior da viga a direita abertura BLC4, vao-x.dir,y.inf,x.dir-lap/2,ha,b ! Cria o volume intermediário da viga a direita abertura BLC4, vao-x.dir,y.inf+ha,x.dir-lap/2,y.sup,b ! Cria o volume superior da viga a direita abertura ! BLC4, x.esq,0,la,y.inf,b ! Cria o volume inferior do furo BLC4, x.esq,y.inf+ha,la,y.sup,b <br> ! Cria o volume superior do furo ! BLC4, 0,0,lap/2,y.inf,b ! Cria o volume sobre o apoio da esquerda BLC4, 0, y.inf, lap/2, ha, b<br>BLC4, 0, h-y.sup, lap/2, y.sup, b<br>Pria o volume sobre o apoio da esquerda<br>Cria o volume sobre o apoio da esquerda ! Cria o volume sobre o apoio da esquerda BLC4, x.api,0,lap/2, y.inf,b <br>
! Cria o volume sobre o apoio da esquerda BLC4, x.api,y.inf,lap/2,ha,b <br> ! Cria o volume sobre o apoio da esquerda BLC4, x.api,h-y.sup,lap/2,y.sup,b <br> ! Cria o volume sobre o apoio da esquerda ! BLC4, vao,0,lap/2,y.inf,b <br>
! Cria o volume sobre o apoio da direita BLC4, vao,y.inf,lap/2,ha,b <br>BLC4, vao,h-y.sup,lap/2,y.sup,b <br>Cria o volume sobre o apoio da direita BLC4, vao,h-y.sup,lap/2,y.sup,b ! Cria o volume sobre o apoio da direita ! Cria o volume sobre o apoio da direita BLC4, vao+x.api,y.inf,lap/2,ha,b <br>! Cria o volume sobre o apoio da direita BLC4, vao+x.api,h-y.sup,lap/2,y.sup,b ! Cria o volume sobre o apoio da direita ! BLC4, x.api,-hap,lap/2,hap,b ! Cria a placa de apoio da esquerda BLC4, 0,-hap,lap/2,hap,b ! Cria a placa de apoio da esquerda BLC4, vao,-hap,lap/2,hap,b <br>BLC4, vao+x.api,-hap,lap/2,hap,b <br>Cria a placa de apoio da direita ! Cria a placa de apoio da direita ! vsel, all  $\blacksquare$  : Seleciona todos os volumes NUMCMP,VOLU ! Renumera o numero dos volumes ! VSEL,S,loc,y,0,h ! Seleciona volumes do concreto CM,CONCRETO,VOLU ! Cria componente com os volumes selecionados ! VSEL,s,loc,y,-hap,0 ! Seleciona volumes do apoio CM,APOIOS,VOLU ! Cria componente com os volumes selecionados !

vsel, all  $\blacksquare$  Seleciona os volumes NUMCMP,line ! Renumera as linhas ! ! Esse comando executa um merge dos nós - Elimina nós repetidos e faz a renumeração dos nós ! NSEL,ALL NUMMRG,NODE, , , ,LOW NUMCMP,NODE ! ! \* \*\*\*\*\*\*\*\*\*\*\*\*\*\*\*\*\*\*\*\*\*\*\*\*\*\*\*\*\*\*\*\*\*\*\*\*\*\*\*\*\*\*\*\*\*\*\*\*\*\*\*\*\*\*\*\*\*\*\*\*\*\*\*\* ! ------------------------------------------------------------------ ! \*. 6. SECTION ! ------------------------------------------------------------------ ! ! ---------------------------------------------------------- ! 6.1 - ARMADURA LONGITUDINAL INFERIOR  $\blacksquare$ ! Asli=(3.14159265359\*(dali\*dali)/4)\*(3/2) ! Área de armadura inferior ! SECTYPE,2,REINF,DISC ! Reforço seção 2,reinf,reforço discreto SECDATA, 2, Asli, MESH ! Material 2, area da secao, mesh ! ! ---------------------------------------------------------- ! 6.2 - ARMADURA LONGITUDINAL SUPERIOR ! ---------------------------------------------------------- ! Asls=(3.14159265359\*(dals\*dals)/4) ! Área de armadura superior ! SECTYPE,3,REINF,DISC ! Reforço seção 3,reinf,reforço discreto SECDATA,3,Asls,MESH ! Material 3, area da secao,mesh ! ! ---------------------------------------------------------- ! 6.3 - ARMADURA TRANSVERSAL ! ---------------------------------------------------------- ! Ast=(3.14159265359\*(dat\*dat)/4) ! Área de armadura transversal ! SECTYPE,4,REINF,DISC ! Reforço seção 4,reinf,reforço discreto SECDATA,4,Ast,MESH ! Material 4, area da secao,mesh ! ! ---------------------------------------------------------- ! 6.4 - ARMADURA LONGITUDINAL INFERIOR DE REFORÇO (REFINF) ! ---------------------------------------------------------- ! Aslri=(3.14159265359\*(dalri\*dalri)/4) ! Área de armadura do reforço longitudinal inferior ! SECTYPE,5,REINF,DISC ! Reforço seção 5,reinf,reforço discreto

SECDATA,5,Aslri,MESH ! Material 5, area da secao,mesh ! ! ---------------------------------------------------------- ! 6.4.1 - ARMADURA LONGITUDINAL INFERIOR DE REFORÇO (REFINF2) ! ---------------------------------------------------------- ! !Aslri2=(3.14159265359\*(dalri\*dalri)/4)/2 ! Área de armadura do reforço longitudinal inferior ! !SECTYPE,10,REINF,DISC ! Reforço seção 5,reinf,reforço discreto !SECDATA,5,Aslri2,MESH ! Material 5, area da secao,mesh ! ! ---------------------------------------------------------- ! 6.5 - ARMADURA LONGITUDINAL SUPERIOR DE REFORÇO (REFSUP) ! ---------------------------------------------------------- ! Aslrs=(3.14159265359\*(dalrs\*dalrs)/4) ! Área de armadura do reforço longitudinal superior ! SECTYPE,6,REINF,DISC ! Reforço seção 6,reinf,reforço discreto SECDATA,6,Aslrs,MESH ! Material 6, area da secao,mesh ! ! ---------------------------------------------------------- ! 6.5.1 - ARMADURA LONGITUDINAL SUPERIOR DE REFORÇO (REFSUP2) ! ---------------------------------------------------------- ! !Aslrs=(3.14159265359\*(dalrs\*dalrs)/4)/2 ! Área de armadura do reforço longitudinal superior !<br>!SECTYPE,11,REINF,DISC !SECTYPE,11,REINF,DISC ! Reforço seção 6,reinf,reforço discreto !SECDATA,6,Aslrs,MESH ! Material 6, area da secao,mesh ! ! ---------------------------------------------------------- ! 6.6 - ARMADURA TRANSVERSAL INFERIOR DE REFORÇO ! ---------------------------------------------------------- ! Asti=(3.14159265359\*(dati\*dati)/4) ! Área de armadura do reforço transversal inferior ! SECTYPE,7,REINF,DISC ! Reforço seção 7,reinf,reforço discreto SECDATA,7,Asti,MESH ! Material 7, area da secao,mesh ! ! ---------------------------------------------------------- ! 6.7 - ARMADURA TRANSVERSAL SUPERIOR DE REFORÇO ! ---------------------------------------------------------- ! Asts=(3.14159265359\*(dats\*dats)/4) ! Área de armadura do reforço transversal superior ! SECTYPE,8,REINF,DISC ! Reforço seção 8,reinf,reforço discreto

SECDATA,8,Asts,MESH ! Material 8, area da secao,mesh ! ! ---------------------------------------------------------- ! 6.8 - ARMADURA TRANSVERSAL LATERAL DE REFORÇO ! ---------------------------------------------------------- ! Astl=(3.14159265359\*(datsusp\*datsusp)/4) ! Área de armadura do reforço lateral (suspensão) ! SECTYPE,9,REINF,DISC ! Reforço seção 9,reinf,reforço discreto SECDATA,9,Astl,MESH ! Material 9, area da secao,mesh ! ! \* \*\*\*\*\*\*\*\*\*\*\*\*\*\*\*\*\*\*\*\*\*\*\*\*\*\*\*\*\*\*\*\*\*\*\*\*\*\*\*\*\*\*\*\*\*\*\*\*\*\*\*\*\*\*\*\*\*\*\*\*\*\*\*\* ! ------------------------------------------------------------------ ! \*. 7. MESH ! ------------------------------------------------------------------ ! ! ---------------------------------------------------------- ! 7.1 - CONCRETO ! ---------------------------------------------------------- ! ! Especifica as caracteristicas dos elementos 3D: ! TYPE, 1 <br> 1 Define mesh com elementos SOLID186 MAT, 1 <br> 9 | Define mesh com material (1) ! CMSEL,S,CONCRETO ! Seleciona componente com os volumes de concreto ESIZE,S.MESH ! Define valor máximo para a mesh ! VMESH, all <br> 1 | Aplica a mesh 1 ! CM,CONCRETO,ELEM ! Define componente com os elementos do concreto ! ! ---------------------------------------------------------- ! 7.2 - APOIOS ! ---------------------------------------------------------- ! ! Repete o procedimento realizado para o concreto ! TYPE, 2 ! Define mesh com elementos SOLID185 MAT, 10 ! Define mesh com material 10 ! CMSEL,S,APOIOS ESIZE,S.MESH ! VMESH, all 9. Participal in Aplica a mesh 1 ! CM,APOIOS,ELEM ! Define componente com os elementos dos apoios e pontos de carga !

\_\_\_\_\_\_\_\_\_\_\_\_\_\_\_\_\_\_\_\_\_\_\_\_\_\_\_\_\_\_\_\_\_\_\_\_\_\_\_\_\_\_\_\_\_\_\_\_\_\_\_\_\_\_\_\_\_\_\_\_\_\_\_\_\_\_\_\_\_\_\_\_\_\_\_\_\_\_\_\_\_\_\_\_\_\_\_\_\_\_

! ---------------------------------------------------------- ! 7.3 - ARMADURA LONGITUDINAL INFERIOR ! ---------------------------------------------------------- ! !Especifica as caracteristicas do elemento mesh200 (ET = 3, material 2 e seção 2) ! TYPE, 3 MAT, 2 SECNUM, 2 ! CMSEL,S,ARMINF ! Seleciona componentes da linha LESIZE, ALL,, 1 <br> **1.** Define o tamanho da mesh como um elemento apenas LMESH, ALL ! Aplica a mesh nas linhas ! !CMSEL,S,ARMINF2 ! Seleciona componentes da linha !LESIZE,ALL,,,1 ! Define o tamanho da mesh como um elemento apenas !LMESH, ALL ! Aplica a mesh nas linhas! ! ! ESEL,S,TYPE,,1 ! Seleciona elementos do tipo SOLID186 (Concreto) ESEL,A,MAT,,2 ! Adiciona à seleção os elementos do material (2) EREINF ! Transforma elementos MESH200 em REINF264 dentro dos elementos de concreto ESEL,S,ENAME,,REINF264 ! Seleciona elementos do tipo REINF264 CM,ARMINF,ELEM ! Transforma seleção em componente ! ! ---------------------------------------------------------- ! 7.4 - ARMADURA LONGITUDINAL SUPERIOR ! ---------------------------------------------------------- ! ! Repete o procedimento realizado nas armaduras inferiores ! TYPE, 3 MAT, 3 SECNUM, 3 ! CMSEL,S,ARMSUP LESIZE,ALL,,,1 LMESH,ALL ! ESEL,S,TYPE,,1 ! Seleciona elementos do tipo SOLID186 (Concreto) ESEL,A,MAT,,3 ! Adiciona à seleção os elementos do material (3) EREINF ! Transforma elementos MESH200 em REINF264 dentro dos elementos de concreto ESEL,S,ENAME,,REINF264 ! Seleciona elementos do tipo REINF264 CMSEL,U,ARMINF ! Da seleção, são removidos os elementos que já possuem componentes CM,ARMSUP,ELEM ! Transforma seleção em componente ! ! ----------------------------------------------------------
! 7.5 - ESTRIBOS ! ---------------------------------------------------------- ! ! Repete o procedimento realizado nas armaduras inferiores, mas, de forma simplificada, dado ! que a seção em todos os elementos é única. ! ! Especifica as caracteristicas dos elementos 3D: ! TYPE, 3 MAT, 4 SECNUM, 4 ! CMSEL,S,ESTRIBO LESIZE,ALL,,,1 LMESH,ALL ! ESEL,S,TYPE,,1 ! Seleciona elementos do tipo SOLID186 (Concreto) ESEL,A,MAT,,4 ! Adiciona à seleção os elementos do material (4) EREINF  $\blacksquare$  : Transforma elementos MESH200 em REINF264 dentro dos elementos de concreto ESEL,S,ENAME,,REINF264 ! Seleciona elementos do tipo REINF264 CMSEL,U,ARMINF ! Da seleção, são removidos os elementos que já possuem componentes CMSEL,U,ARMSUP ! Da seleção, são removidos os elementos que já possuem componentes CM,ESTRIBO,ELEM ! Transforma seleção em componente ! ! ---------------------------------------------------------- ! 7.6 - ARMADURA LONGITUDINAL DE REFORÇO INFERIOR ! ---------------------------------------------------------- ! ! Repete o procedimento realizado nas armaduras inferiores ! TYPE, 3 MAT, 5 SECNUM, 5 ! CMSEL,S,REFINF LESIZE,ALL,,,1 LMESH,ALL ! ESEL, S, TYPE, 1 <br>
Seleciona elementos do tipo SOLID186 (Concreto) ESEL,A,MAT,,5 ! Adiciona à seleção os elementos do material (5) EREINF ! Transforma elementos MESH200 em REINF264 dentro dos elementos de concreto ESEL,S,ENAME,,REINF264 ! Seleciona elementos do tipo REINF264 CMSEL,U,ARMINF ! Da seleção, são removidos os elementos que já possuem componentes CMSEL,U,ARMSUP ! Da seleção, são removidos os elementos que já possuem componentes

CMSEL,U,ESTRIBO ! Da seleção, são removidos os elementos que já possuem componentes ! Transforma seleção em componente ! ! ---------------------------------------------------------- ! 7.7 - ARMADURA LONGITUDINAL DE REFORÇO SUPERIOR ! ---------------------------------------------------------- ! ! Repete o procedimento realizado nas armaduras inferiores ! TYPE, 3 MAT, 6 SECNUM, 6 ! CMSEL,S,REFSUP LESIZE,ALL,,,1 LMESH,ALL ! ESEL, S, TYPE, 1 <br>
Seleciona elementos do tipo SOLID186 (Concreto) ESEL,A,MAT,,6 ! Adiciona à seleção os elementos do material (6) EREINF ! Transforma elementos MESH200 em REINF264 dentro dos elementos de concreto ESEL,S,ENAME,,REINF264 ! Seleciona elementos do tipo REINF264 CMSEL,U,ARMINF ! Da seleção, são removidos os elementos que já possuem componentes CMSEL,U,ARMSUP ! Da seleção, são removidos os elementos que já possuem componentes CMSEL,U,ESTRIBO ! Da seleção, são removidos os elementos que já possuem componentes CMSEL,U,REFINF ! Da seleção, são removidos os elementos que já possuem componentes CM,REFSUP,ELEM ! Transforma seleção em componente ! ! ---------------------------------------------------------- ! 7.8 - ESTRIBOS BANZO INFERIOR ! ---------------------------------------------------------- ! ! Repete o procedimento realizado nas armaduras inferiores ! ! Especifica as caracteristicas dos elementos 3D: ! TYPE, 3 MAT, 7 SECNUM, 7 ! CMSEL,S,ESTRIBOINF LESIZE,ALL,,,1 LMESH,ALL ! ESEL, S, TYPE, 1  $\qquad$  ! Seleciona elementos do tipo SOLID186 (Concreto)

ESEL,A,MAT,,7 ! Adiciona à seleção os elementos do material (7) EREINF ! Transforma elementos MESH200 em REINF264 dentro dos elementos de concreto ESEL,S,ENAME,,REINF264 ! Seleciona elementos do tipo REINF264 CMSEL,U,ARMINF ! Da seleção, são removidos os elementos que já possuem componentes CMSEL,U,ARMSUP ! Da seleção, são removidos os elementos que já possuem componentes CMSEL,U,ESTRIBO ! Da seleção, são removidos os elementos que já possuem componentes CMSEL,U,REFSUP ! Da seleção, são removidos os elementos que já possuem componentes CMSEL,U,REFINF ! Da seleção, são removidos os elementos que já possuem componentes CM,ESTRIBOINF,ELEM ! Transforma seleção em componente ! ! ---------------------------------------------------------- ! 7.9 - ESTRIBOS BANZO SUPERIOR ! ---------------------------------------------------------- ! ! Repete o procedimento realizado nas armaduras inferiores ! ! Especifica as caracteristicas dos elementos 3D: ! TYPE, 3 MAT, 8 SECNUM, 8 ! CMSEL,S,ESTRIBOSUP LESIZE,ALL,,,1 LMESH,ALL ! ESEL,S,TYPE,,1 ! Seleciona elementos do tipo SOLID186 (Concreto) ESEL,A,MAT,,8 ! Adiciona à seleção os elementos do material (8) EREINF  $\cdot$   $\cdot$  Transforma elementos MESH200 em REINF264 dentro dos elementos de concreto ESEL,S,ENAME,,REINF264 ! Seleciona elementos do tipo REINF264 CMSEL,U,ARMINF ! Da seleção, são removidos os elementos que já possuem componentes CMSEL,U,ARMSUP ! Da seleção, são removidos os elementos que já possuem componentes CMSEL,U,ESTRIBO ! Da seleção, são removidos os elementos que já possuem componentes CMSEL,U,REFSUP ! Da seleção, são removidos os elementos que já possuem componentes CMSEL,U,REFINF ! Da seleção, são removidos os elementos que já possuem componentes CMSEL,U,ESTRIBOINF ! Da seleção, são removidos os elementos que já possuem componentes CM,ESTRIBOSUP,ELEM ! Transforma seleção em componente

\_\_\_\_\_\_\_\_\_\_\_\_\_\_\_\_\_\_\_\_\_\_\_\_\_\_\_\_\_\_\_\_\_\_\_\_\_\_\_\_\_\_\_\_\_\_\_\_\_\_\_\_\_\_\_\_\_\_\_\_\_\_\_\_\_\_\_\_\_\_\_\_\_\_\_\_\_\_\_\_\_\_\_\_\_\_\_\_\_\_

! ---------------------------------------------------------- ! 7.10 - ESTRIBOS LATERAIS (SUSPENSÃO) ! ---------------------------------------------------------- ! Repete o procedimento realizado nas armaduras inferiores ! Especifica as caracteristicas dos elementos 3D: TYPE, 3 MAT, 9 SECNUM, 9 CMSEL,S,ARMSUSP LESIZE,ALL,,,1 LMESH,ALL ESEL,S,TYPE,,1 ! Seleciona elementos do tipo SOLID186 (Concreto) ESEL,A,MAT,,9 ! Adiciona à seleção os elementos do material (9) EREINF ! Transforma elementos MESH200 em REINF264 dentro dos elementos de concreto ESEL,S,ENAME,,REINF264 ! Seleciona elementos do tipo REINF264 CMSEL,U,ARMINF ! Da seleção, são removidos os elementos que já possuem componentes CMSEL,U,ARMSUP ! Da seleção, são removidos os elementos que já possuem componentes CMSEL,U,ESTRIBO ! Da seleção, são removidos os elementos que já possuem componentes CMSEL,U,REFSUP ! Da seleção, são removidos os elementos que já possuem componentes CMSEL,U,REFINF ! Da seleção, são removidos os elementos que já possuem componentes CMSEL,U,ESTRIBOSUP ! Da seleção, são removidos os elementos que já possuem componentes CMSEL,U,ESTRIBOINF ! Da seleção, são removidos os elementos que já possuem componentes CM,ARMSUSP,ELEM ! Transforma seleção em componente ! ---------------------------------------------------------- ! 7.11 - ARMADURA LONGITUDINAL DE REFORÇO INFERIOR (REFINF2) ! ---------------------------------------------------------- ! Repete o procedimento realizado nas armaduras inferiores !TYPE, 3 !MAT, 5 !SECNUM, 10

! !CMSEL,S,REFINF2 !LESIZE,ALL,,,1

!

!

!

!

!

!

!

!

!

```
!LMESH,ALL
!
!ESEL,S,TYPE,,1 ! Seleciona elementos do tipo SOLID186 (Concreto)
!ESEL,A,MAT,,5 ! Adiciona à seleção os elementos do material (5)
!EREINF ! Transforma elementos MESH200 em REINF264 
dentro dos elementos de concreto
!ESEL,S,ENAME,,REINF264 ! Seleciona elementos do tipo REINF264
!CMSEL,U,ARMINF ! Da seleção, são removidos os elementos que já 
possuem componentes
!CMSEL,U,ARMSUP ! Da seleção, são removidos os elementos que já 
possuem componentes
!CMSEL,U,ESTRIBO ! Da seleção, são removidos os elementos que já 
possuem componentes
!CMSEL,U,REFSUP ! Da seleção, são removidos os elementos que já 
possuem componentes
!CMSEL,U,ESTRIBOSUP ! Da seleção, são removidos os elementos que já 
possuem componentes
!CMSEL,U,ESTRIBOINF ! Da seleção, são removidos os elementos que já 
possuem componentes
!CMSEL,U,ARMSUSP ! Da seleção, são removidos os elementos que já 
possuem componentes
!CM,REFINF2,ELEM ! Transforma seleção em componente
!
! ----------------------------------------------------------
! 7.12 - ARMADURA LONGITUDINAL DE REFORÇO SUPERIOR (REFSUP2)
! ----------------------------------------------------------
!
! Repete o procedimento realizado nas armaduras inferiores
!
!TYPE, 3
!MAT, 6
!SECNUM, 11
!
!CMSEL,S,REFSUP2
!LESIZE,ALL,,,1
!LMESH,ALL
!
!ESEL,S,TYPE,,1 ! Seleciona elementos do tipo SOLID186 (Concreto)
!ESEL,A,MAT,,6 ! Adiciona à seleção os elementos do material (6)
!EREINF ! Transforma elementos MESH200 em 
REINF264 dentro dos elementos de concreto
!ESEL,S,ENAME,,REINF264 ! Seleciona elementos do tipo REINF264
! Da seleção, são removidos os elementos
que já possuem componentes
! CMSEL, U,ARMSUP ! Da seleção, são removidos os elementos
que já possuem componentes
!CMSEL,U,ESTRIBO ! Da seleção, são removidos os elementos que já 
possuem componentes
!CMSEL,U,REFSUP ! Da seleção, são removidos os elementos que já 
possuem componentes
```
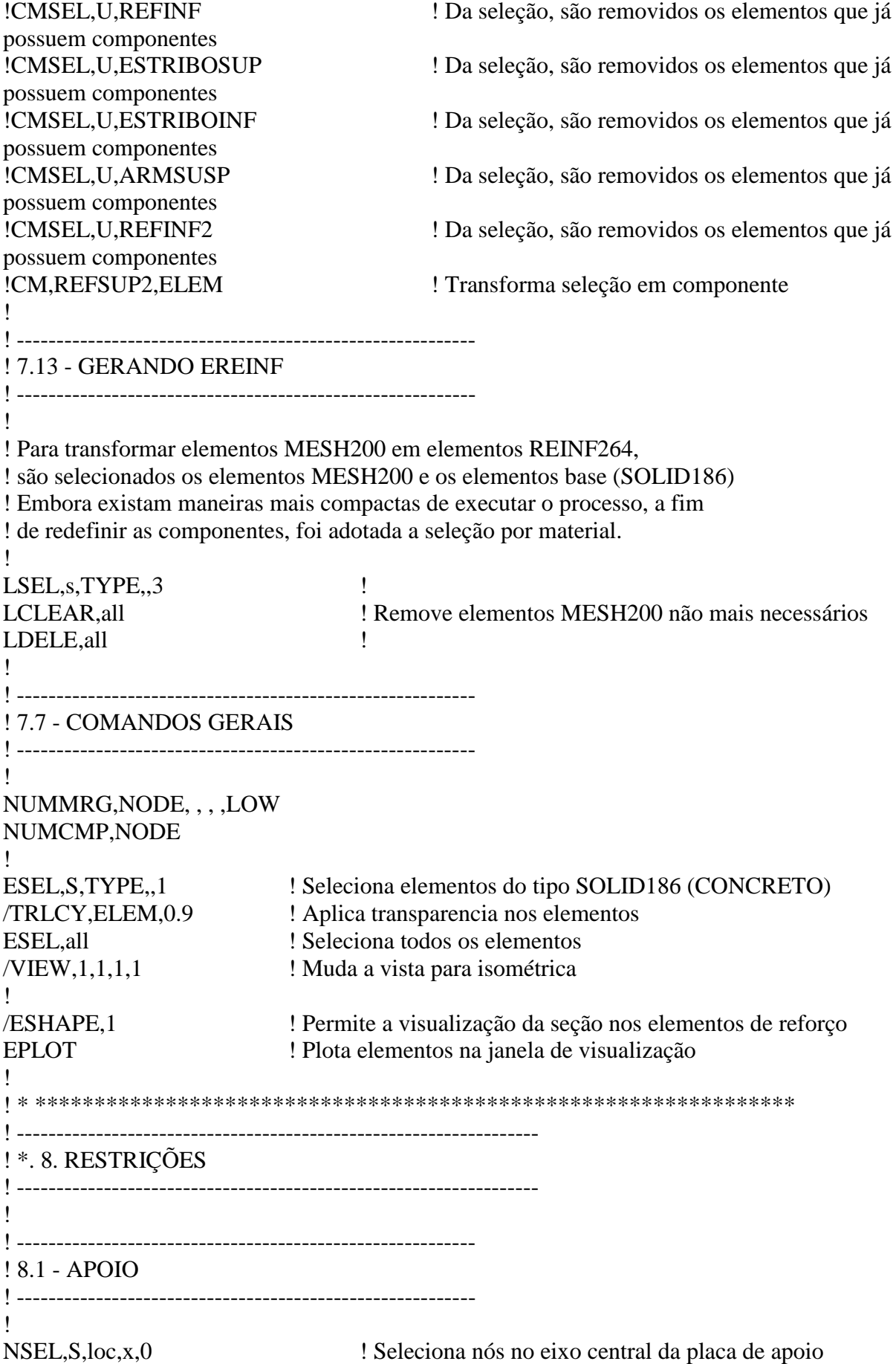

NSEL,R,loc,y,-hap ! Reseleciona nós na parte inferior da placa de apoio D,all,uy<br>
! Aplica restrição de deslocamento na direção y<br>
Seleciona nós no eixo central da placa de apoio ! Seleciona nós no eixo central da placa de apoio NSEL,R,loc,y,-hap ! Reseleciona nós na parte inferior da placa de apoio D,all,uy ! Aplica restrição de deslocamento na direção y ! ! NSEL,S,loc,x,vao ! Seleciona nós no eixo central da placa de apoio NSEL,R,loc,y,-hap ! Reseleciona nós na parte inferior da "caixa" de apoio D,all,ux ! ! ---------------------------------------------------------- ! 8.2 - SIMETRIA ! ---------------------------------------------------------- ! ASEL,S,loc,z,0 ! Seleciona áreas do plano xy na metade da seção DA,all,UZ, ! Aplica restrição de deslocamento na direção z ALLSEL ! Seleciona todos os elementos ! ! \* \*\*\*\*\*\*\*\*\*\*\*\*\*\*\*\*\*\*\*\*\*\*\*\*\*\*\*\*\*\*\*\*\*\*\*\*\*\*\*\*\*\*\*\*\*\*\*\*\*\*\*\*\*\*\*\*\*\*\*\*\*\*\*\* ! ------------------------------------------------------------------ ! \*. 9. CARREGAMENTOS ! ------------------------------------------------------------------ ! !\*\*\*\*\*\*\*\*\*\*\*\*\*\*\*\*\*\*\*\*\*\*\*\*\*\*\*\*\*\*\*\*\*\*\*\*\*\*\*\*\*\*\*\*\*\*\*\*\*\*\*\*\*\*\*\*\*\*\*\*\*\*\*\*\*\*\*\*\*\*\*\*\*\* ! 9.1 ENTRADA DE DADOS !\*\*\*\*\*\*\*\*\*\*\*\*\*\*\*\*\*\*\*\*\*\*\*\*\*\*\*\*\*\*\*\*\*\*\*\*\*\*\*\*\*\*\*\*\*\*\*\*\*\*\*\*\*\*\*\*\*\*\*\*\*\*\*\*\*\*\*\*\*\*\*\*\*\* ! /PREP7 ! ! Define as informações para o caso de carga 2. !  $Desloc = 0$  ! Deslocamento carga = 27\*1.4/(100\*2\*b) ! Carga - Se aplicar deslocamneto, usar 0  $Steps = 500$  ! substeps ! ! ---------------------------------------------------------- ! 9.2 - 1º-CASO-DE-CARGA-|-ETAPA-1-|-PESO-PRÓPRIO ! ---------------------------------------------------------- ! ALLSEL,ALL ! Seleciona todos os elementos ACEL,0,981,0, ! Aplica aceleração nos elementos ! ! dados da análise: ! ANTYPE,0 ! Análise estática SOLCONTROL,on ! O ANSYS controla os paramêtros de NR ! OUTRES,ERASE OUTRES,ALL,1

113

```
AUTOTS,on ! Habilita time stepping automatico
NLGEOM,on ! Inclui efeitos de altas deflexões
NCNV,2, ! Criterio de parada para terminar a analise
NEQIT,100 ! Número de equações de equilíbrio adotada para critério de convergência
CNVTOL,F, ,0.1,2, , ! Define tolerancias e normas para análises não lineares
CNVTOL,U, ,0.1,2, , ! Define tolerancias e normas para análises não lineares
!
DELTIM,0.1,0.1,0.1 ! Define o dtime para todas etapas de carga
!
RESCONTRL,DEFINE,ALL,1,1
TIME,1
LSWRITE,1,
!
! --------------------------------------------------------------
! 9.3 - 2º-CASO-DE-CARGA-|-ETAPA-2-|-INCREMENTO-DE-CARGA
! --------------------------------------------------------------
!
/PREP7
!
!FLST,2,1,5,ORDE,1
!FITEM,2,22
!/GO
ASEL,S,loc,y,h
SFA,ALL,1,PRES,carga
!
ALLSEL
!
ANTYPE,0 ! Análise estática
SOLCONTROL,on ! O ANSYS controla os paramêtros de NR
!
OUTRES,ERASE
OUTRES,ALL,1
AUTOTS,on ! Habilita time stepping automatico
NLGEOM,on ! Inclui efeitos de altas deflexões
NCNV,2, ! Criterio de parada para terminar a analise
NEQIT,100 ! Número de equações de equilíbrio adotada para critério de convergência
EQSLV,SPAR
LNSRCH,0
CNVTOL,F, ,0.4,2, , ! Define tolerancias e normas para análises não lineares
CNVTOL,U, ,0.4,2, , ! Define tolerancias e normas para análises não lineares
!
DELTIM,1/STEPS,1/STEPS,1/STEPS ! Define o dtime para todas etapas de carga
!
RESCONTRL,DEFINE,ALL,1,1
TIME,2
LSWRITE,2,
!
!-------------------------------------------------------------------
! * ****************************************************************
```
## **APÊNDICE C – Relatório do dimensionamento da viga V1 pelo método de Süssekind (1987)**

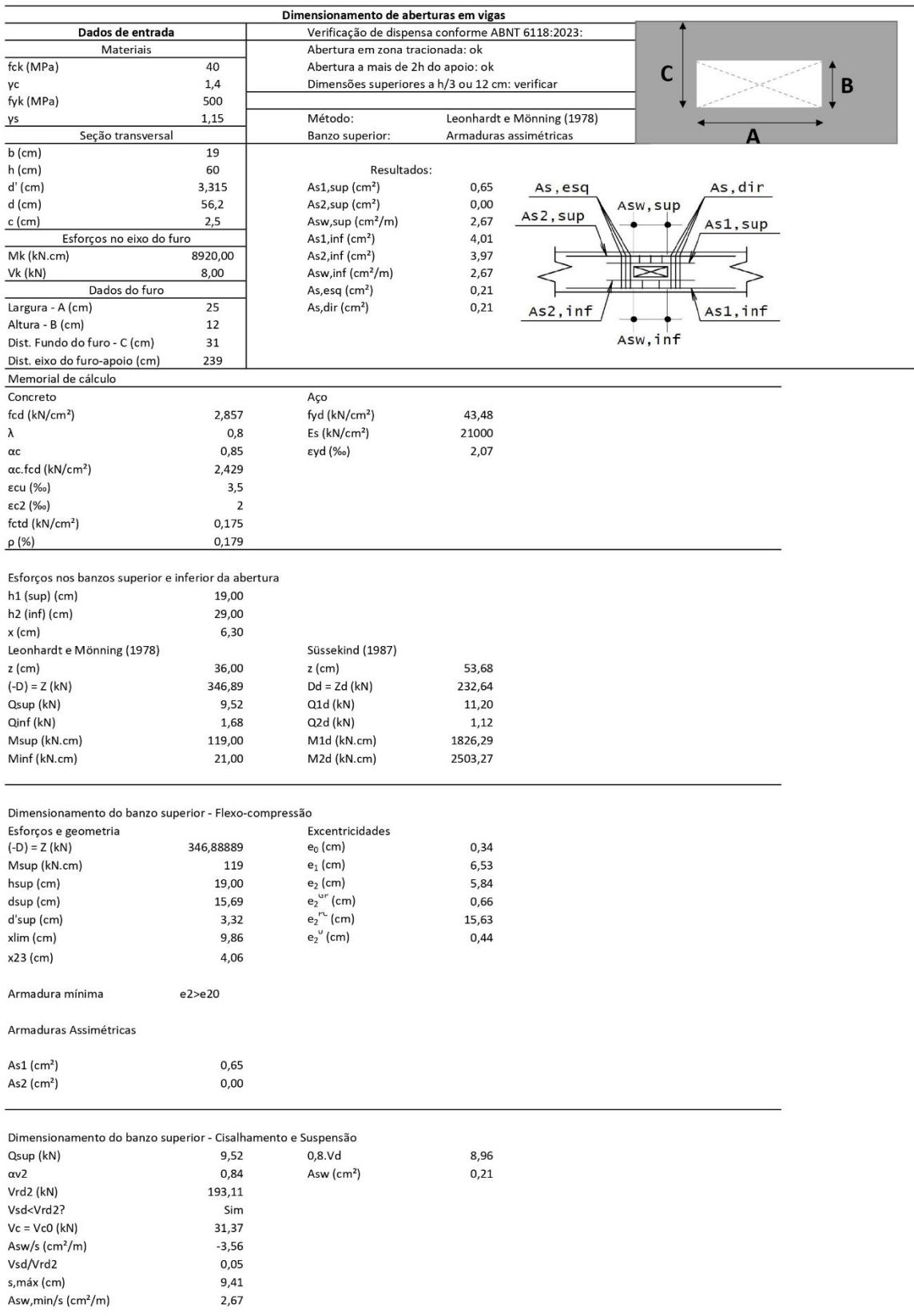

## Dimensionamento do banzo inferior - Flexo-tração

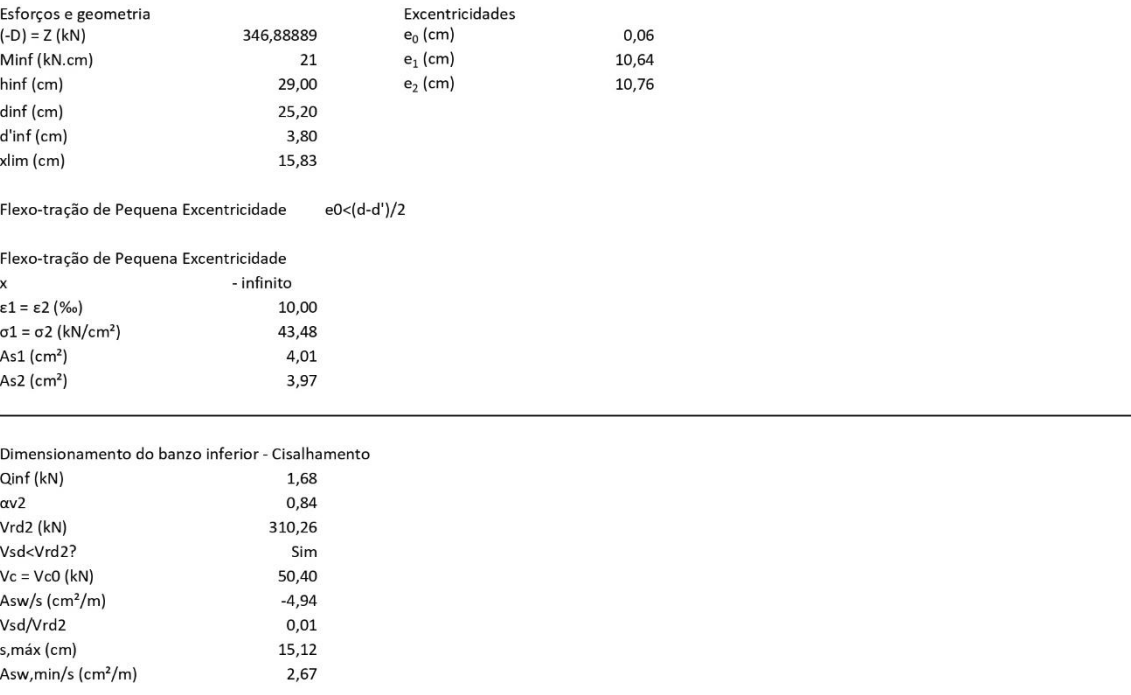